# **Configuration Rules for Mission Critical Storage**

*A step-by-step process for selecting and configuring application storage*

**Storage Technical Marketing Network Storage Sun Microsystems**

Revision 2.1, 25 May 2000

**ALPHA VERSION**

#### COPYRIGHT INFORMATION

1999, Sun Microsystems, Inc., 901 San Antonio Rd., Palo Alto, California 94303 U.S.A. All rights reserved.

Printed in the United States of America.

This document is protected by copyright. No part of this document may be reproduced in any form by any means without prior written authorization of Sun and its licensors, if any.The product described in this document may be protected by one or more U.S. patents, foreign patents, or pending applications.

#### TRADEMARKS

Sun, Sun Microsystems, the Sun Logo, Intelligent Storage Network, Solstice Backup , Solstice DiskSuite, Sun Enterprise, Sun StorEdge, and Solaris are trademarks or registered trademarks of Sun Microsystems, Inc. in the United States and other countries.

VERITAS NetBackup, VERITAS Volume Manager are trademarks of VERITAS Corporation.

THIS DOCUMENT IS PROVIDED "AS IS" WITHOUT WARRANTY OF ANY KIND, EITHER EXPRESS OR IMPLIED, INCLUDING, BUT NOT LIMITED TO, THE IMPLIED WARRANTIES OF MERCHANTABILITY, FITNESS FOR A PARTICULAR PURPOSE, OR NON-INFRINGEMENT.

THIS DOCUMENT COULD INCLUDE TECHNICAL INACCURACIES OR TYPOGRAPHICAL ERRORS. CHANGES ARE PERIODICALLY ADDED TO THE INFORMATION HEREIN; THESE CHANGES WILL BE INCORPORATED IN NEW EDITIONS OF THE DOCUMENT. SUN MICROSYSTEMS, INC. MAY MAKE IMPROVEMENTS AND/OR CHANGES IN THE PRODUCT(S) AND/OR THE PROGRAM(S) DESCRIBED IN THIS DOCUMENT AT ANY TIME.

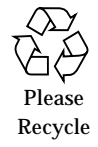

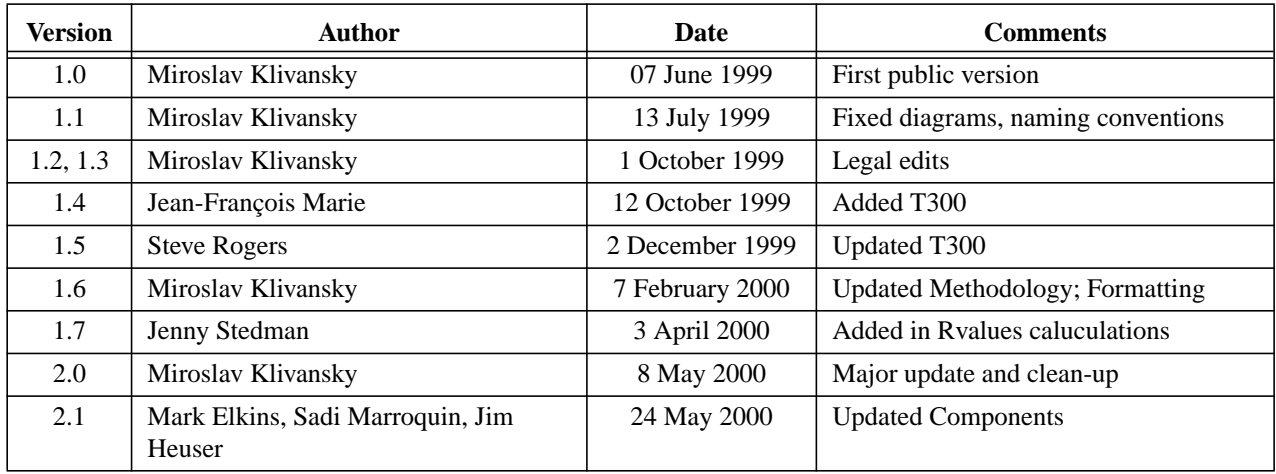

## **Revision History**

#### **Introduction**

This document outlines some general guidelines for configuring storage platforms to match application requirements. These guidelines are designed to help ensure high levels of availability first, good performance second, and low cost last. Although these guidelines are adequate for most needs, determining the optimal configuration under stringent or unusual requirements require more precise planning.

This document is primarily concerned with the highly available and mission-critical environment, where the goal is to have data always available to the application. Configurations for which a rare failure event may compromise availability are clearly marked. The intended audience is system architects, capacity planners, and technical decision makers who need to suggest storage solutions to address business challenges. Such decision makers include system engineers, installation engineers, personnel from Professional Services, and other technical persons responsible for planning or verifying storage configurations.

## **Applicability**

These guidelines are written to be as generally applicable as possible without sacrificing clarify and technical rigor. As such, they are not universally appropriate. To determine whether these guidelines are for you, consider the conditions listed in [Table 1.](#page-3-0)

| <b>Use These Guidelines</b>       | When you $\dots$                                                                                                    |  |
|-----------------------------------|----------------------------------------------------------------------------------------------------|--|
|                                   | • Desire a starting point for designing a storage solution<br>• Have insufficient time, information, or resources to customize<br>• Do not have access to a high level of storage-specific expertise |  |
| <b>Seek Additional Assistance</b> | When $you \ldots$                                                                                                    |  |
|                                   | • Have stringent availability or performance requirements                                                                                                    |  |
|                                   | • Need mainframe connectivity                                                                                                    |  |
|                                   | • Know the target utilization of storage will be above 60–70% of<br>capacity                                                                                                    |  |

<span id="page-3-0"></span>**Table 1. Applicability of Guidelines**

#### **Sequence of Steps**

The remainder of this document consists of a sequence of steps designed to guide you through the storage configuration decisions necessary to select a satisfactory solution. [Table 2](#page-4-0) outlines this sequence and describes the necessary inputs for each step.

<span id="page-4-0"></span>**Table 2. Configuration Process Sequence**

| <b>Step</b> | <b>Description</b>                      | <b>Inputs</b>                                                                                        | <b>Outputs</b>                                               |
|-------------|-----------------------------------------|----------------------------------------------------------------------------------------------------|--------------------------------------------------------------|
|             |                                         |                                                                                                    |                                                              |
| 1           | Gather Information                      | • Necessary requirements<br>• Description of environment                                             | • Information for next steps                                 |
|             |                                         |                                                                                                    |                                                              |
| 2           | Select an Application Area              | • Information on application or<br>business challenges                                               | · Application area                                           |
|             |                                         |                                                                                                    |                                                              |
| 3           | Select a Storage Platform               | · Application area<br>• List of desired features                                                     | · Preferred platform                                         |
|             |                                         |                                                                                                    |                                                              |
| 4           | Select the RAID level                   | · Application area<br>• Preferred platform                                                           | • RAID level<br>• Configuration and tuning ideas             |
|             |                                         |                                                                                                    |                                                              |
| 5           | Select Stripe Unit Size                 | · Application area<br>• RAID level<br>· Preferred platform                                           | · Stripe unit size                                           |
|             |                                         |                                                                                                    |                                                              |
| 6           | <b>Identify Required Capacities</b>     | · Estimate of server CPU power<br>• Storage size                                                     | · Preferred platform capabilities<br>• Recommended data size |
|             |                                         |                                                                                                    |                                                              |
| 7           | <b>Identify Suggested Configuration</b> | • Preferred platform<br>• RAID level<br>• Preferred platform capabilities<br>· Recommended data size | • Configuration and logical<br>volume layout                 |
|             |                                         |                                                                                                    |                                                              |

#### **CONFIGURATION FULLY SPECIFIED**

## **Step 1: Starting Out with the Right Information**

To make good configuration decisions, you need to have the right information. The best place to get it is from the people who, or group which, will eventually use the storage. Before beginning a configuration design, ask the users or system engineers the questions listed in [Table 3.](#page-5-0) Another good place to learn about obtaining and understanding the correct information is Sheri Silverstein's Evaluating Data Management Requirements, which complements these guidelines. If you wish to better understand this topic, it may be the best place to look.

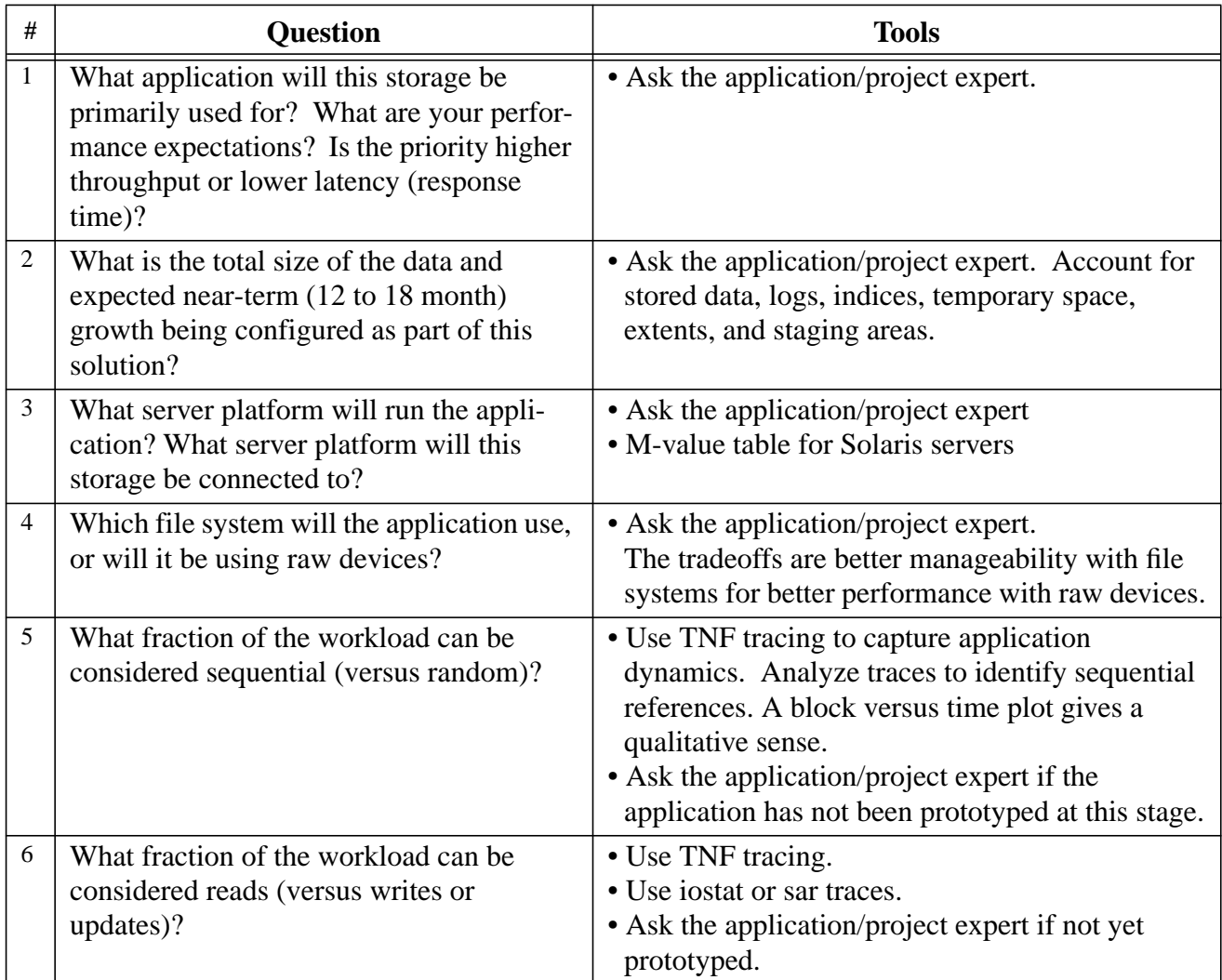

#### <span id="page-5-0"></span>**Table 3. Gathering Information**

*Take into account that most applications have different components whose usage patterns differ substantially from one another. If multiple components need to be configured, it may be useful to repeat the configuration process for each component separately.*

## **Step 2: Select an Application Area**

Using the information gathered in Step 1, categorize your application into one of the areas listed in [Table 4](#page-6-0). If your application does not fit neatly into one of these four general areas, select the area that most closely matches the application's storage workload characteristics. Determining the appropriate application area is an important step, upon which subsequent configuration decisions hinge.

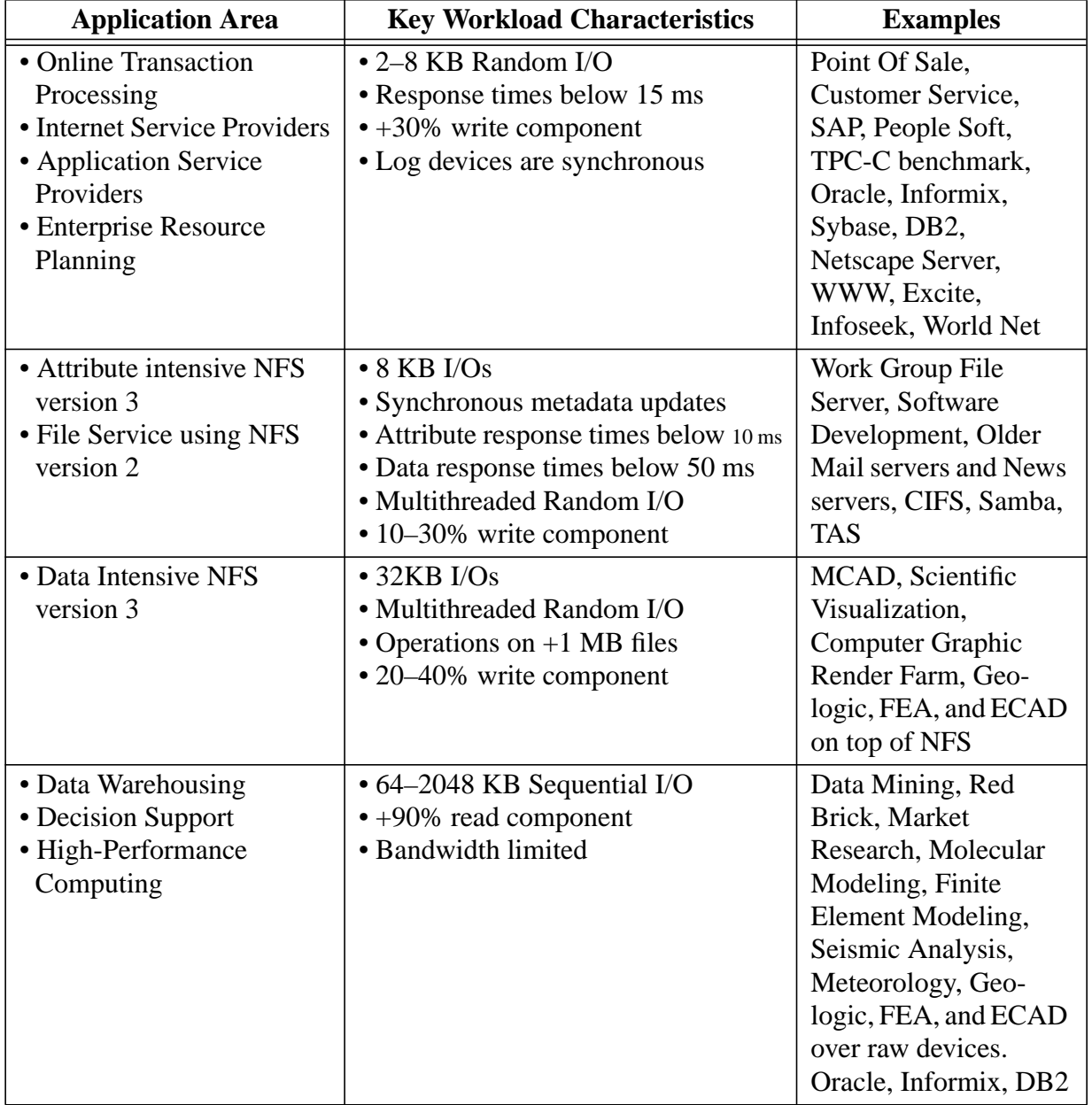

<span id="page-6-0"></span>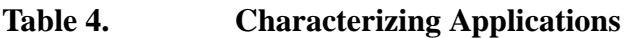

## **Step 3: Select a Storage Platform**

Selecting a storage platform is a complex decision, involving factors such as availability, features, and performance. The right solution is most often a careful balance among these competing factors.

Each of the suggested configurations presented in the Appendices has been designed to provide a high level of availability and performance. You will find details on the features of each platform in the appropriate product documentation; [Table 5](#page-7-0) outlines the relative performance potentials of each. If performance is an overriding consideration, this information may help you determine the best choice for your situation.

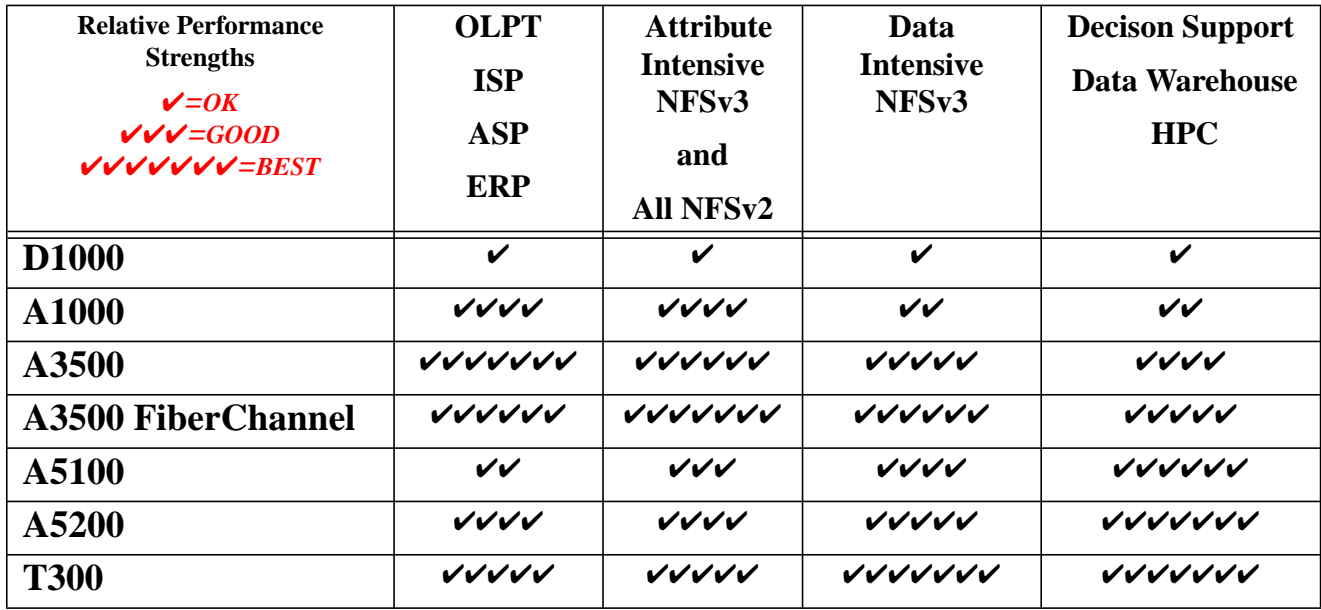

#### <span id="page-7-0"></span>**Table 5. Application Relative Performance by Platform**

### **Step 4: Select a RAID level**

In general, RAID5 is best managed by RAID controller hardware. Software-based RAID5 is most effective when the logical volume can be tuned to do full-stripe I/O. This is most feasible for workloads with heavy sequential components and larger I/O sizes. In environments with random access patterns and/or small I/O sizes (like the first two application areas), if cost considerations dictate RAID5, we recommend giving preference to hardware RAID platforms.

The guidelines shown in [Table 6](#page-9-0) should help you configure your storage. Use the most specific recommendation available for your platform and application workload environment.

#### **Table 6. Suggestions for configuring RAID storage**

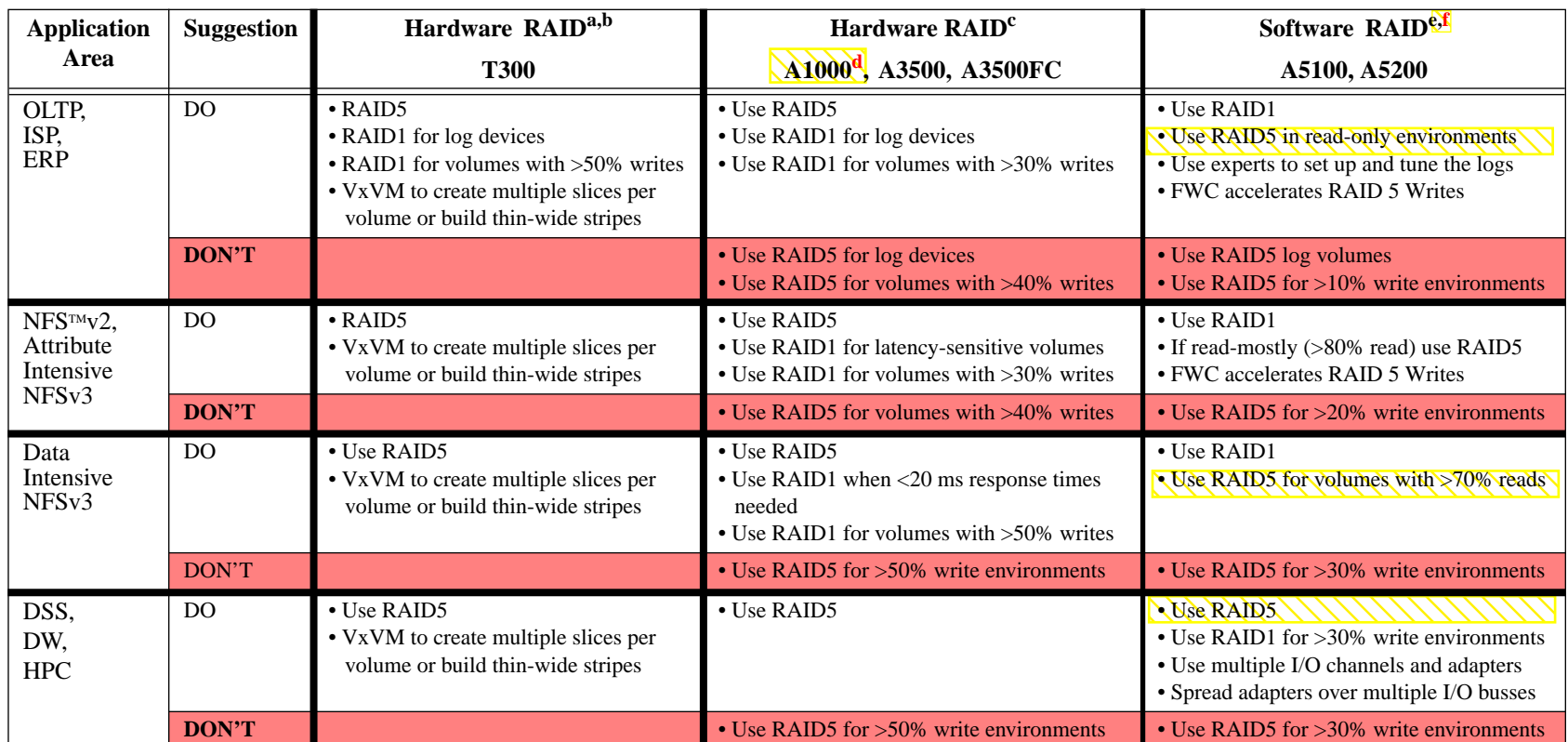

a. These systems are characterized by a hardware controller which presents RAID volumes to the host rather than to individual disks. The controller also helps accelerate I/O by leveraging nonvolatile memory cache.

- b. T300 is mission critical only when using Partner Group configurations.
- c. These systems are characterized by a hardware controller which presents RAID volumes to the host rather than to individual disks. The controller also helps accelerate I/O by leveraging nonvolatile memory cache.
- d. The A1000 array is **not** considered Mission Critical due to several single points of failure, most notabley the single RAID controller in the enclosure. Multiple A1000 arrays may be combined using Software RAID (i.e., RAID1 mirroring or RAID1+0) into a highly available configuration.
- e. These systems are characterized by fast access to the underlying data disk, high-bandwidth channels connecting the array to the server, and no hardware RAID to assist (or get in the way!) on the array.
- f. The A5X00 family of arrays are **not** considered Mission Critical in RAID5 configurations. Since the A5X00 enclosure has a single power source and is connected to a single power sequencer, failure of a sequencer or power source will disable the entire array. RAID5 configurations are only recommended of non-mission-critical applications.

<span id="page-9-0"></span>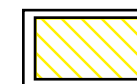

Configurations highlighted with yellow crosshatching should be implemented with caution. These configurations are considered *Non-*Mission-Critical, and may experience situations where data becomes unavailable.

**Configuration Rules for Mission Critical Storage 10 of 104**

10 of 104

#### **Step 5: Select a Stripe Unit Size**

Use the values shown in [Table 7](#page-10-0) to select a Stripe Unit size. These values have been empirically derived by testing the storage platforms with similar workloads and varying the stripe unit size. The stripe unit sizes published here are those that resulted in the best performance for each platform. Combining this stripe unit size with the configuration suggestion from Step 6 provides all the starting information necessary to put together a workable storage configuration.

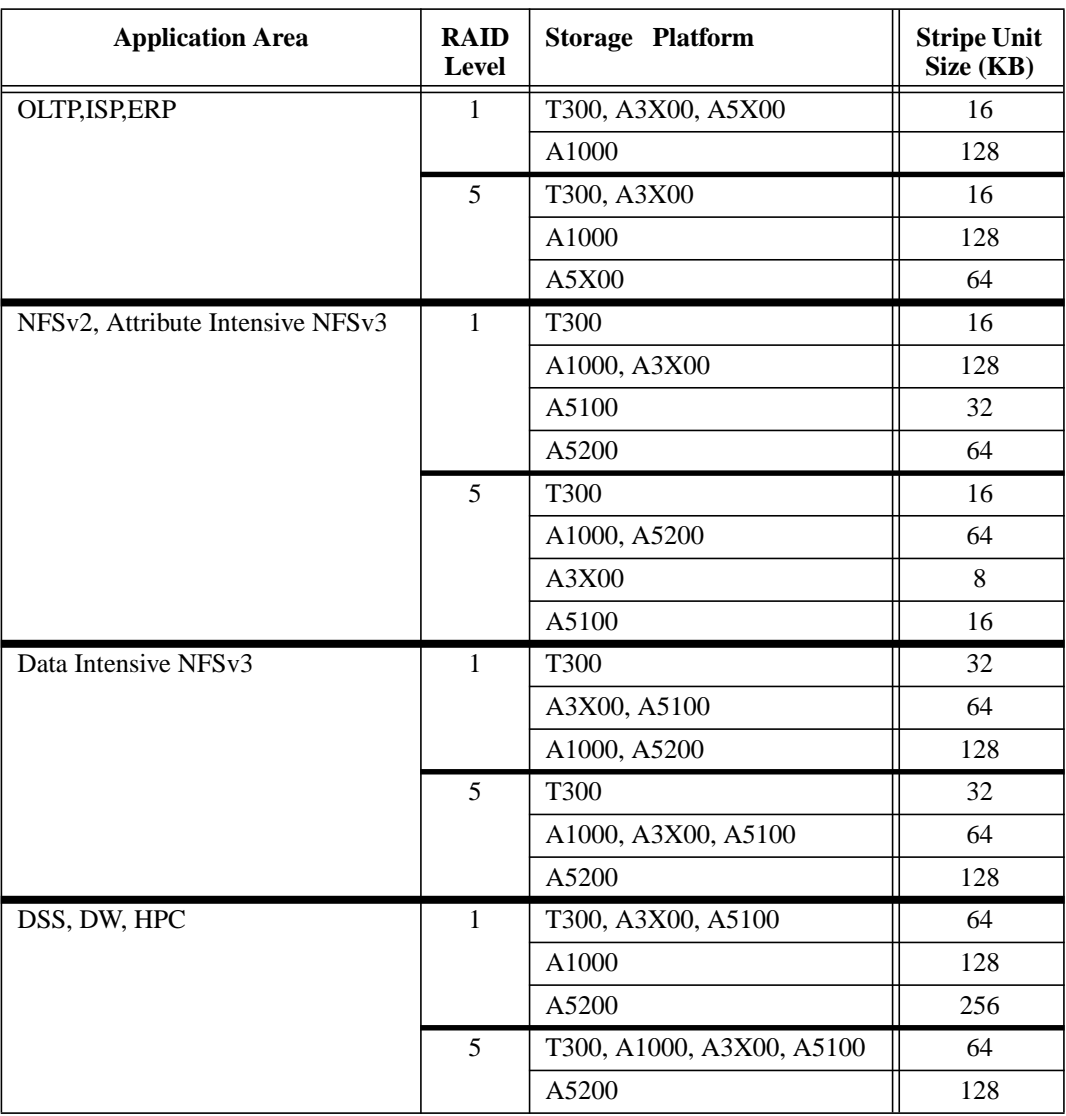

<span id="page-10-0"></span>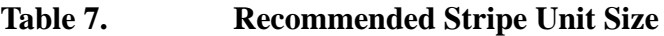

## **Step 6: Identify Required Capacities**

A storage subsystem needs to match the server in three dimensions. First and second, the total data storage capacity of the storage and number of I/O operations per second that the subsystem can deliver (throughput) needs to be sufficient to meet application requirements. If one of these dimensions falls short of requirements, the storage will either run out of space or become a bottleneck for the system. Lastly, the number of I/O slots required by the storage configuration needs to be vacant on the server. Without sufficient I/O slots the storage may not have the desired availability or performance characteristics.

The total data storage capacity was estimated as part of Step 1. The number of vacant slots needed for the configuration relates to the appropriate storage configuration selected in the next step. If the storage is being added to an existing server, it may be necessary to upgrade the server or purchase more I/O boards.

A number of methods exist for estimating throughput requirements. One of the simplest is to use the M-value metric<sup>1</sup> developed for MVS and adapted to Open Systems by Brian Wong. The M-value for a server indicates the processing potential of the system, and is measured in units of "quanta". The corresponding notion of an R-value refers to the relative I/O content of an application running on the server. For each quanta of CPU resources used on the server, there is an R-value worth of I/O done by the storage subsystem. For example, if a server has an M-value of 5000 and an R-value of 0.1, then one would expect the server to require on average 500 I/O's per second from the storage subsystem when operating at peak capacity on the CPU.

In the context of the configuration guidelines, one can use the above methodology by matching the Mvalue of the application server with the I/O capabilities of the storage configuration via the R-value. Multiply the M-value by an R-value of 0.2 to get the estimated<sup>2</sup> maximum number of I/O's per second required by the server. Compare this value to the I/O capacity values for the storage configurations listed in [Table 8](#page-14-0) through [Table 10](#page-16-0), and make sure that the sum of I/O capacities for the storage configurations exceeds the estimated server requirements.

<sup>1.</sup> Wong, B. *Characterizing Open Systems Workloads and Comparing Them with MVS*, 1998 Proceedings of the Computer Measurement Group. An internal version with detailed tables may be found on SWAN at **http://majipoor.ebay/blw/scpm/**

<sup>2.</sup> An R-value of 0.2 is a reasonable estimate based on the study mentioned above. If the application is known to require little storage I/O, use a value of 0.1. Alternatively, use an R-value of 0.3 to be very conservative, or an even higher value (e.g., 0.5) if the application is very I/O intensive.

To illustrate this process, let us assume a server with an M-value around 50000 (e.g., Sun Enterprise<sup>tm</sup> E6500 Server with 14 CPU's) requires 570GB of Sun StorEdge A5200 FiberChannel array storage configured as RAID1 for frequently updated tables, and 1200GB of A3500 storage configured as RAID5 for the rest of the database. Assuming an R-value of 0.2, 10000 I/O's per second of storage throughput would be needed to meet peak system demands. The data requirements can be met by combining a rack of Sun Storage A5200 arrays and a 3x15 Sun StorEdge A3500 array configuration. From [Table 9](#page-15-0) and [Table 8](#page-14-0) the approximate R-estimates for these configurations are 4851 and 10164, respectively. The combined throughput capability of the storage configurations is 15015, which exceeds the estimated requirement of 10000. That means the recommended storage is sufficient to meet both the data capacity and throughput requirements of the server.

Lastly, we recommend having 10-15% excess capacity on new storage configurations to relocate hot spots. These are areas of disk where frequently used data objects cause heavy demands on the storage subsystem. By planning additional space for hot spots, we can isolate the hot spots through monitoring and migrate them to their own devices. This improves the overall response time by giving more resources to the hot device, and isolating other devices from the hot spot. In our example above, since the estimated capability of 15015 IOPS is approximately 50% above the estimated requirement of 10000, we have plenty of space to reallocate hotspots and grow.

## **Step 7: Identify Suggested Configuration**

[Table 8](#page-14-0) through [Table 10](#page-16-0) make some general recommendations for configuring the array and dividing it into multiple RAID logical volumes. Each configuration is subsequently covered in its own Appendix, which:

- Diagrams the configuration, including host connections
- Presents a detailed logical volume layout designed for availability and performance
- Details the configuration features, considerations, and components

Locate the appropriate Table and Appendix by matching the desired array platform and recommended RAID level with the desired storage capacity. Use [Table 8](#page-14-0) for the A1000 and A3500 family, [Table 9](#page-15-0) for the A5X00 family, and [Table 10](#page-16-0) for the T300.

For the A5X00 platform you have the additional choice of directly connecting the arrays to the host or going through hubs. The tradeoff is higher performance and greater stability for I/O slots on the host. If there are enough I/O slots available on the host, it is advantageous to select the Direct configuration. For the other platforms we currently only detail the direct attached option.

#### TABLE 8.RAID Geometry Suggestions for the A1000 and the A3500 family

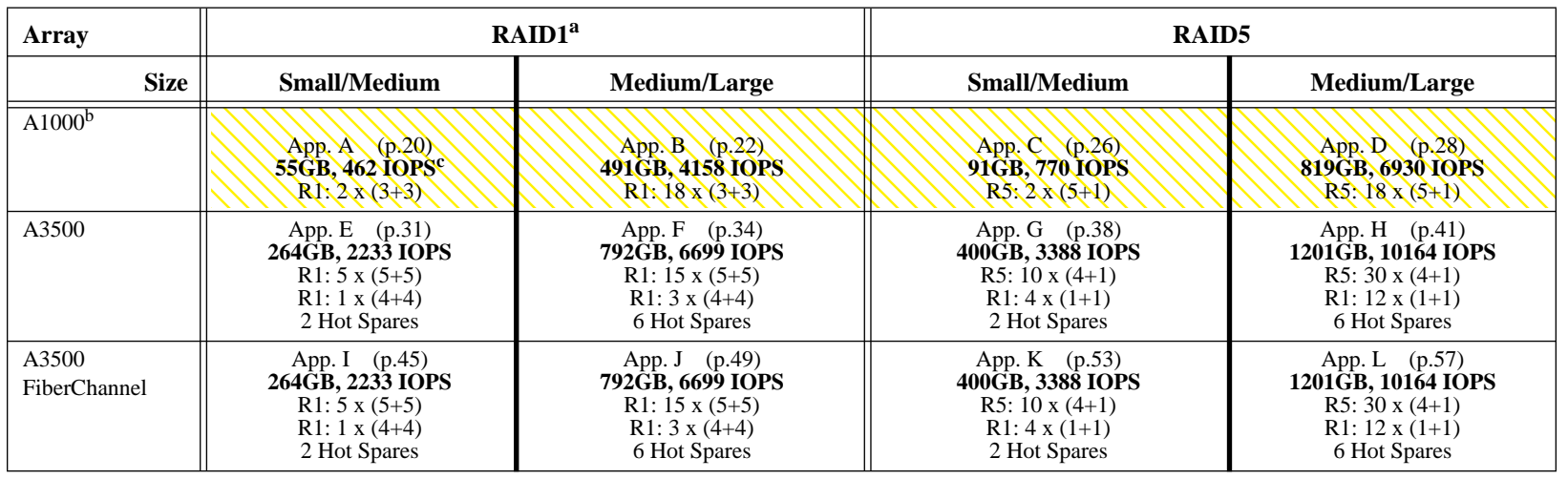

a. RAID1 implementation depends on platform and volume management implementation. The A1000, A3500, Solstice DiskSuite, and VERITAS Volume Manager version 3.x implement it as RAID1+0. VERITAS Volume Manager version 2.x and earlier implement it as RAID0+1. The performance of the two is comprable, but RAID1+0 has reliability and recovery speed advantages.

b. High-Availability is achieved by mirroring across A1000 arrays using volume management software like Solstice DiskSuite or VERITAS Volume Manager.

c. The R-estimates are still being refined based on empirical studies. Currently, we estimate 70 IOPS per RAID5 data spindle and 110 IOPS per RAID1 data spindle using software RAID. We estimate 110 IOPS per data spindle for hardware RAID regardless of RAID level. These estimates are based on all spindles being used at 70% of max with multiple queued I/O's and <sup>a</sup> 60:40 read to write ratio. For detailed information about R-values and M-values, see **http://majipoor.ebay/blw/scpm/** .

<span id="page-14-0"></span>Configurations highlighted with yellow crosshatching should be implemented with caution. These configurations are considered *Non-*Mission-Critical, and may experience situations where data becomes unavailable.

Sun Proprietary/Confidential: Internal/NDA Use Only **Sun Proprietary/Confidential: Internal/NDA Use Only**

**Configuration Rules for Mission Critical Storage** 

**24 July 2000**

**0002 AINC 72** 

**Configuration Rules for Mission Critical Storage** 

<span id="page-15-0"></span>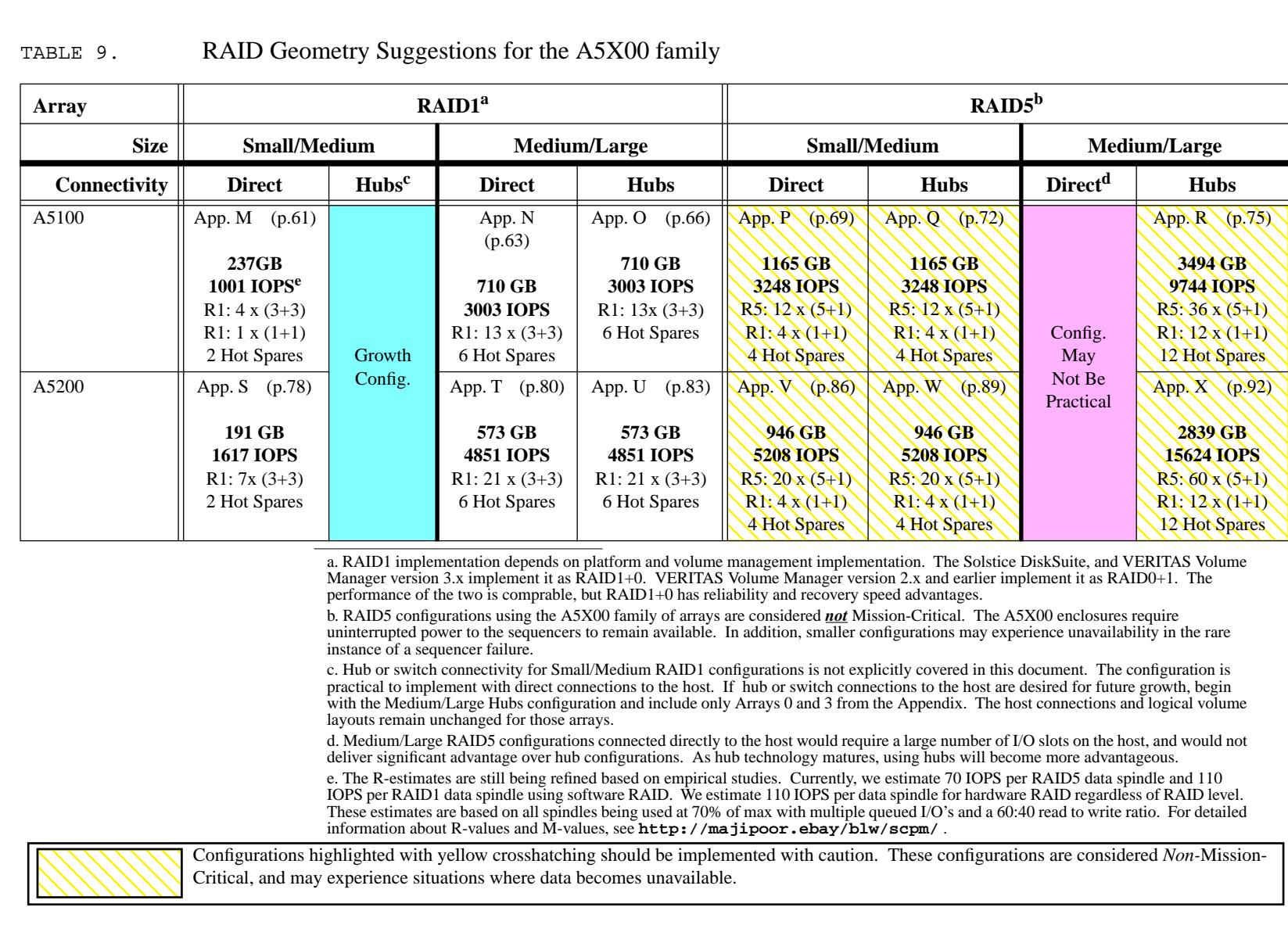

**Configuration Rules for Mission Critical Storage 16 of 104** 16 of 104

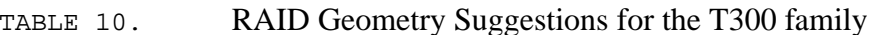

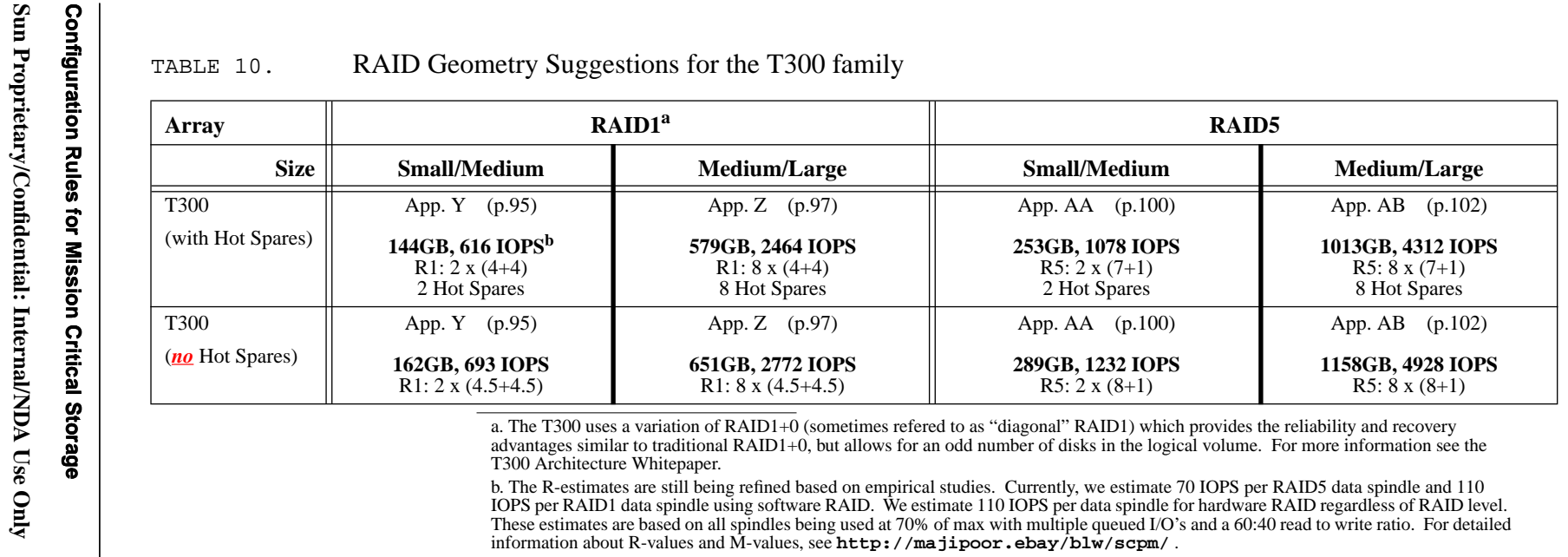

<span id="page-16-0"></span>

#### <span id="page-17-0"></span>**Layout Naming Conventions**

- The naming convention used for the logical volume layout is to label each logical volume member. Generally, this is in terms of *V<volume#>.<member#>*.
- RAID5 volumes use the letter "P" in place of one of the member drives to indicate a Parity drive as part of the logical volume.

For example, a RAID5 volume may consist of *V7.1, V7.2, V7.3, V7.4, V7.5,* and *V7.P* .

In reality the which drive in the logical volume holds the parity data changes for each stripe of data. The parity information rotates among the member drives. In the naming conventions the letter "P" for parity is assigned to a single drive to simplify notation.

- RAID1 volumes use the letter "M" to indicate a <u>Mirror</u> drive. (Except T300) For example, a RAID1 volume may consist of *V3.1, V3.2, V3.3, V3.1M, V3.2M,* or *V3.3M*.
- Small RAID1 volumes where one disk is mirrored to another disk use the naming convention of a 0 member number and an "M" for Mirror (e.g., *V61.0* and *V61.M*).
- RAID1 volumes use striped and mirrored Dirty Region Logs (DRLs), and are named *Log<volume#>.<member#>*, where the volume number matches the logical volume number of volume being logged, and *Log<volume#>.<member#>M* is the DRL mirror volume (e.g., *Log2.1* and *Log2.1M*).
- All layouts use "HS" to refer to a spindle designated as a Hot Spare.

#### **Combining Hardware and Software RAID**

<span id="page-18-0"></span>Often, it is useful to combine software and hardware RAID for a single logical volume, and has at times been called using "Thin-Wide Stripes" or "Plaids". This technique has a number of advantages, and surprisingly few shortcomings. Advantages include higher availability, higher performance, and simplified configuration of large systems. The primary shortcomings are the added conceptual complexity of the system and slightly more complicated management and troubleshooting.

The two most common implementations combining hardware and software RAID are:

- 1. Using volume management software to mirror two RAID0 logical volumes, where each volume is constructed from multiple physical disks using hardware RAID. This option has the benefit of adding redundancy and availability to a system by making a mirror copy of the data on two very fast devices, where each is by itself inherently risky. If one of the mirrored devices fails, it may take a while to reconstruct it from the other copy, but the data will still be available from the other volume, and no data will be lost. The volume management software can control the recovery rate, and make the tradeoff between recovery time and continuing performance. This option is often chosen for configuring log devices in high-performance transaction processing environments. The underlying RAID0 hardware volumes have very low latency for writes, and archive reads from the log can read from either side of the mirror, reducing archive time. Using this approach it is possible to configure A1000 arrays in a highly-available manner. The performance impact of the additional software RAID layer is minor, since the host can very efficiently issue two write I/O's in parallel.
- 2. Using volume management software to create stripes of multiple RAID5 logical volumes, where each volume is constructed from multiple physical disks using hardware RAID. This option has the benefit of spreading I/O to the volume across many physical disks, and is very advantageous in environments where data access is almost entirely random. The theory is that since all the spindles in such an environment are busy doing seeks anyway, it is better to have each transaction spread its I/O requests among as many spindles as possible and parallelize the I/O. This option is often used to configure the bulk of the database tables in large transaction processing environments. The performance impact of the additional software RAID layer depends on how many hardware RAID volumes are included in the stripe. This technique has been successfully employed when spanning hundereds of physical disks and tens of hardware RAID volumes. Generally, stripping across 10-20 hardware RAID volumes will have negligable performance impact on the host CPU.

Covering this topic in depth is beyond the scope of this document. For more information, please see some of the sources listed below:

- Brian Wong's SUPerG Spring 2000 paper titled A New Methodology for Sizing Storage Configurations
- Bob Larson's SUPerG Spring 2000 paper and presentation may be found online internally at **http:// dhpg.west/SAE/Presentations/** titled Wide-Thin Disk Striping for Big Systems.
- Chuck Wenner's paper titled Plaid Storage Configuration: Combining Hardware and Software RAIDs in One Logical Volume

## **Appendix A A1000 RAID1 Small/Medium Configuration**

<span id="page-19-0"></span>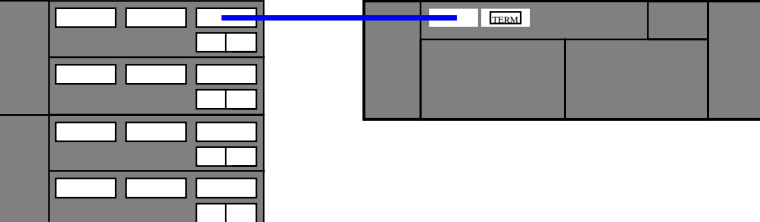

#### **Logical Volume Layout1 (A1000 RAID1 Small/Medium Configuration)**

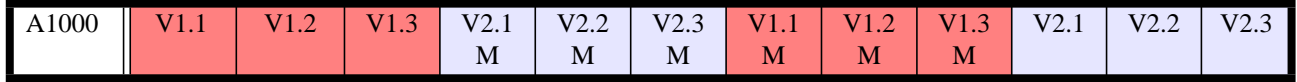

<sup>1.</sup> The layout naming convention is explained on [page 18](#page-17-0)

## **Details (A1000 RAID1 Small/Medium Configuration)**

#### **Configuration**

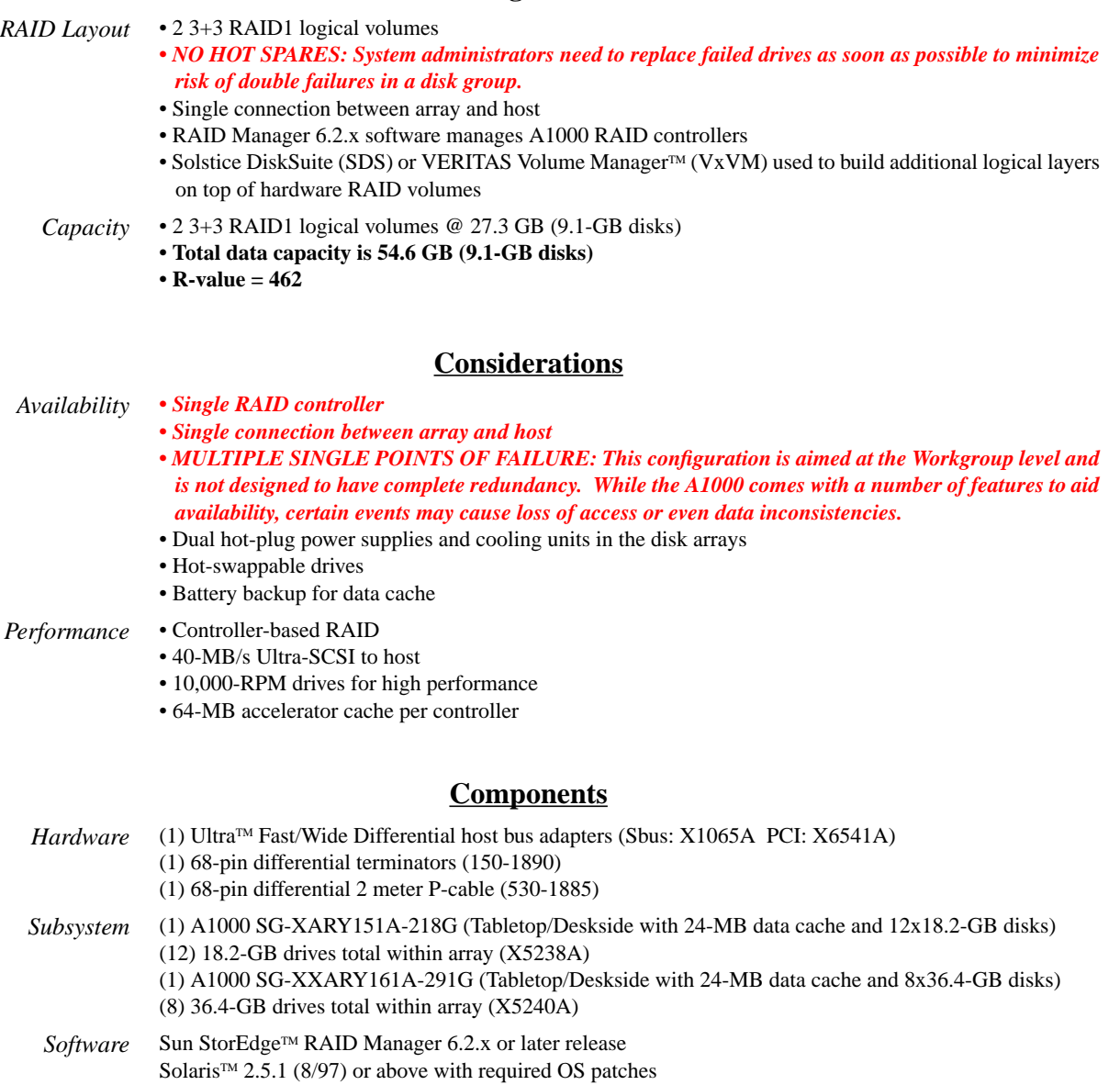

*Other* Sun StorEdge Volume Manager<sup>™</sup> 2.4, 2.5, 2.5.x, and VxVm 3.x Solstice DiskSuite Version 4.1 for Solaris 2.5.1 servers Solstice DiskSuite Version 4.2 for Solaris 2.6 servers and later releases

## **Appendix B A1000 RAID1 Medium/Large Configuration**

<span id="page-21-0"></span>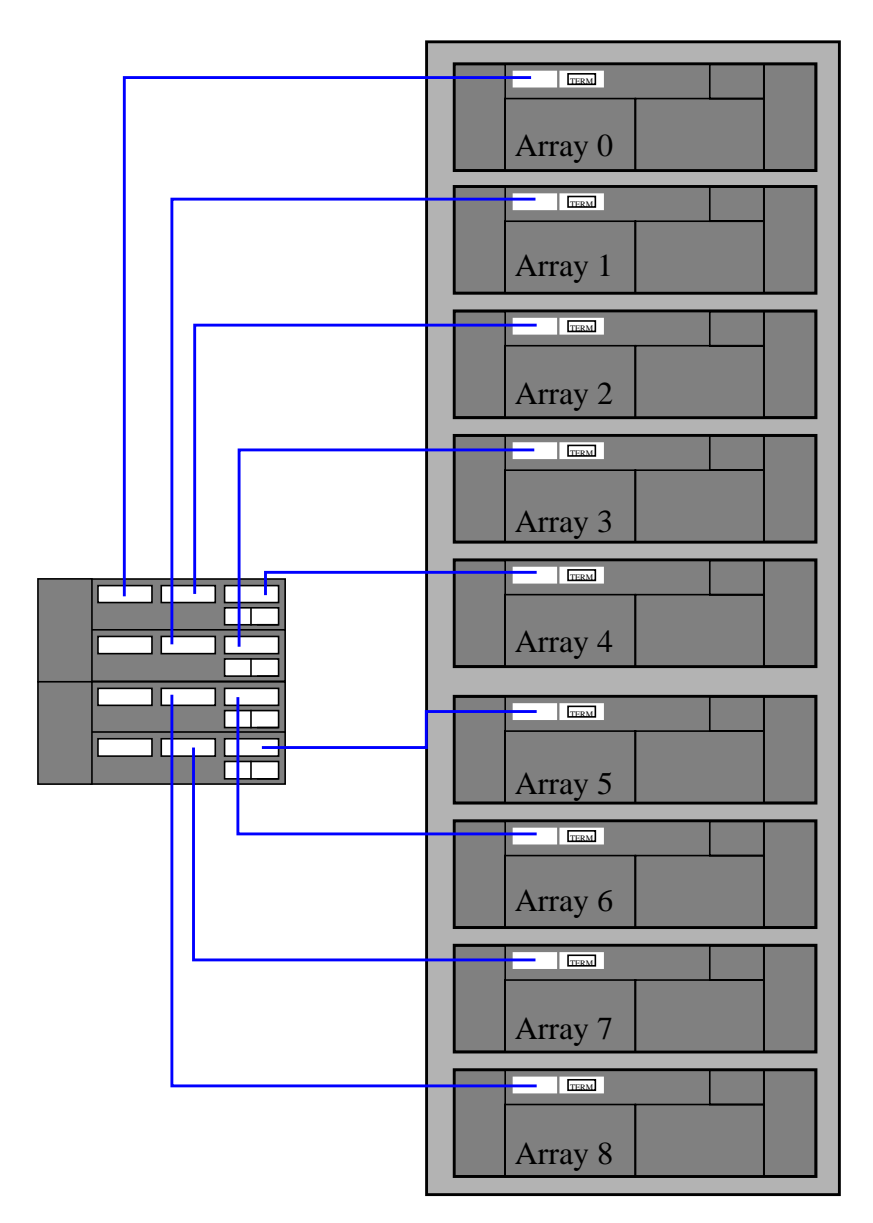

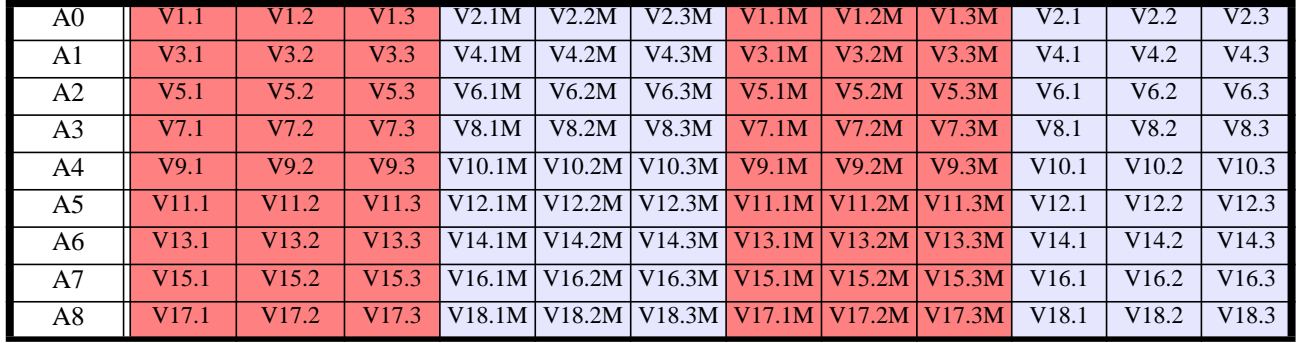

#### $\bf{Logical~Volume~Layout^1}$  (A1000 RAID1 Medium/Large Configuration)

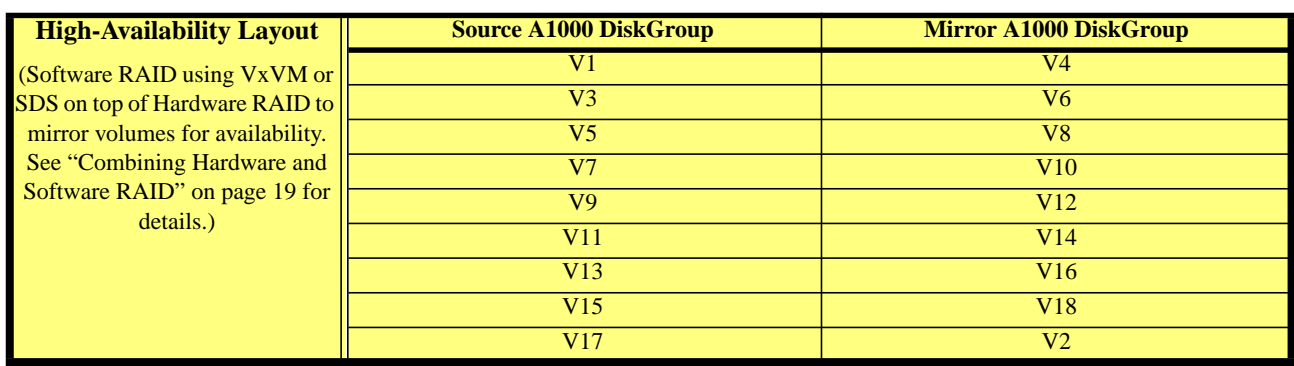

<sup>1.</sup> The layout naming convention is explained on [page 18](#page-17-0)

#### **Details (A1000 RAID1 Medium/Large Configuration)**

#### **Configuration** *RAID Layout* • 18 3+3 RAID1 logical volumes *• NO HOT SPARES: System administrators need to replace failed drives as soon as possible to minimize risk of double failures in a disk group.* • Single connection between each array and host • RAID Manager 6.2.x software manages A1000 RAID controllers • Solstice DiskSuite (SDS) or VERITAS Volume Manager (VxVM) to build additional logical layers on top of hardware RAID volumes *Capacity* • 18 3+3 RAID1 logical volumes @ 27.3 GB (9.1-GB disks) **• Total data capacity is 491.4 GB (9.1-GB disks) or 245.7 GB with High-Availability Layout • R-value = 4158 Considerations** *Availability • Single RAID controller per array • Single connection between array and host • USE SOFTWARE MIRRORS TO AVOID MULTIPLE SINGLE POINTS OF FAILURE: The A1000 array is aimed at the Workgroup level and is not designed to have complete redundancy. While the A1000 comes with a number of features to aid availability, certain events may cause loss of access or even data inconsistencies. Full redundancy may be achieved by layering Software Mirrors on top of the Hardware RAID disk groups (at the cost of redundant data). Follow the High-Availability Layout recommendations if high availability is desired.* • Dual hot-plug power supplies and cooling units in the disk arrays • Hot-swappable drives • Battery backup for data cache *Performance* • Controller-based RAID • The High-Availability Layout configuration offers the highest level of Hardware RAID assistance and will result in the highest level of performance for certain workloads. • 40-MB/s Ultra-SCSI to host per array (360 MB/s aggregate bandwidth) • 10,000-RPM drives for high performance • 64-MB accelerator cache per controller **Components** *Hardware* (9) Ultra Fast/Wide Differential host bus adapters (Sbus: X1065A PCI: X6541A) (9) 68-pin differential terminators (150-1890) (9) 68-pin differential 12 meter Ultra-SCSI cable (530-1886) (1) 72-inch Expansion Rack with 2 power sequencers and cables (SG-XARY030A) (2) Cabinet Power Cables (X3858A) *Subsystem* (9) A1000 SG-XARY152A-72G (Rack mountable with 24-MB data cache and 4 x 18.2-GB) (9) 64-MB Add-on Cache Memory (X7040A)

- (72) 18.2-GB Expansion drives (X5238A) for a total of 108 drives
- (9) A1000 SG-XARY164A-145G (Rack mountable with 24-MB data cache and 4 x 36.4-GB)
- (9) 64-MB Add-on Cache Memory (X7040A)
- (36) 36.4-GB Expansion drives (X5240A) for a total of 72 drives

## **Configuration**

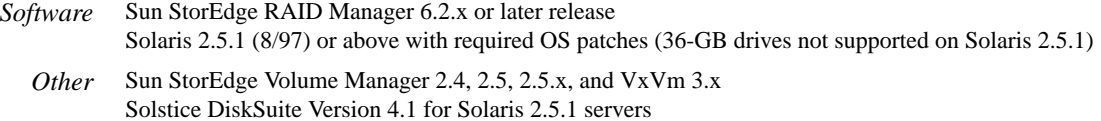

Solstice DiskSuite Version 4.2 for Solaris 2.6 servers and later releases

## **Appendix C A1000 RAID5 Small/Medium Configuration**

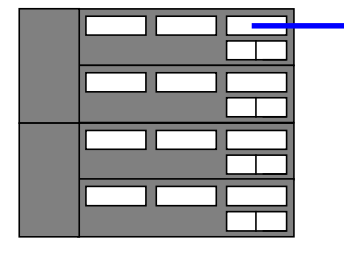

<span id="page-25-0"></span>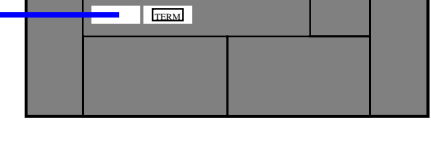

**Logical Volume Layout1 (A1000 RAID5 Small/Medium Configuration)**

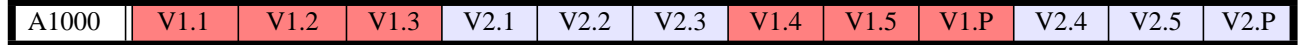

<sup>1.</sup> The layout naming convention is explained on [page 18](#page-17-0)

## **Details (A1000 RAID5 Small/Medium Configuration)**

#### **Configuration**

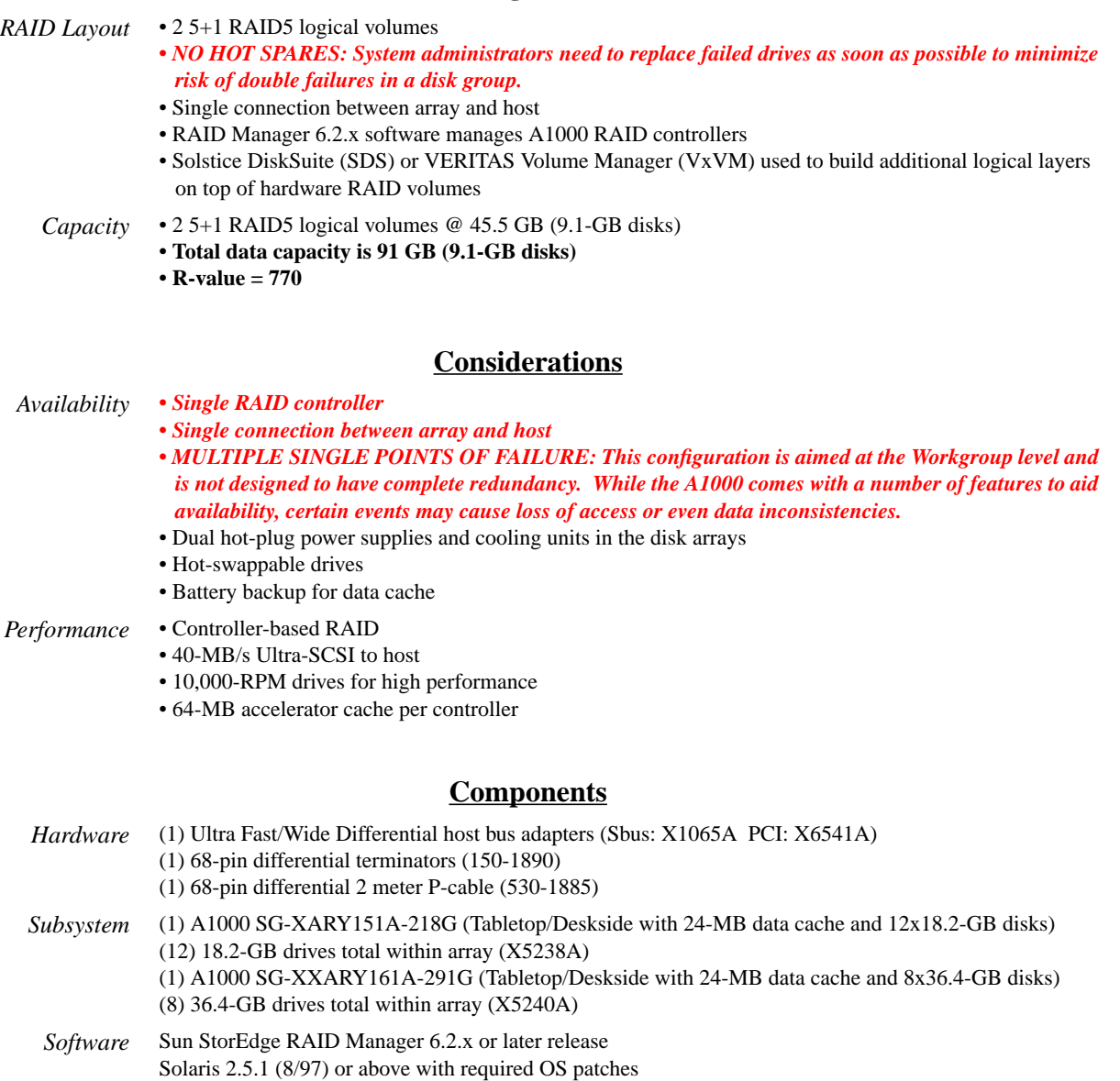

*Other* Sun StorEdge Volume Manager<sup>™</sup> 2.4, 2.5, 2.5.x, and VxVm 3.x Solstice DiskSuite Version 4.1 for Solaris 2.5.1 servers Solstice DiskSuite Version 4.2 for Solaris 2.6 servers and later releases

## **Appendix D A1000 RAID5 Medium/Large Configuration**

<span id="page-27-0"></span>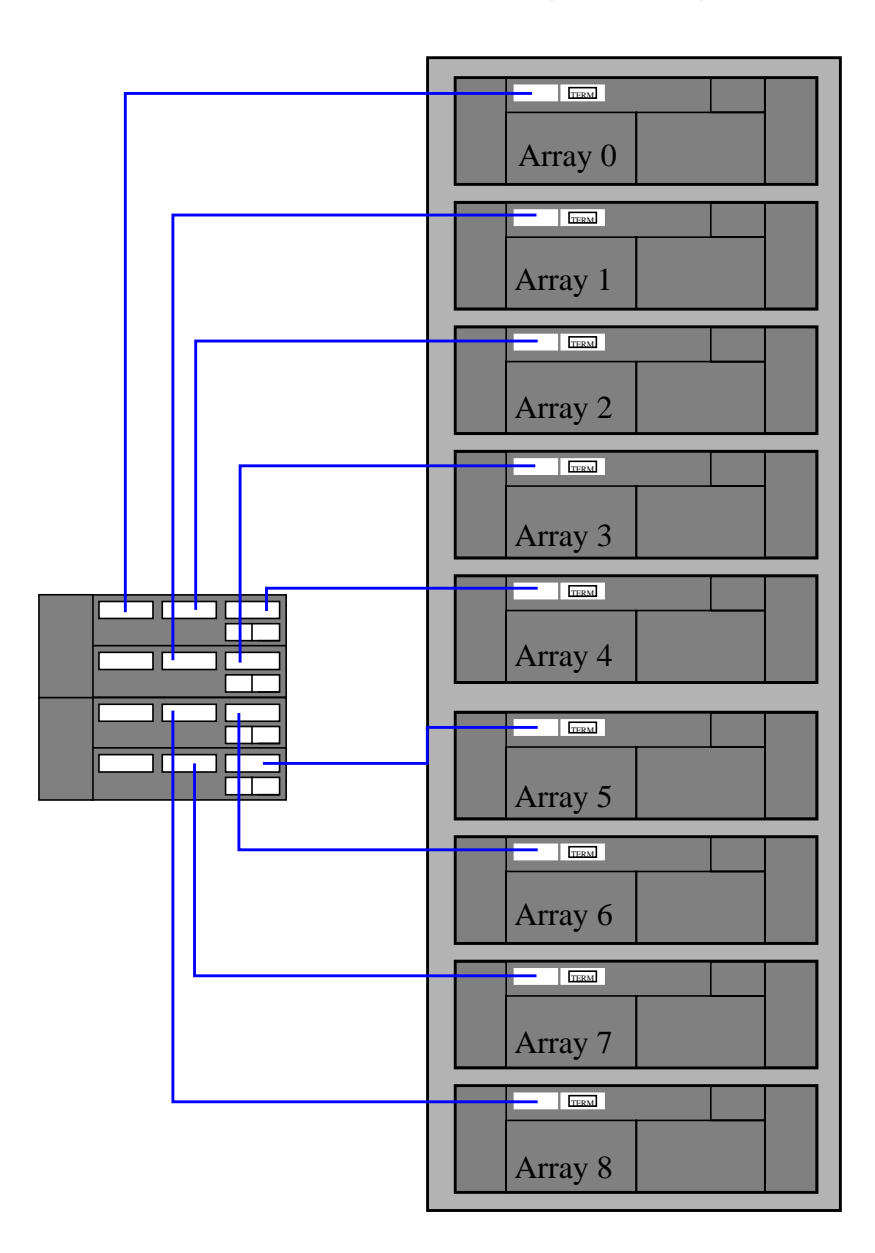

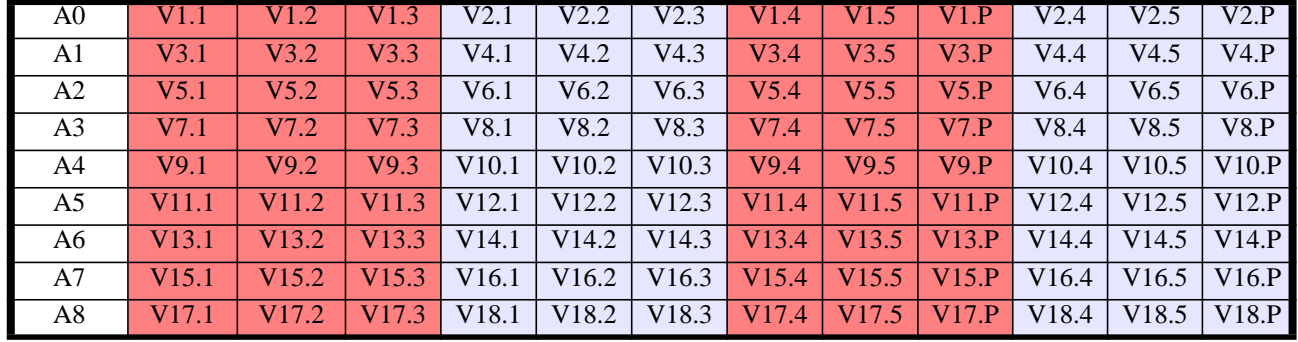

## **Logical Volume Layout1 (A1000 RAID5 Medium/Large Configuration)**

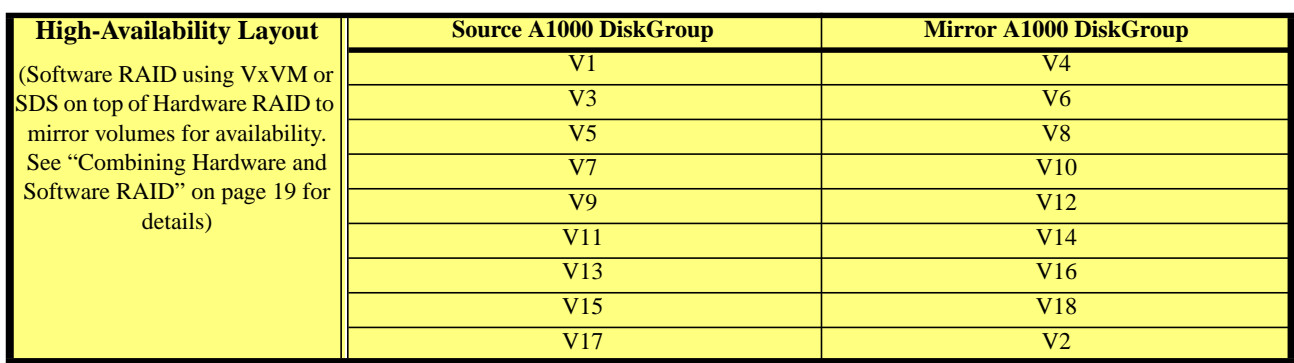

<sup>1.</sup> The layout naming convention is explained on [page 18](#page-17-0)

#### **Details (A1000 RAID5 Medium/Large Configuration)**

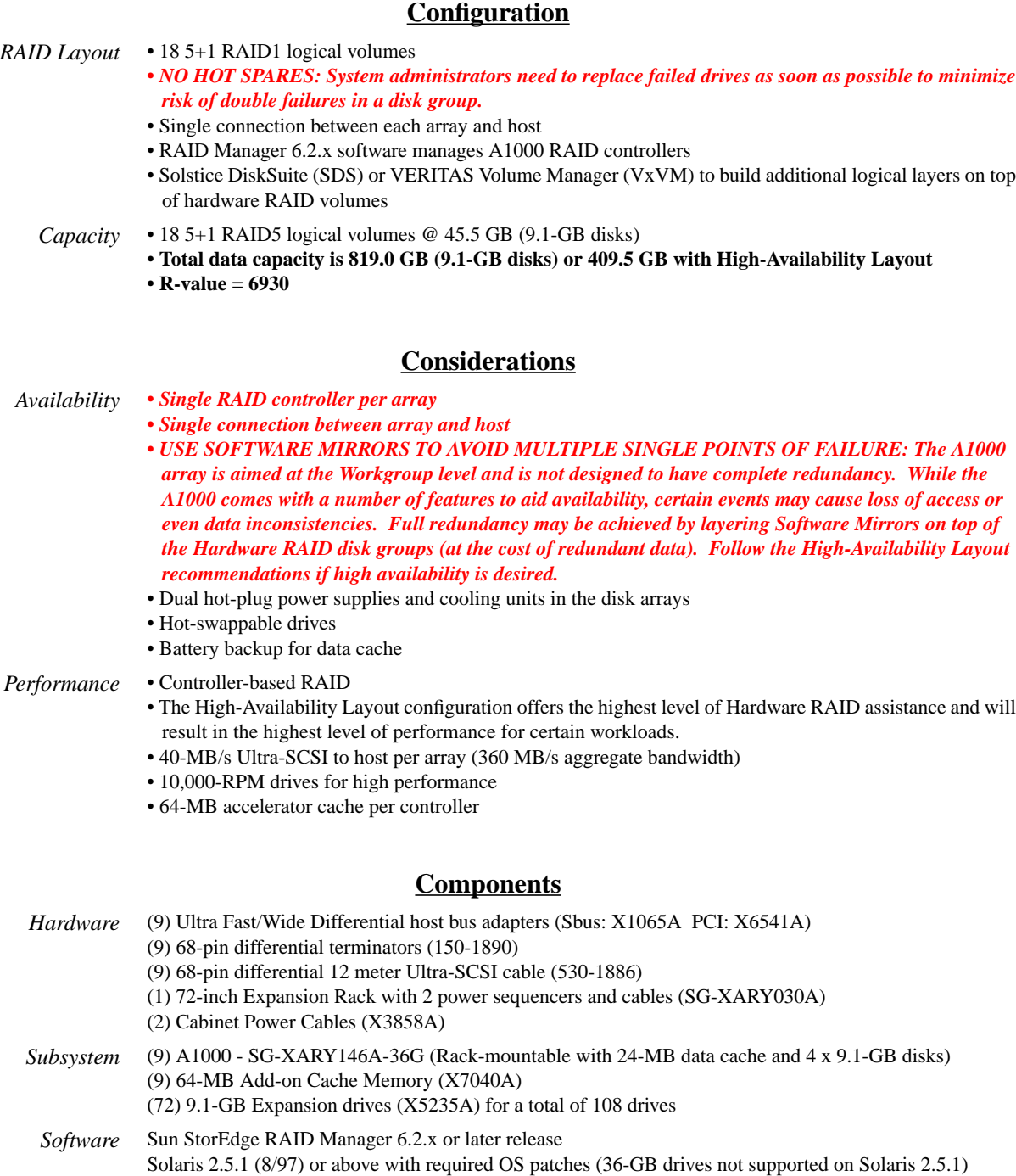

**Sun Proprietary/Confidential: Internal/NDA Use Only**

## **Appendix E A3500 RAID1 Small/Medium Configuration**

<span id="page-30-0"></span>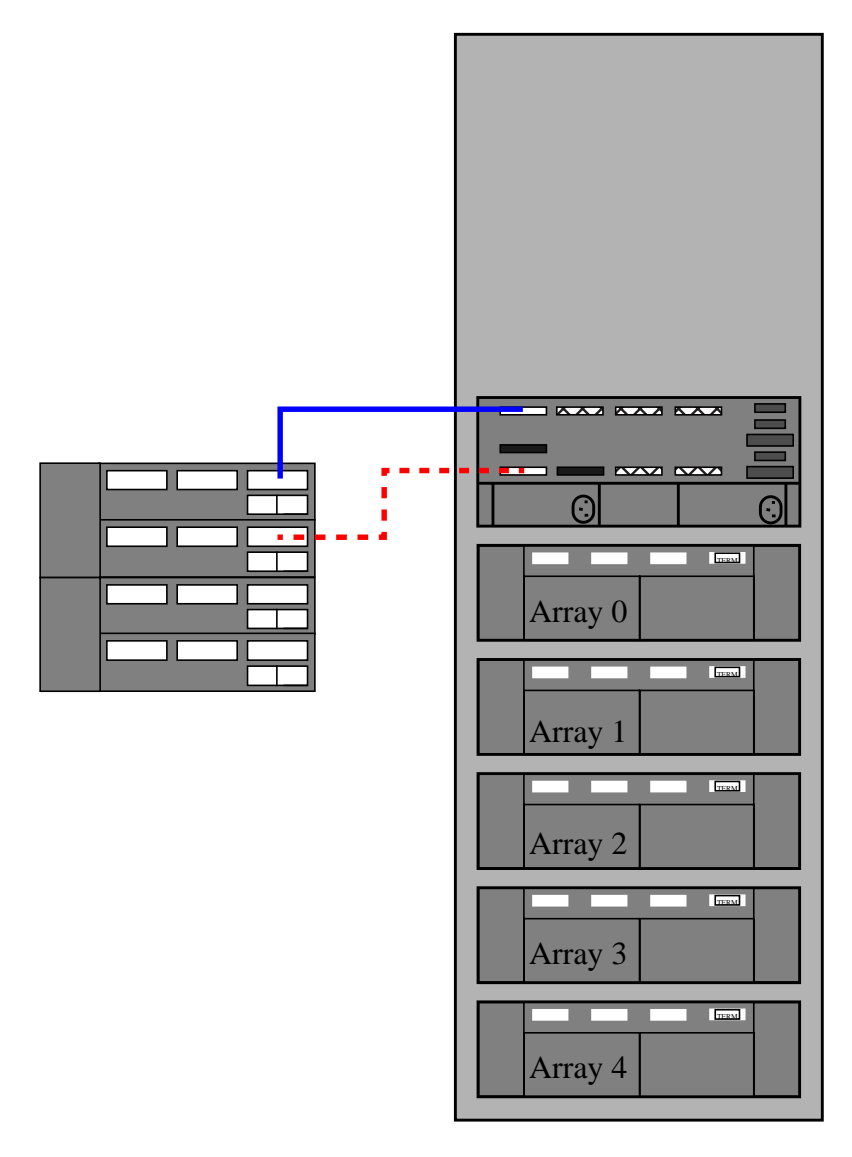

## **Logical Volume Layout1 (A3500 RAID1 Small/Medium Configuration)**

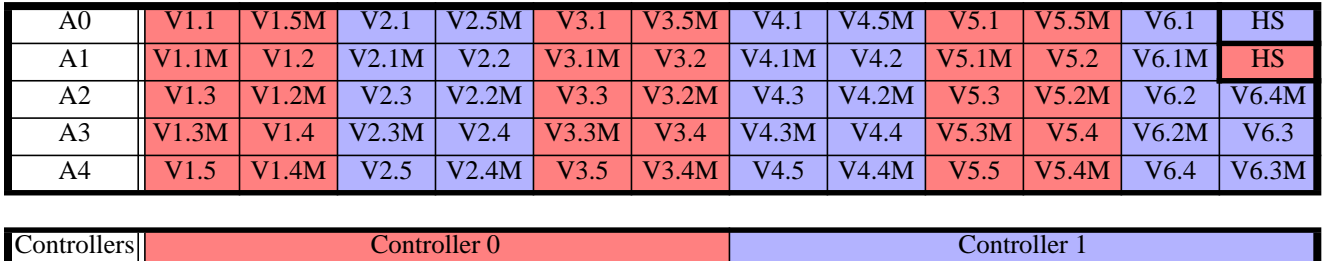

<sup>1.</sup> The layout naming convention is explained on [page 18](#page-17-0)

#### **Details (A3500 RAID1 Small/Medium Configuration)**

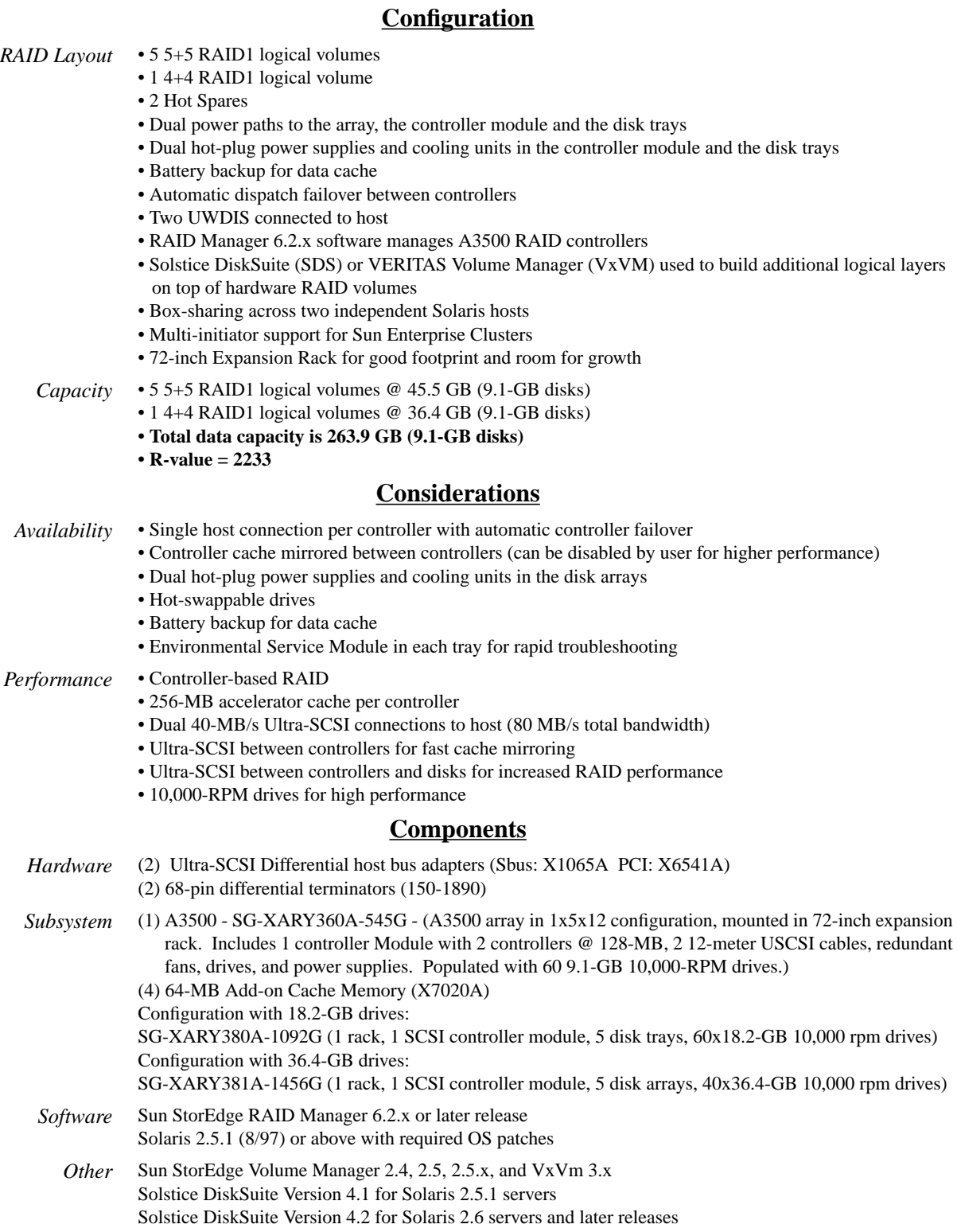

**Sun Proprietary/Confidential: Internal/NDA Use Only**

## **Appendix F A3500 RAID1 Medium/Large Configuration**

<span id="page-33-0"></span>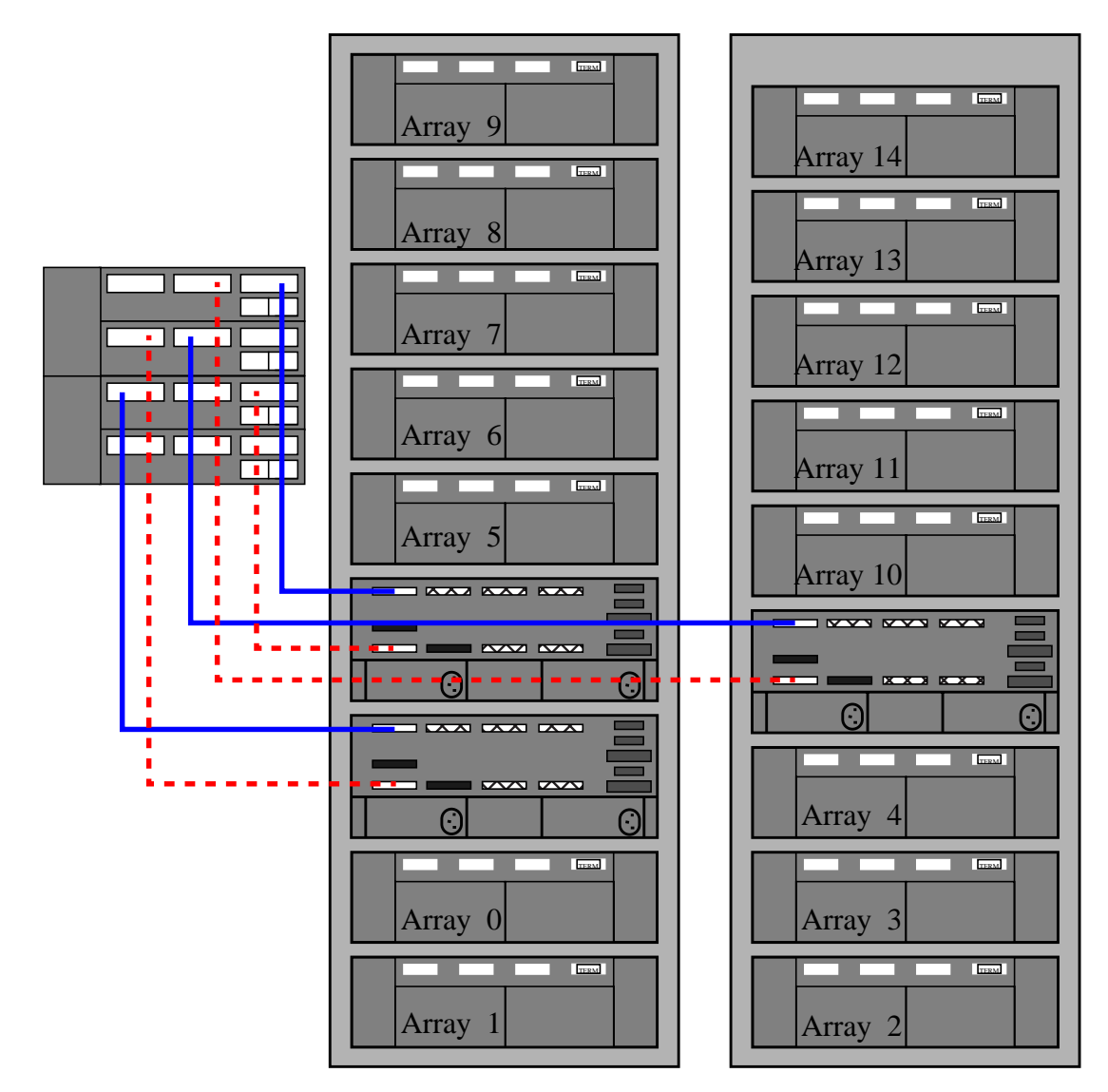

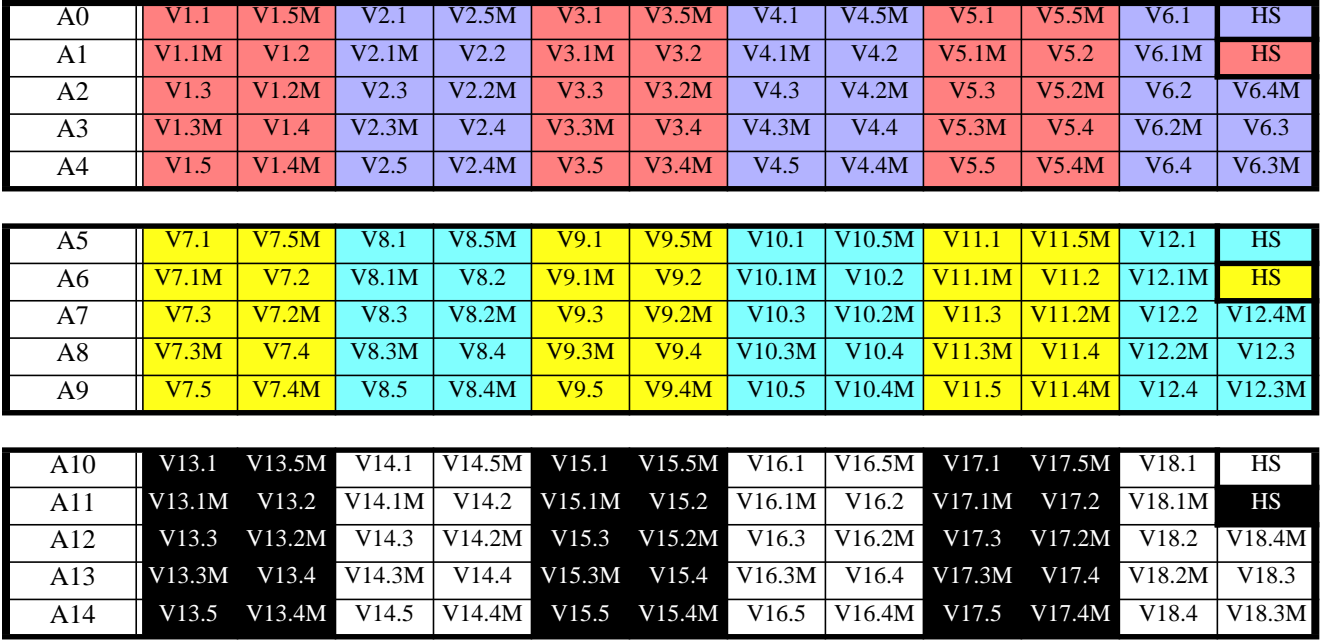

## **Logical Volume Layout1 (A3500 RAID1 Medium/Large Configuration)**

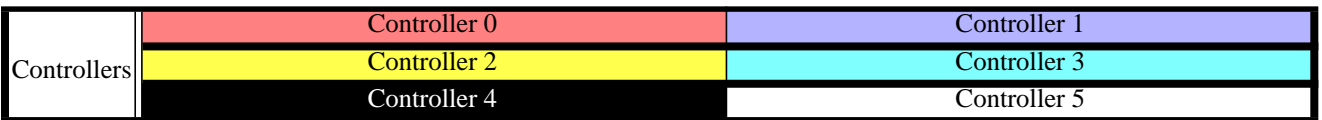

1. The layout naming convention is explained on [page 18](#page-17-0)

#### **Details (A3500 RAID1 Medium/Large Configuration)**

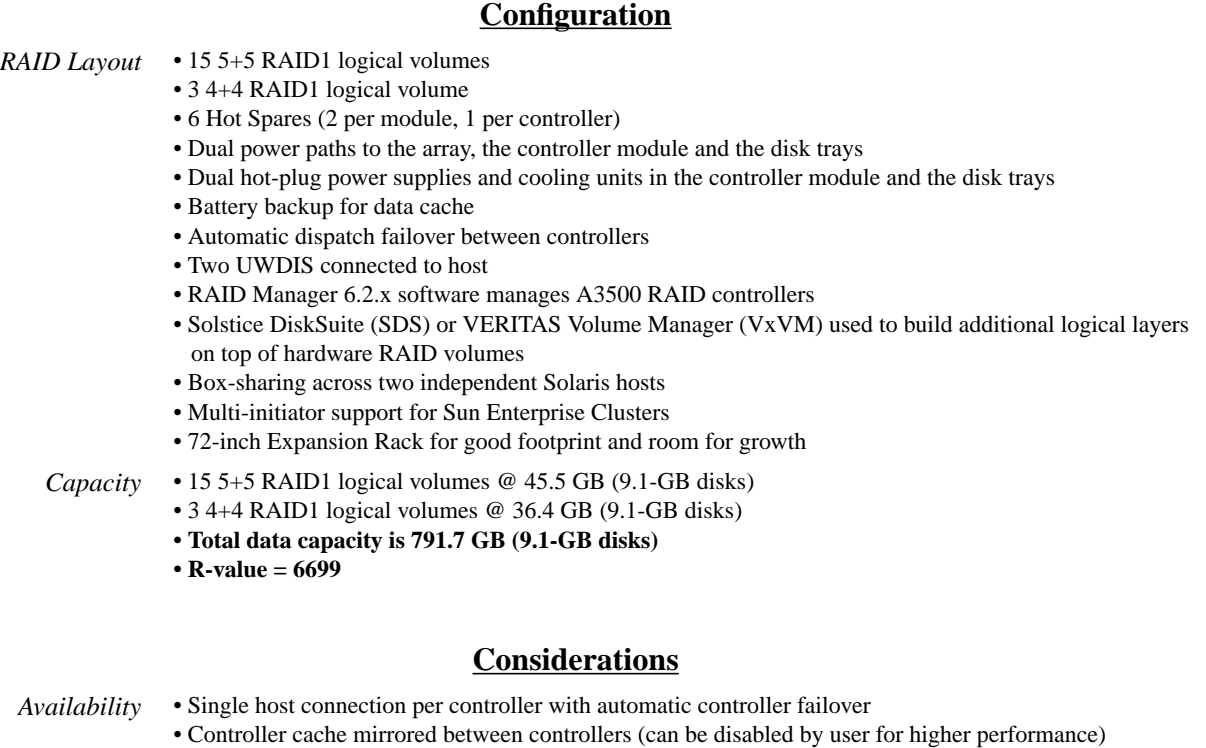

- Dual hot-plug power supplies and cooling units in the disk arrays
- Hot-swappable drives
- Battery backup for data cache
- Environmental Service Module in each tray for rapid troubleshooting
- *Performance* Controller-based RAID
	- 256-MB accelerator cache per controller
	- 6 40-MB/s Ultra-SCSI connections to host (240 MB/s total bandwidth)
	- Ultra-SCSI between controllers for fast cache mirroring
	- Ultra-SCSI between controllers and disks for increased RAID performance
	- 10,000-RPM drives for high performance

#### **Components**

*Hardware* (6) Ultra-SCSI Differential host bus adapters (Sbus: X1065A PCI: X6541A) (6) 68-pin differential terminators (150-1890)
- *Subsystem* (1) A3500 SG-XARY374A-273G (273-GB StorEdge A3500 (30 x 9.1-GB, 10K-rpm drives), with 15
	- trays mounted in two StorEdge expansion cabinets, redundant fans, drives and power supplies). (1) A3500 - SG-XARY384A-546G - (546-GB StorEdge A3500 (30 x 18.2-GB, 10K-rpm drives), with 15
	- disk trays mounted in two StorEdge expansion cabinets, redundant fans, drives and power supplies). (1) A3500 - SG-XARY385A-1092G - (1092-GB StorEdge A3500 (30 x 36.4-GB, 10K-rpm drives), with 15 trays mounted in two StorEdge expansion cabinets, Redundant fans, drives and power supplies).
	- (12) 64-MB Add-on Cache Memory (X7020A)
	- (3) SCSI Controller Modules (X6537A)

Drive Options:

9.1-GB, 1-inch, 10K-rpm drive (X5235A)

18.2-GB, 1-inch, 10K-rpm drive (X5238A) 36.4-GB, 1.6-inch, 10K-rpm drive (X5240A)

- *Software* Sun StorEdge RAID Manager 6.2.x or later release Solaris 2.5.1 (8/97) or above with required OS patches
	- *Other* Sun StorEdge Volume Manager 2.4, 2.5, 2.5.x, and VxVm 3.x Solstice DiskSuite Version 4.1 for Solaris 2.5.1 servers Solstice DiskSuite Version 4.2 for Solaris 2.6 servers and later releases

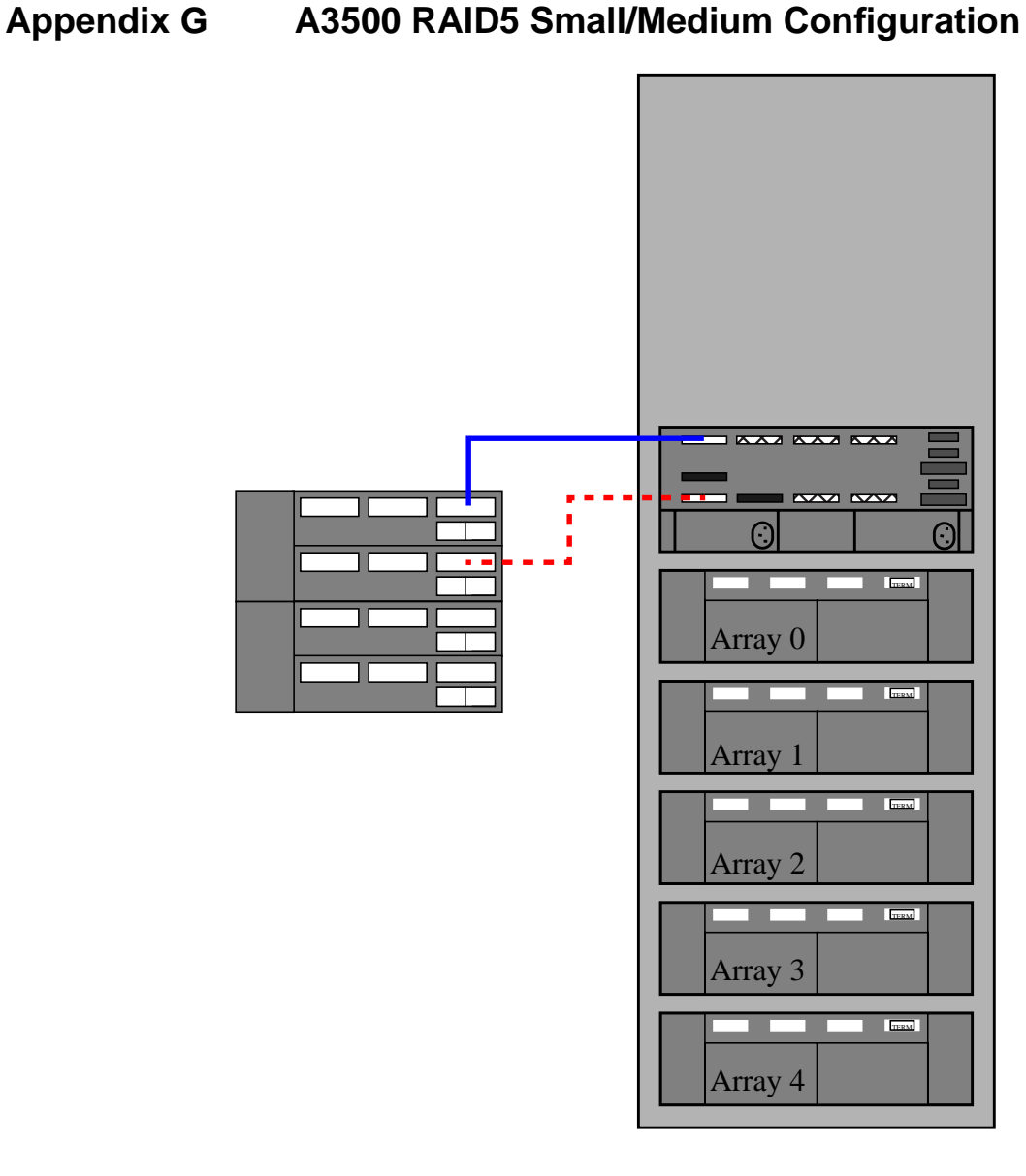

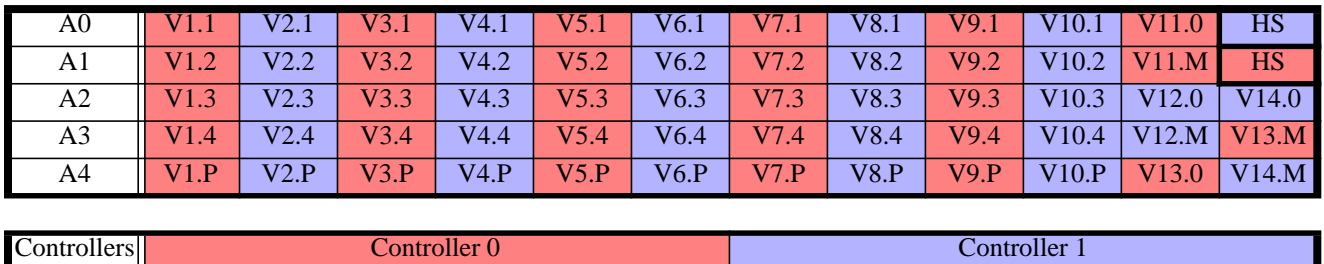

# **Logical Volume Layout1 (A3500 RAID5 Small/Medium Configuration)**

<sup>1.</sup> The layout naming convention is explained on [page 18](#page-17-0)

### **Details (A3500 RAID5 Small/Medium Configuration)**

#### **Configuration** *RAID Layout* • 10 4+1RAID5 logical volumes • 4 1+1 RAID1 logical volumes • 2 Hot Spares • Dual power paths to the array, the controller module and the disk trays • Dual hot-plug power supplies and cooling units in the controller module and the disk trays • Battery backup for data cache • Automatic dispatch failover between controllers • Two UWDIS connected to host • RAID Manager 6.2.x software manages A3500 RAID controllers • Solstice DiskSuite (SDS) or VERITAS Volume Manager (VxVM) used to build additional logical layers on top of hardware RAID volumes • Box-sharing across two independent Solaris hosts • Multi-initiator support for Sun Enterprise Clusters • 72-inch Expansion Rack for good footprint and room for growth *Capacity* • 10 4+1 RAID5 logical volumes @ 36.4 GB (9.1-GB disks) • 4 1+1 RAID1 logical volumes @ 9.1 GB (9.1-GB disks) **• Total data capacity is 400.4 GB (9.1-GB disks) • R-value = 3388**

#### **Considerations**

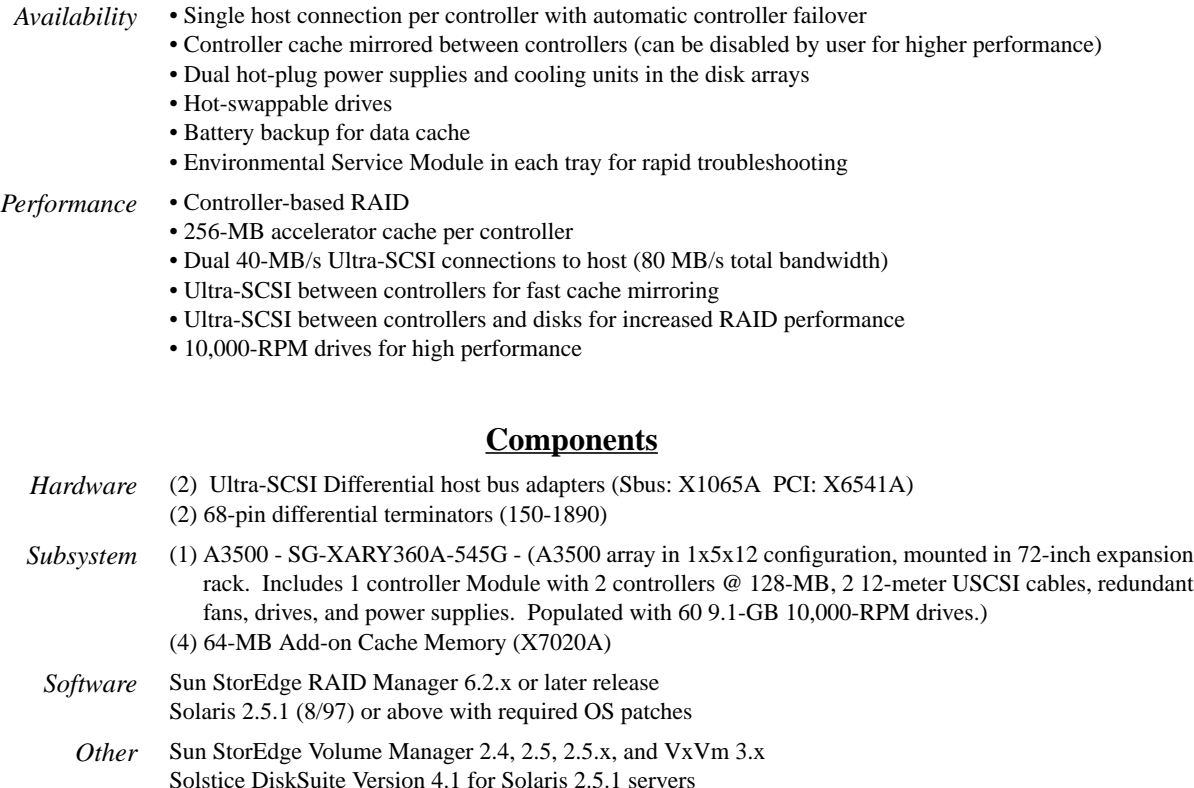

Solstice DiskSuite Version 4.2 for Solaris 2.6 servers and later releases

#### **Configuration Rules for Mission Critical Storage 40 of 104**

# **Appendix H A3500 RAID5 Medium/Large Configuration**

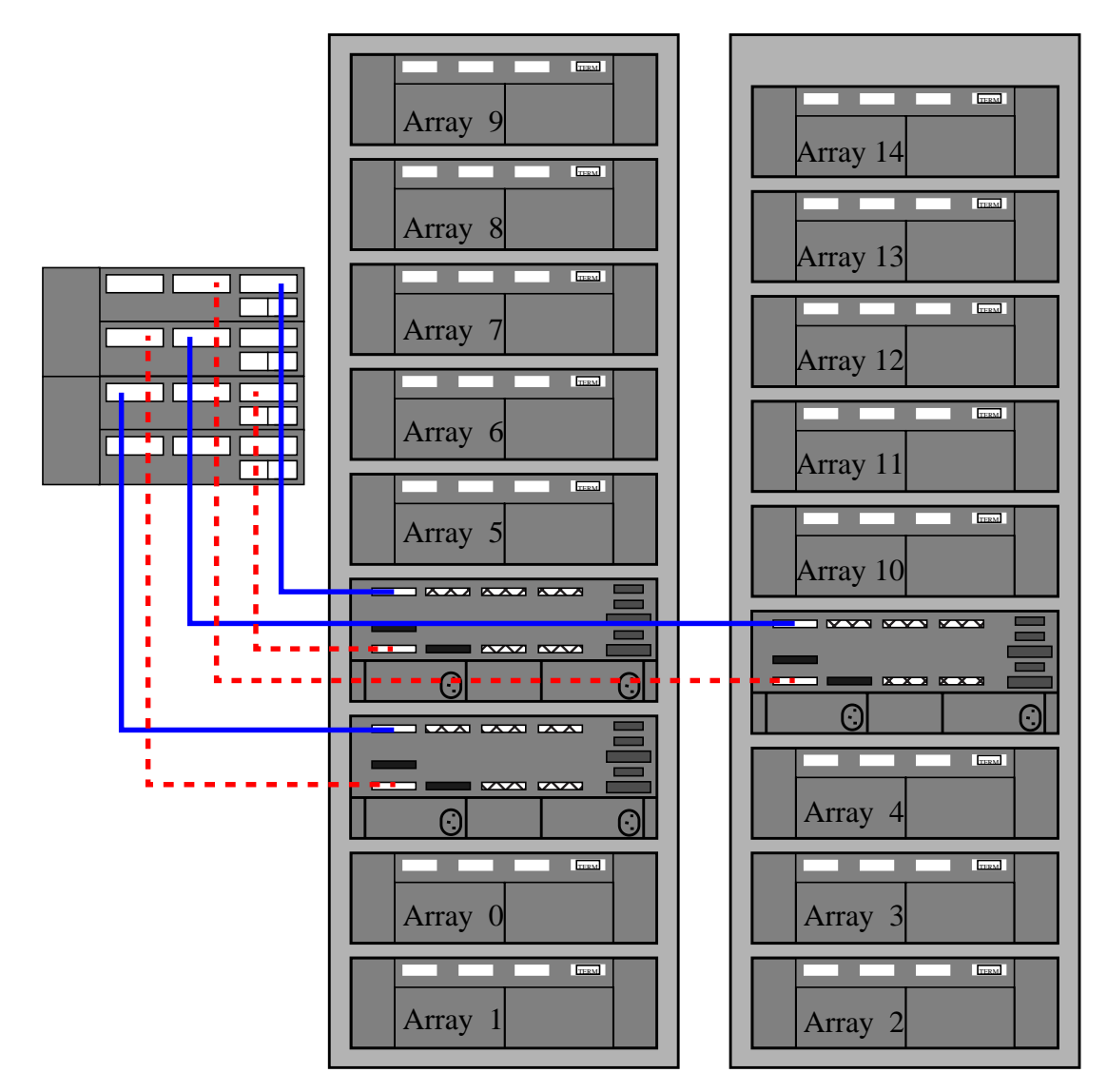

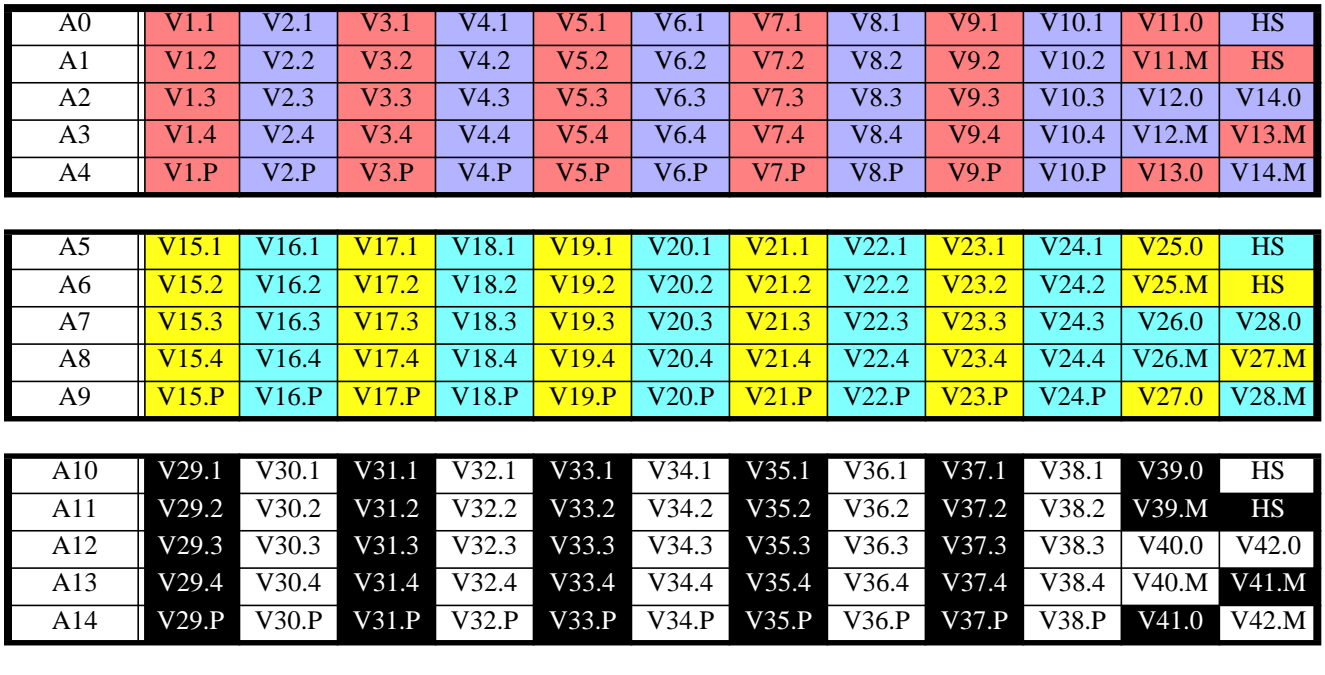

# **Logical Volume Layout1 (A3500 RAID5 Medium/Large Configuration)**

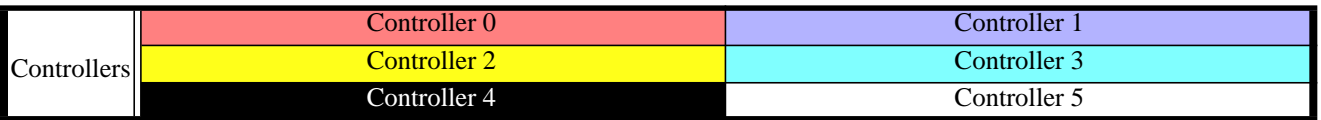

<sup>1.</sup> The layout naming convention is explained on [page 18](#page-17-0)

### **Details (A3500 RAID5 Medium/Large Configuration)**

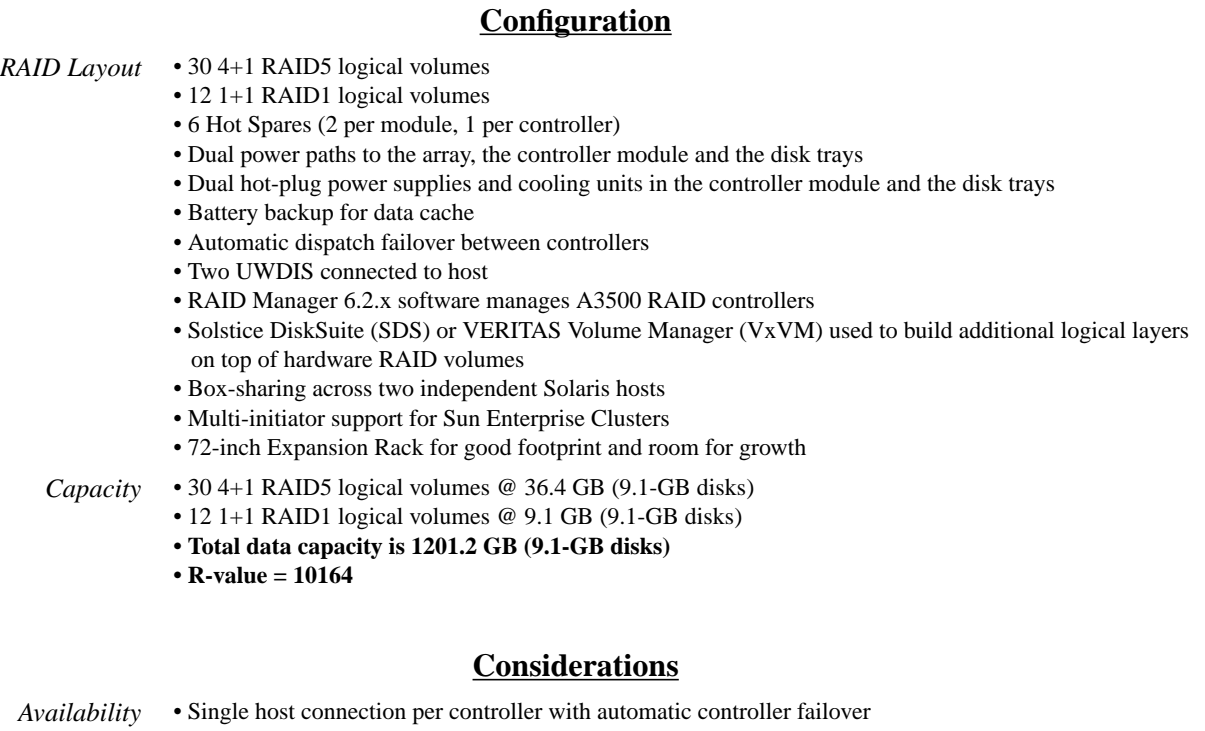

- Controller cache mirrored between controllers (can be disabled by user for higher performance)
- Dual hot-plug power supplies and cooling units in the disk arrays
- Hot-swappable drives
- Battery backup for data cache
- Environmental Service Module in each tray for rapid troubleshooting
- *Performance* Controller-based RAID
	- 256-MB accelerator cache per controller
	- 6 40-MB/s Ultra-SCSI connections to host (240MB/s total bandwidth)
	- Ultra-SCSI between controllers for fast cache mirroring
	- Ultra-SCSI between controllers and disks for increased RAID performance
	- 10,000-RPM drives for high performance

#### **Components**

*Hardware* (6) Ultra-SCSI Differential host bus adapters (Sbus: X1065A PCI: X6541A) (6) 68-pin differential terminators (150-1890)

- *Subsystem* (1) A3500 SG-XARY374A-273G (273-GB StorEdge A3500 (30 x 9.1-GB, 10K-rpm drives), with 15
	- trays mounted in two StorEdge expansion cabinets, redundant fans, drives and power supplies). (1) A3500 - SG-XARY384A-546G - (546-GB StorEdge A3500 (30 x 18.2-GB, 10K-rpm drives), with 15
	- disk trays mounted in two StorEdge expansion cabinets, redundant fans, drives and power supplies). (1) A3500 - SG-XARY385A-1092G - (1092-GB StorEdge A3500 (30 x 36.4-GB, 10K-rpm drives), with 15 trays mounted in two StorEdge expansion cabinets, Redundant fans, drives and power supplies).
	- (12) 64-MB Add-on Cache Memory (X7020A)
	- (3) SCSI Controller Modules (X6537A)

Drive Options:

9.1-GB, 1-inch, 10K-rpm drive (X5235A)

- 18.2-GB, 1-inch, 10K-rpm drive (X5238A) 36.4-GB, 1.6-inch, 10K-rpm drive (X5240A)
- *Software* Sun StorEdge RAID Manager 6.2.x or later release Solaris 2.5.1 (8/97) or above with required OS patches
	- *Other* Sun StorEdge Volume Manager 2.4, 2.5, 2.5.x, and VxVm 3.x Solstice DiskSuite Version 4.1 for Solaris 2.5.1 servers Solstice DiskSuite Version 4.2 for Solaris 2.6 servers and later releases

# **Appendix I A3500FC RAID1 Small/Medium Configuration**

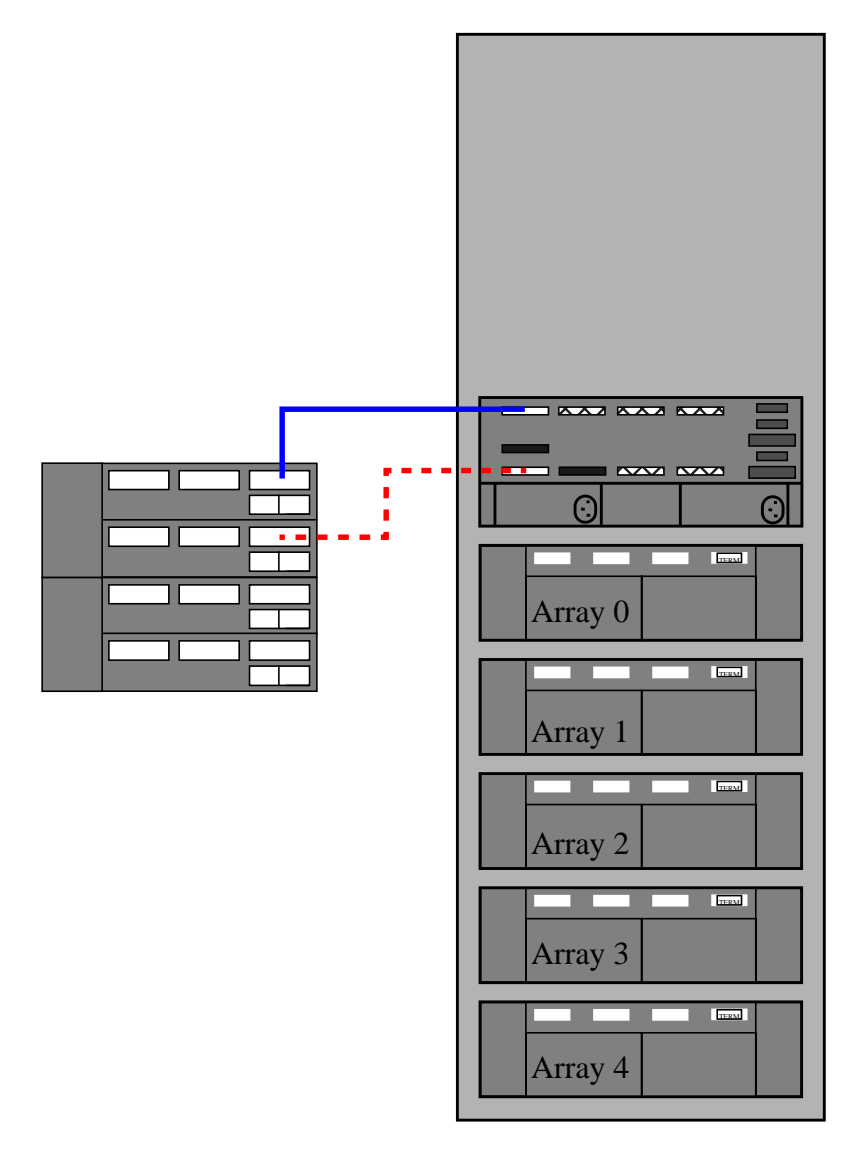

# **Logical Volume Layout1 (A3500FC RAID1 Small/Medium Configuration)**

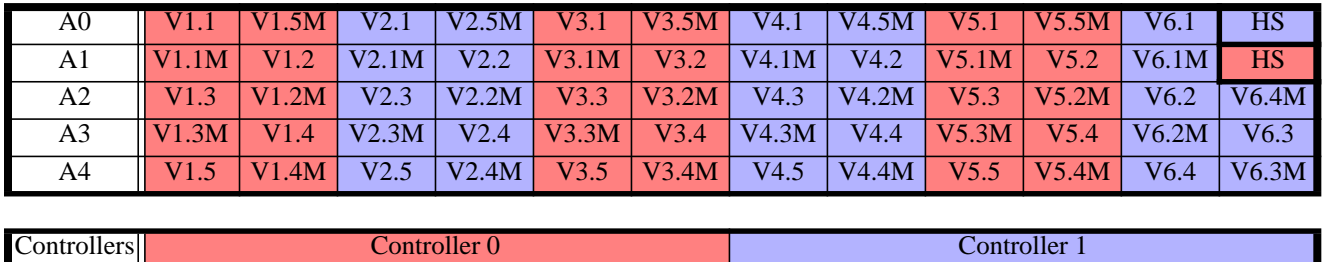

<sup>1.</sup> The layout naming convention is explained on [page 18](#page-17-0)

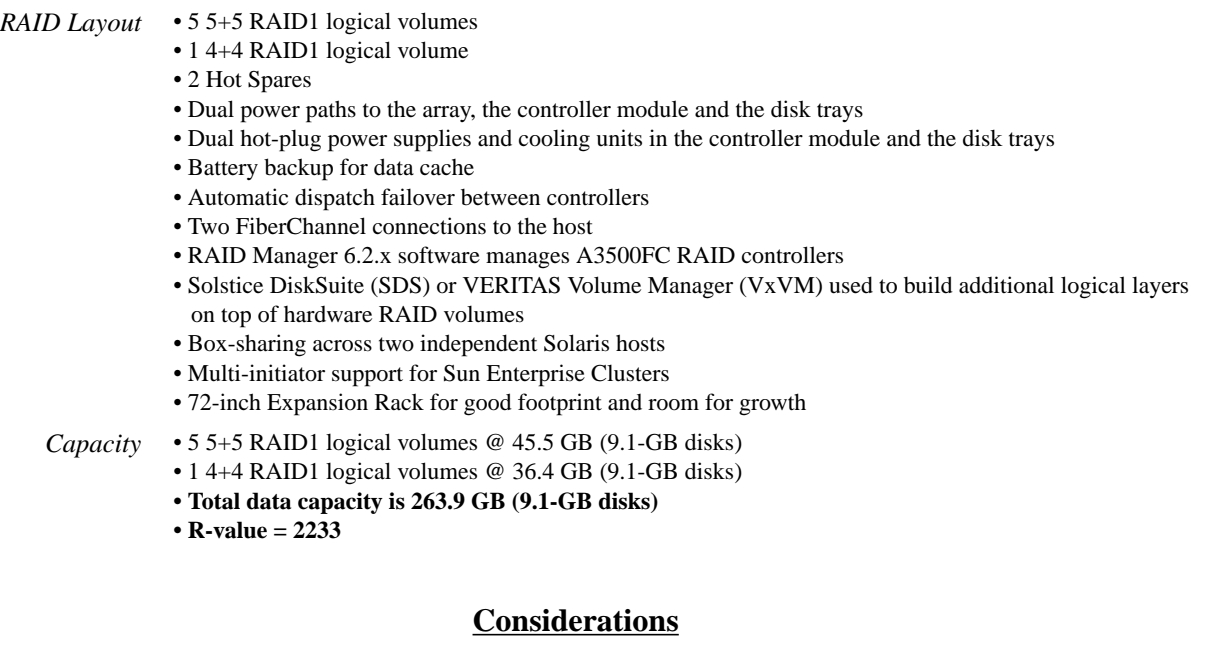

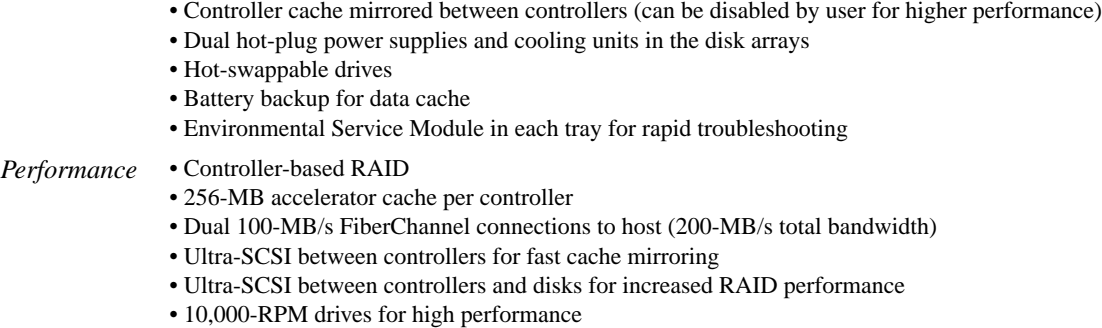

#### **Components**

*Hardware* (2) FCAL 100-MB host bus adapters (Sbus: X6730A PCI: X6729A) (2) 68-pin differential terminators (150-1890)

*Availability* • Single host connection per controller with automatic controller failover

**Details (A3500FC RAID1 Small/Medium Configuration)**

- *Subsystem* (1) A3500FC SG-XARY360A-545G (A3500FC array in 1x5x12 configuration, mounted in 72-inch expansion rack. Includes controller Module with 2 controllers @ 128-MB, 2 12-meter USCSI cables, redundant fans, drives, and power supplies. Populated with 60 9.1-GB 10,000-RPM drives.)
	- (1) A3500FC SG-XARY360B-545G (1 rack, 1 FCAL controller module, 5 disk trays, 60 x 9.1-GB 10K-rpm drives

Configuration with 18.2-GB drives:

SG-XARY380B-1092G (1 rack, 1 FCAL controller module, 5 disk trays, 60 x 18.2-GB 10,000-rpm drives)

Configuration with 36.4-GB drives:

SG-XARY381B-1546G (1 rack, 1 FCAL controller module, 5 disk trays, 40 x 36.4-GB 10,000-rpm drives)

Drive options:

X5235A: 9.1-GB 10,000-rpm X5238A: 18.2-GB 10,000-rpm X5240A: 36.4-GB 10,000-rpm

- *Software* Sun StorEdge RAID Manager 6.2.x or later release Solaris 2.5.1 (8/97) or above with required OS patches
	- *Other* Sun StorEdge Volume Manager 2.4, 2.5, 2.5.x, and VxVm 3.x Solstice DiskSuite Version 4.1 for Solaris 2.5.1 servers Solstice DiskSuite Version 4.2 for Solaris 2.6 servers and later releases

# **Appendix J A3500FC RAID1 Medium/Large Configuration**

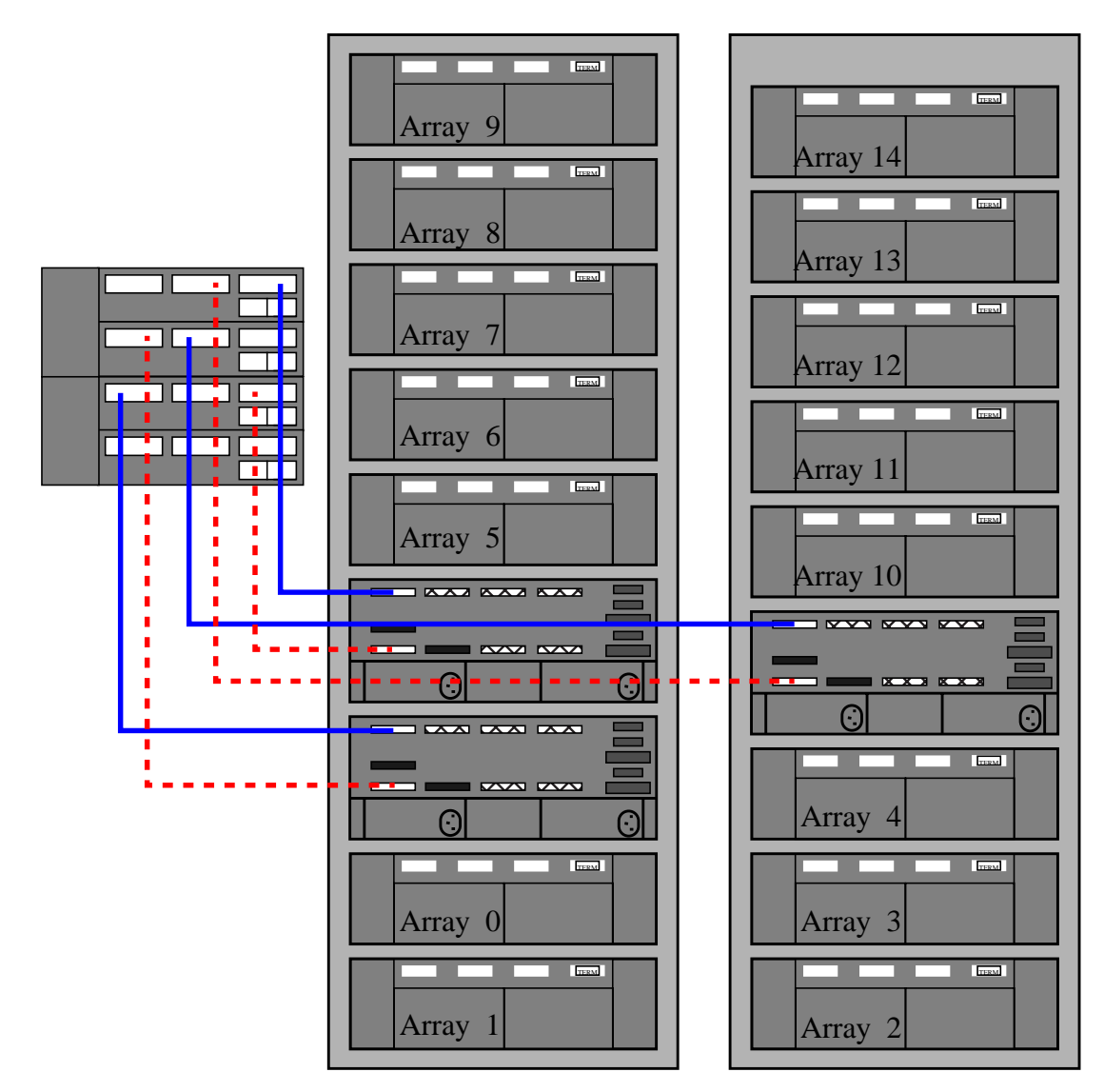

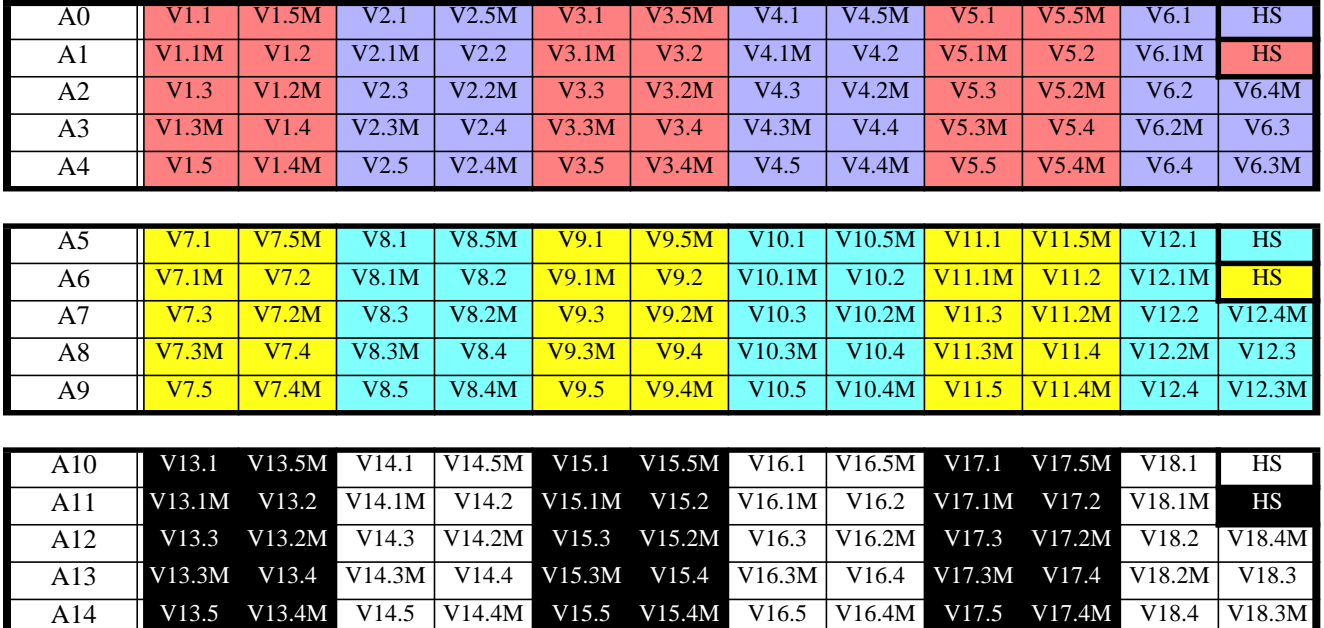

# Logical Volume Layout<sup>1</sup> (A3500FC RAID1 Medium/Large Configuration)

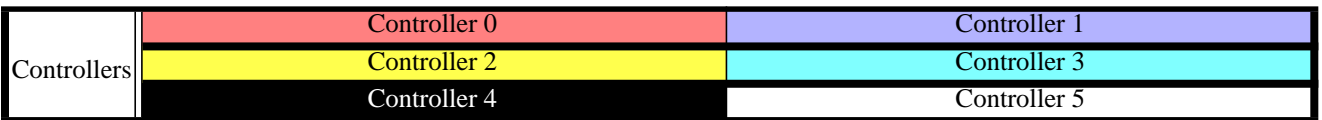

<sup>1.</sup> The layout naming convention is explained on [page 18](#page-17-0)

# **Details (A3500FC RAID1 Medium/Large Configuration)**

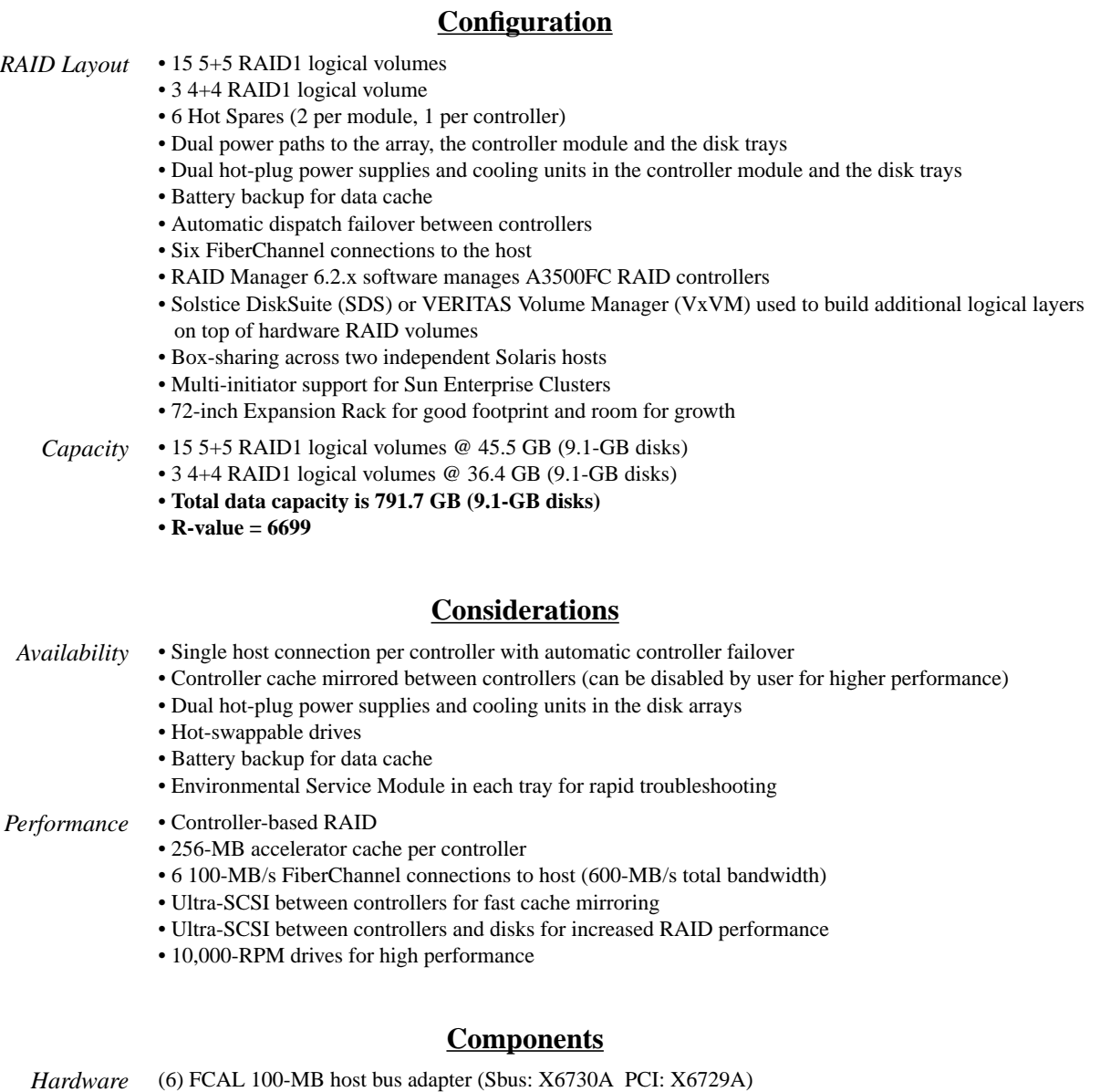

(6) 68-pin differential terminators (150-1890) *Subsystem* (1) A3500FC - SG-ARY374A-273G (2 racks, 15 disk trays, 30x9.1-GB 10K-rpm drives) (3) FCAL Controller Module (6538A) Configuration with 18.2-GB drives: (1) A3500FC - SG-ARY384A-546G (2 racks, 15 disk trays, 30x18.2-GB 10K-rpm drives) (3) FCAL Controller Module (6538A)

Configuration with 36.4-GB drives:

(1) A3500FC - SG-ARY385A-1092G (2 racks, 15 disk trays, 30x36.4-GB 10K-rpm drives) (3) FCAL Controller Module (6538A)

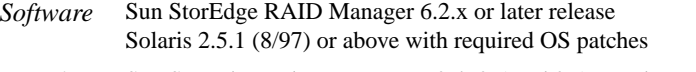

*Other* Sun StorEdge Volume Manager 2.4, 2.5 and 2.5.x, and VxVm 3.x Solstice DiskSuite Version 4.1 for Solaris 2.5.1 systems Solstice DiskSuite Version 4.2 for Solaris 2.6 systems and later releases

# **Appendix K A3500FC RAID5 Small/Medium Configuration**

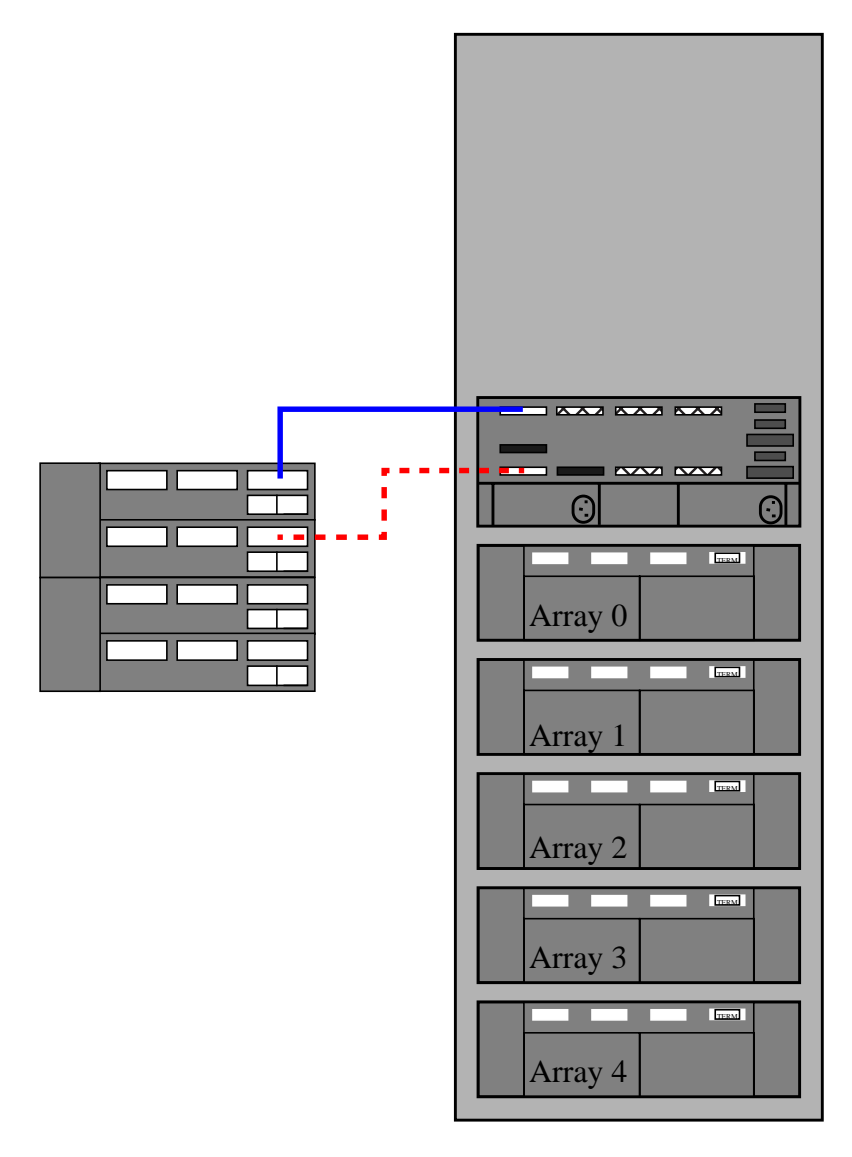

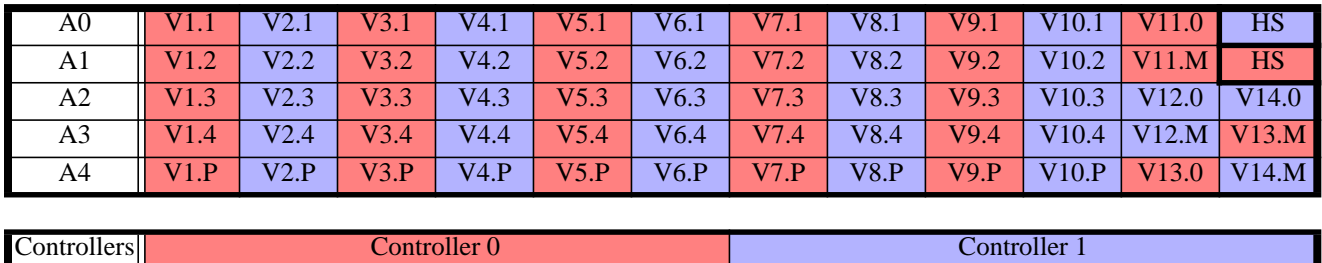

# **Logical Volume Layout1 (A3500FC RAID5 Small/Medium Configuration)**

<sup>1.</sup> The layout naming convention is explained on [page 18](#page-17-0)

**Configuration Rules for Mission Critical Storage 55 of 104**

### **Details (A3500FC RAID5 Small/Medium Configuration)**

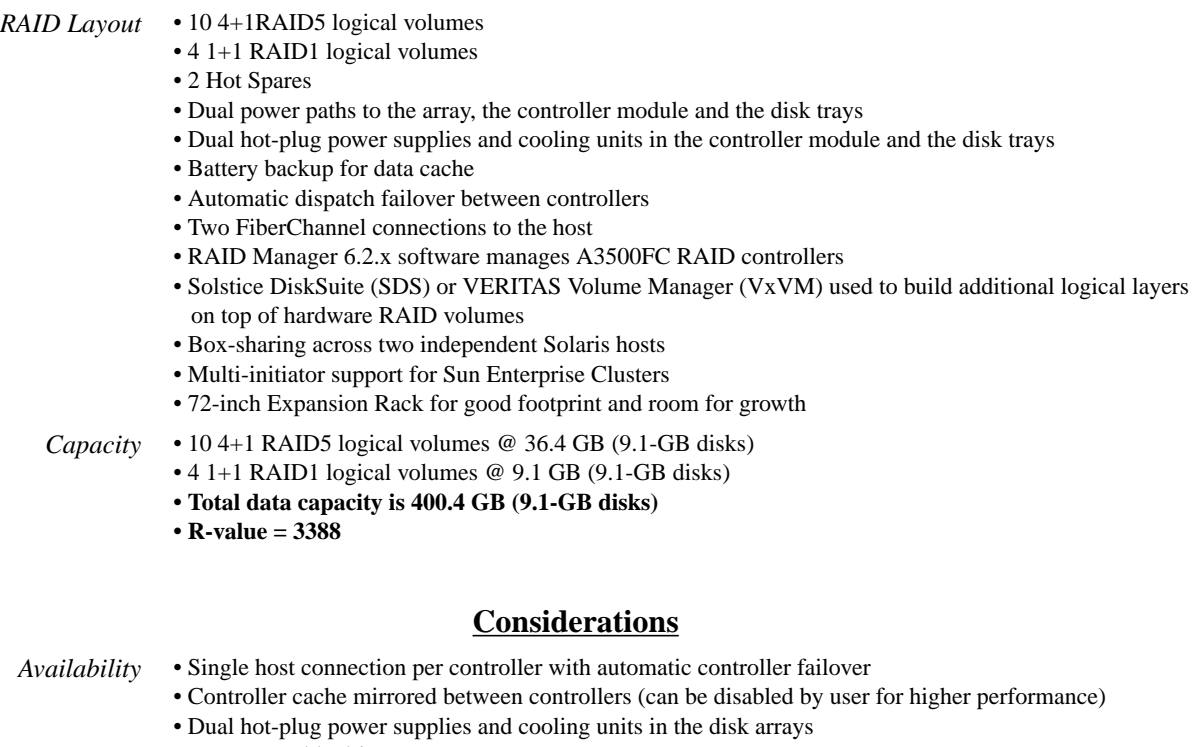

**Configuration**

- Hot-swappable drives
- Battery backup for data cache
- Environmental Service Module in each tray for rapid troubleshooting
- *Performance* Controller-based RAID
	- 256-MB accelerator cache per controller
	- Dual 100-MB/s FiberChannel connections to host (200-MB/s total bandwidth)
	- Ultra-SCSI between controllers for fast cache mirroring
	- Ultra-SCSI between controllers and disks for increased RAID performance
	- 10,000-RPM drives for high performance

#### **Components**

*Hardware* (2) FCAL 100-MB host bus adapters (Sbus: X6730A PCI: X6729A) (2) 68-pin differential terminators (150-1890)

- *Subsystem* (1) A3500FC SG-XARY360A-545G (A3500FC array in 1x5x12 configuration, mounted in 72-inch expansion rack. Includes controller Module with 2 controllers @ 128-MB, 2 12-meter USCSI cables, redundant fans, drives, and power supplies. Populated with 60 9.1-GB 10,000-RPM drives.)
	- (1) A3500FC SG-XARY360B-545G (1 rack, 1 FCAL controller module, 5 disk trays, 60 x 9.1-GB 10K-rpm drives

Configuration with 18.2-GB drives:

SG-XARY380B-1092G (1 rack, 1 FCAL controller module, 5 disk trays, 60 x 18.2-GB 10,000-rpm drives)

Configuration with 36.4-GB drives:

SG-XARY381B-1546G (1 rack, 1 FCAL controller module, 5 disk trays, 40 x 36.4-GB 10,000-rpm drives)

Drive options:

X5235A: 9.1-GB 10,000-rpm X5238A: 18.2-GB 10,000-rpm X5240A: 36.4-GB 10,000-rpm

- *Software* Sun StorEdge RAID Manager 6.2.x or later release Solaris 2.5.1 (8/97) or above with required OS patches
	- *Other* Sun StorEdge Volume Manager 2.4, 2.5, 2.5.x, and VxVm 3.x Solstice DiskSuite Version 4.1 for Solaris 2.5.1 servers Solstice DiskSuite Version 4.2 for Solaris 2.6 servers and later releases

# **Appendix L A3500FC RAID5 Medium/Large Configuration**

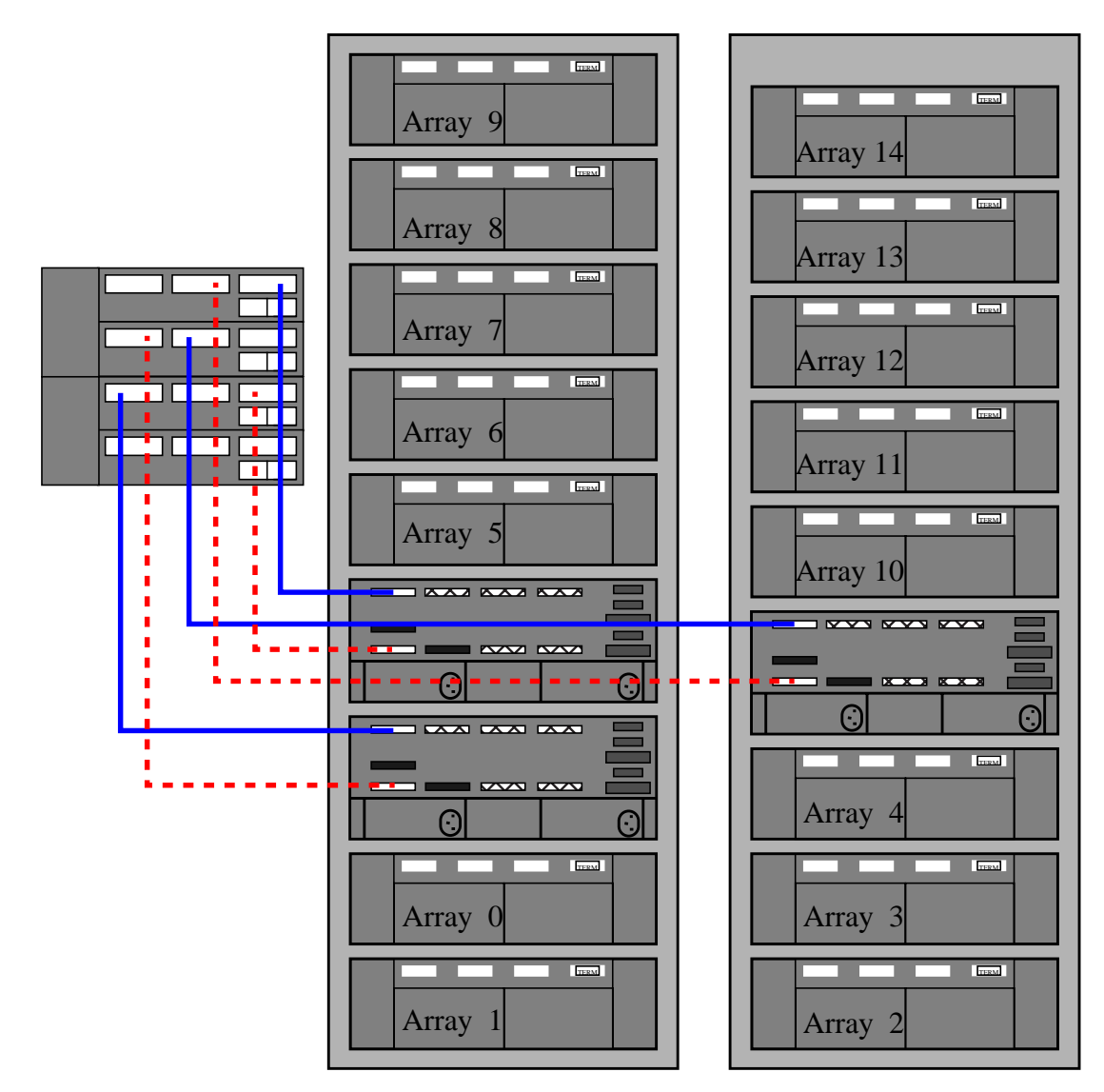

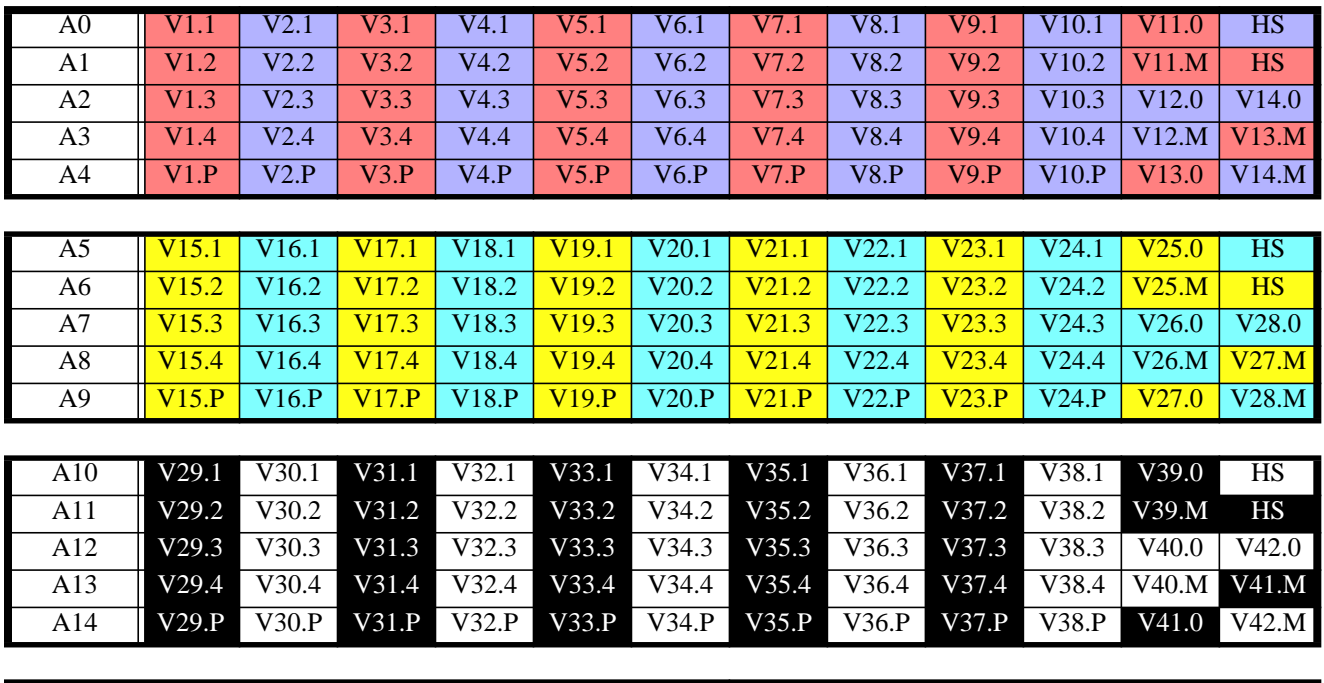

# **Logical Volume Layout1 (A3500FC RAID5 Medium/Large Configuration)**

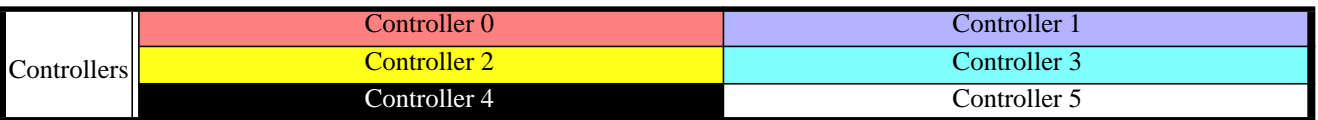

1. The layout naming convention is explained on [page 18](#page-17-0)

# **Details (A3500FC RAID5 Medium/Large Configuration)**

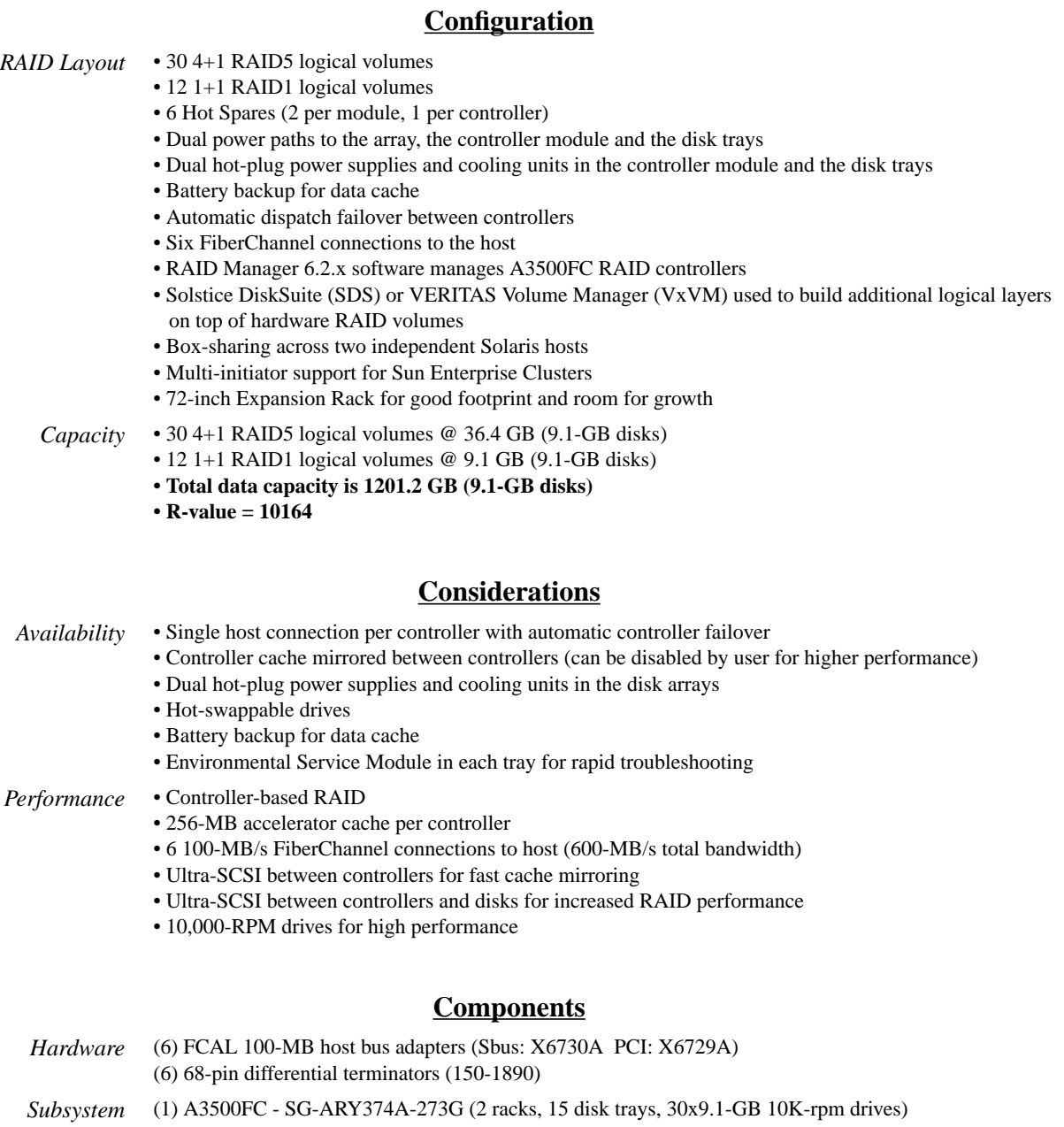

- (3) FCAL Controller Module (6538A)
- Configuration with 18.2-GB drives:
	- (1) A3500FC SG-ARY384A-546G (2 racks, 15 disk trays, 30x18.2-GB 10K-rpm drives) (3) FCAL Controller Module (6538A)
- Configuration with 36.4-GB drives:
	- (1) A3500FC SG-ARY385A-1092G (2 racks, 15 disk trays, 30x36.4-GB 10K-rpm drives) (3) FCAL Controller Module (6538A)

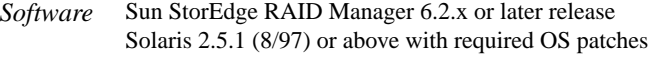

*Other* Sun StorEdge Volume Manager 2.4, 2.5, 2.5.x, and VxVm 3.x Solstice DiskSuite Version 4.1 for Solaris 2.5.1 servers Solstice DiskSuite Version 4.2 for Solaris 2.6 servers and later releases

# **Appendix M A5100 RAID1 Small/Medium Configuration, Direct Connect**

**Hardware Layout Diagram**

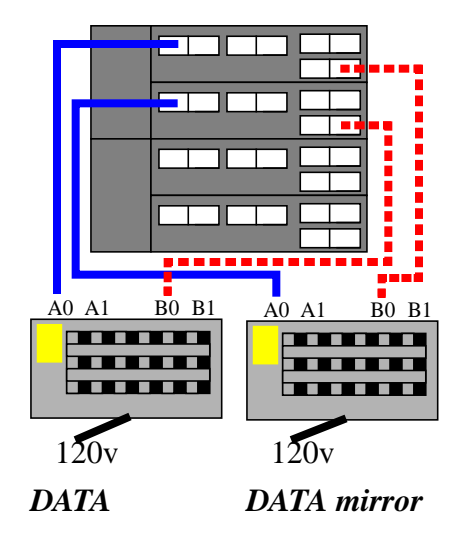

# **Logical Volume Layout1 (A5100 RAID1 Small/Medium Configuration, Direct Connect)**

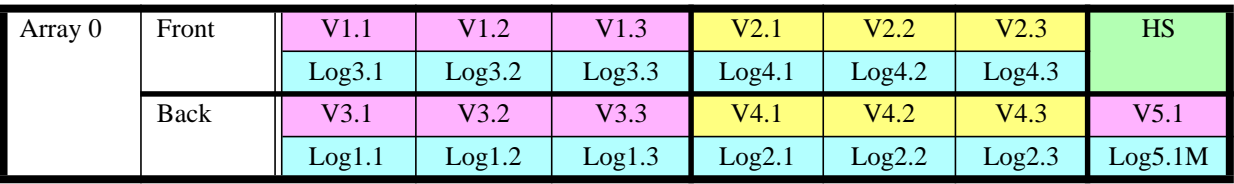

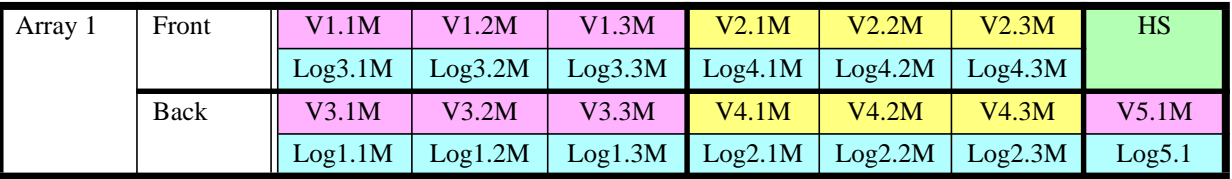

1. The layout naming convention is explained on [page 18](#page-17-0)

### **Details (A5100 RAID1 Small/Medium Configuration, Direct Connect)**

### **Configuration**

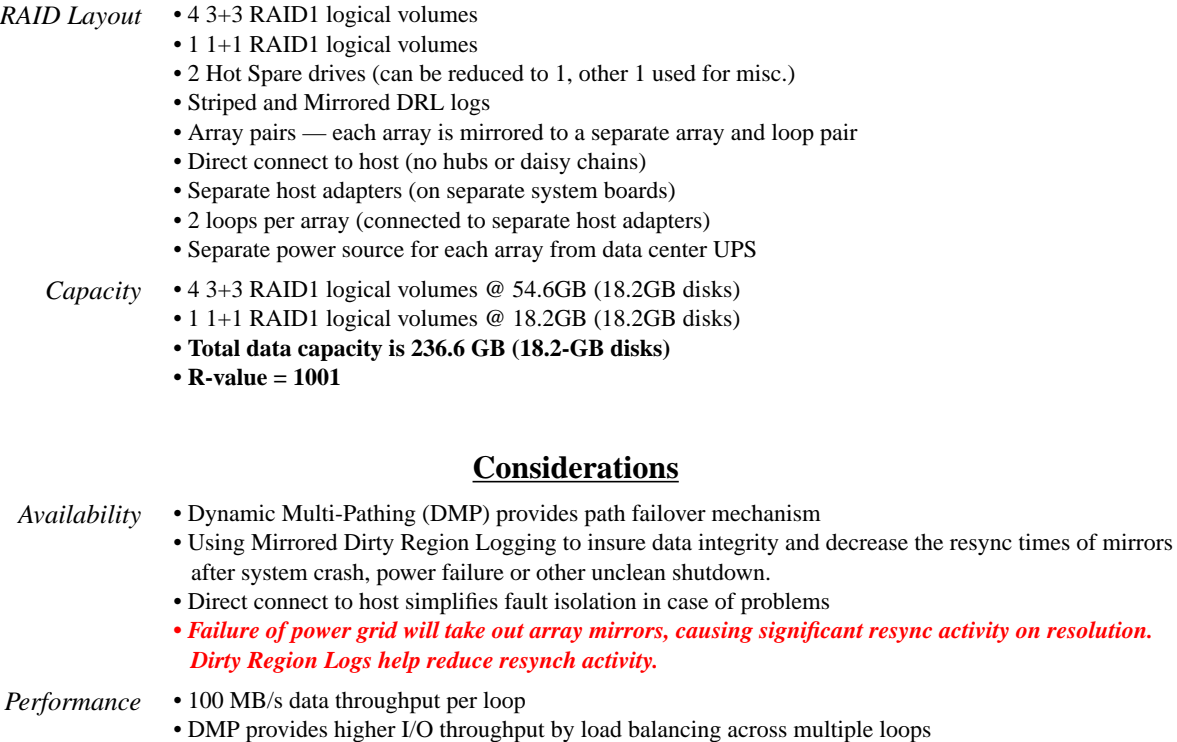

• Two loops per host adapter may saturate host I/O bus. Use more host adapters (with one loop per adapter) for workloads with a substantial sequential components (e.g., DSS, DW, HPC, data intensive NFSv3)

### **Components**

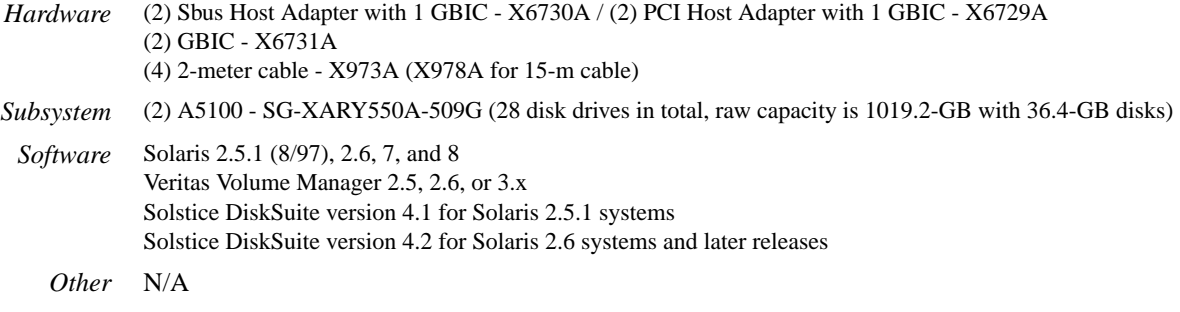

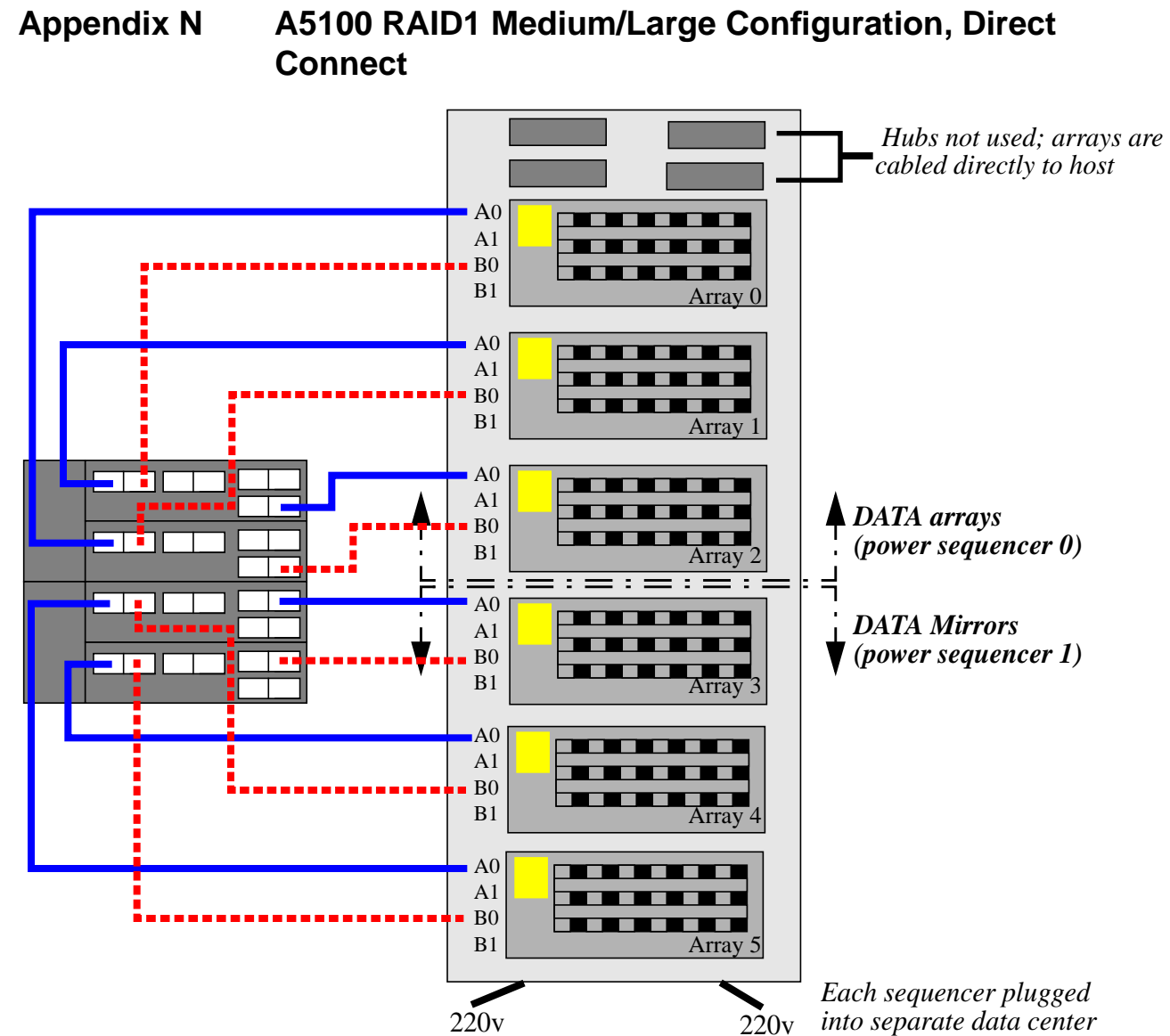

# *power grid*

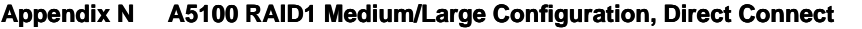

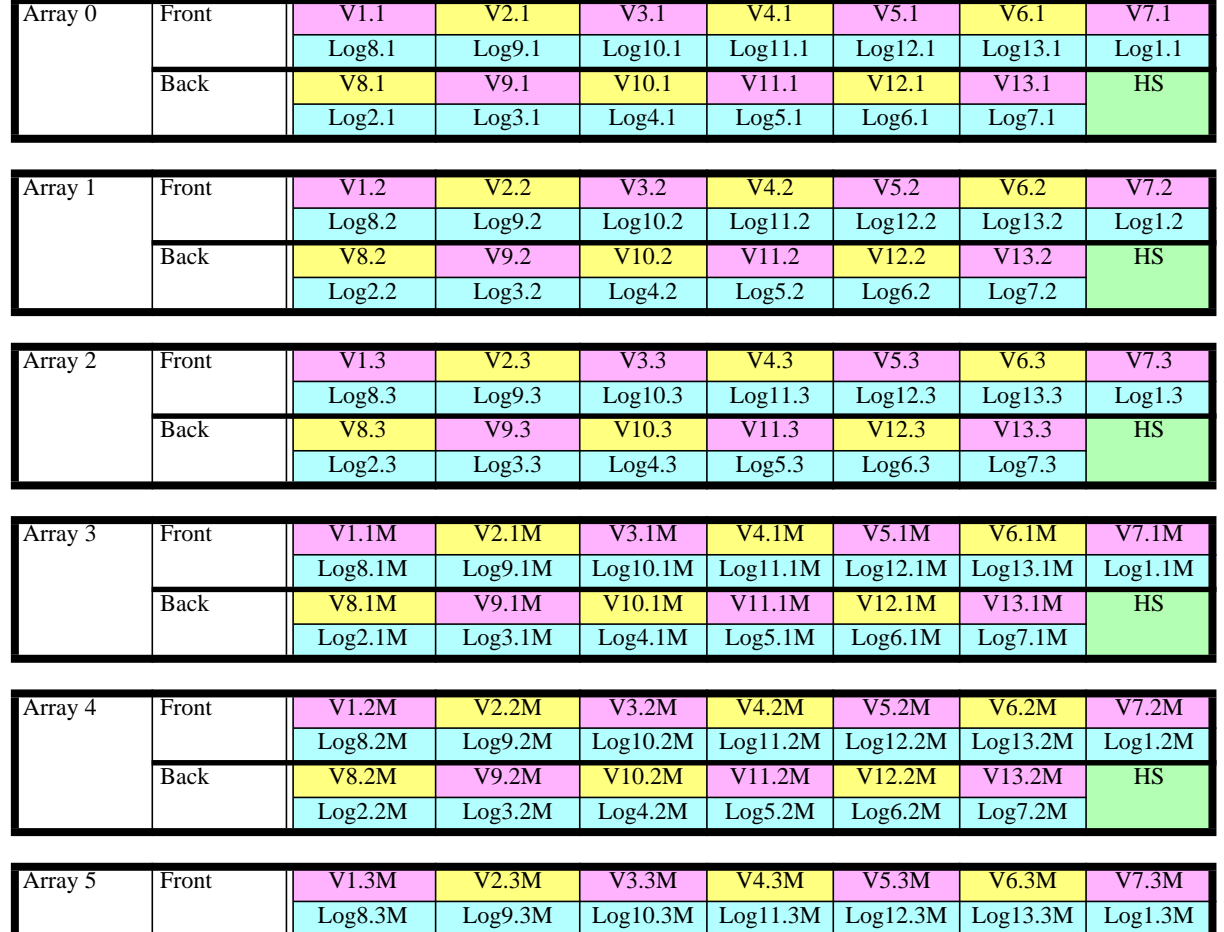

Back V8.3M V9.3M V10.3M V11.3M V12.3M V13.3M HS Log2.3M Log3.3M Log4.3M Log5.3M Log6.3M Log7.3M

# **Logical Volume Layout<sup>1</sup> (A5100 RAID1 Medium/Large Configuration, Direct Connect)**

1. The layout naming convention is explained on [page 18](#page-17-0)

## **Details (A5100 RAID1 Medium/Large Configuration, Direct Connect)**

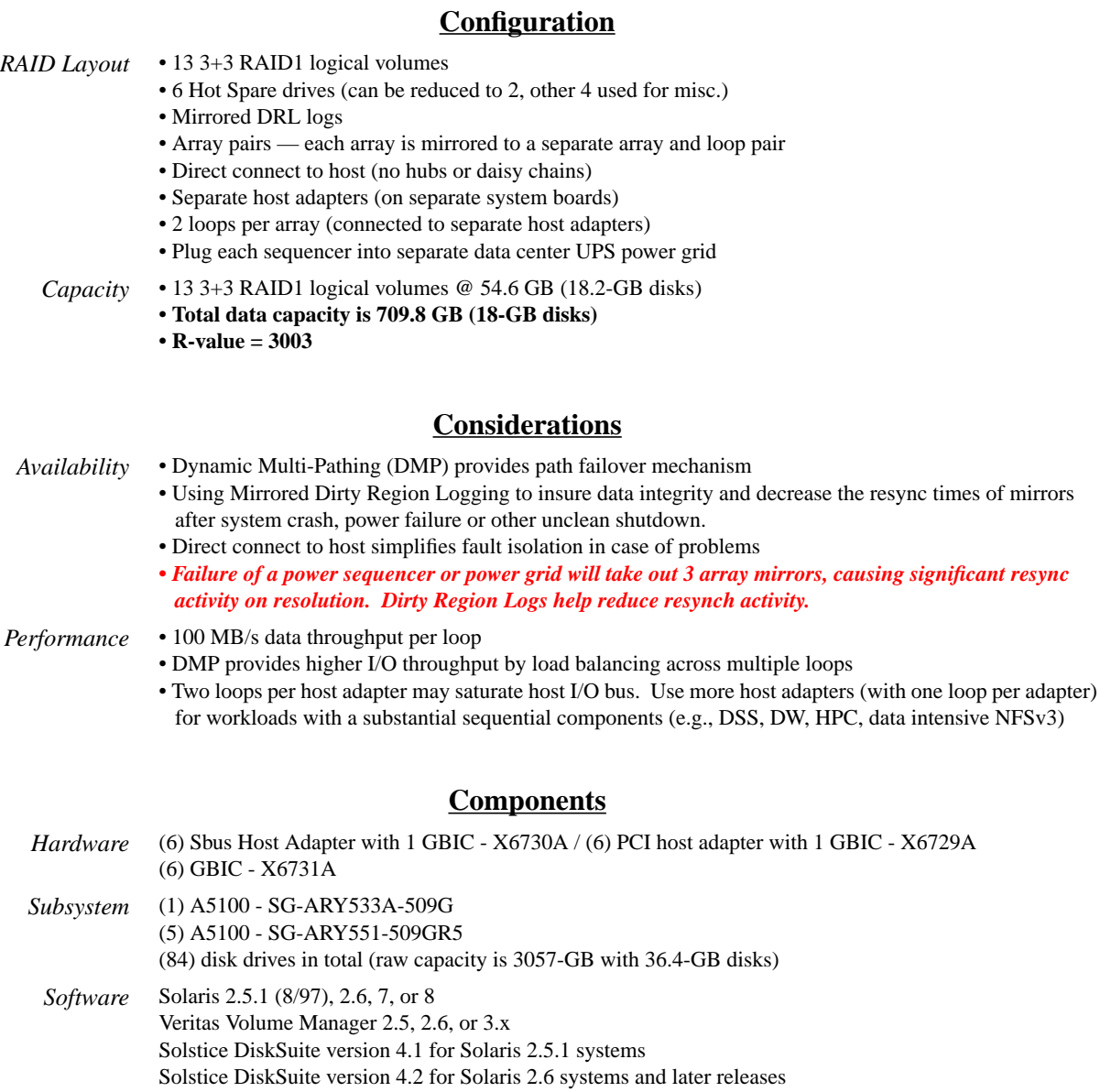

*Other* N/A

# **Appendix O A5100 RAID1 Medium/Large Configuration, Hubs and Sequencers**

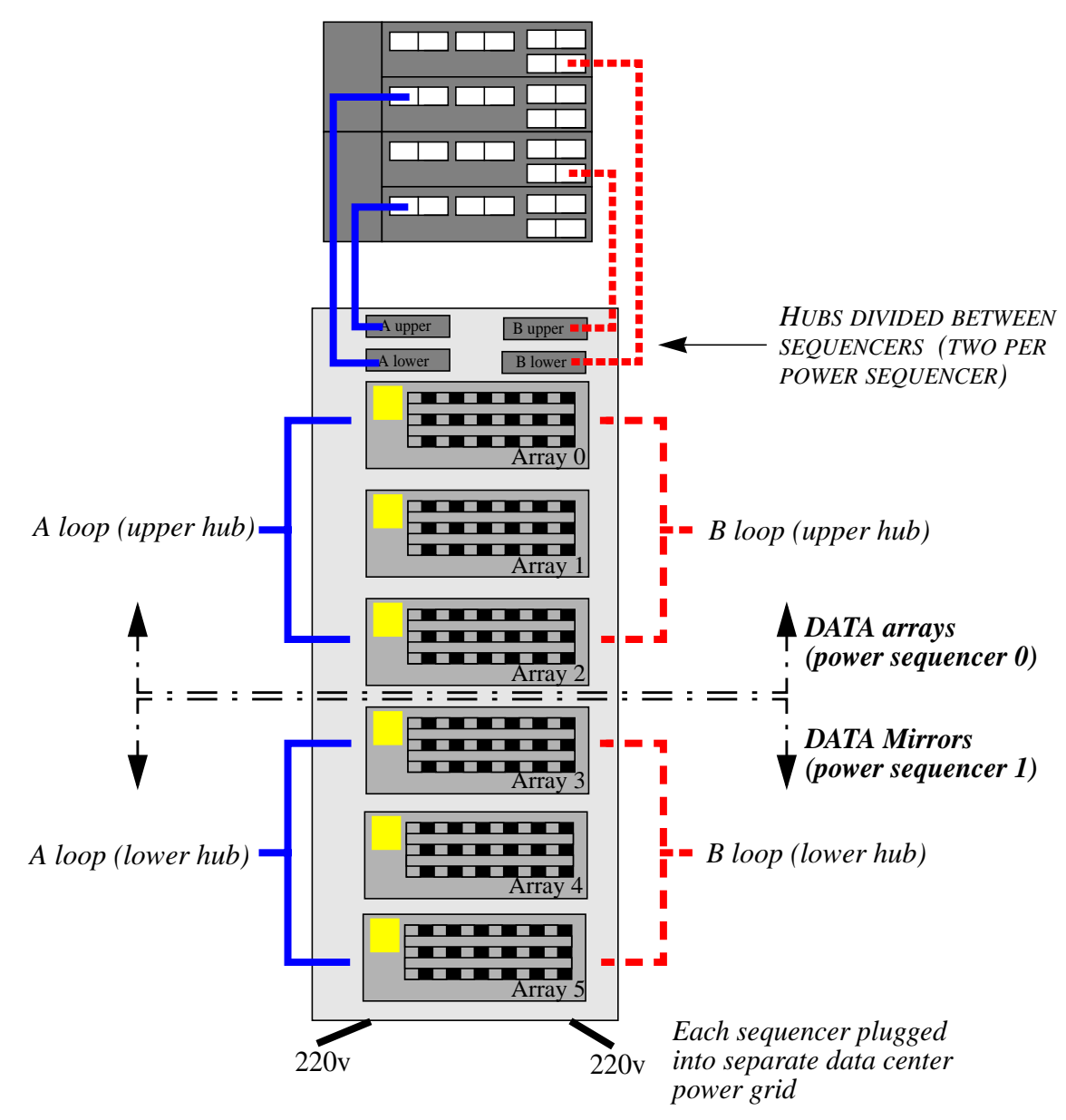

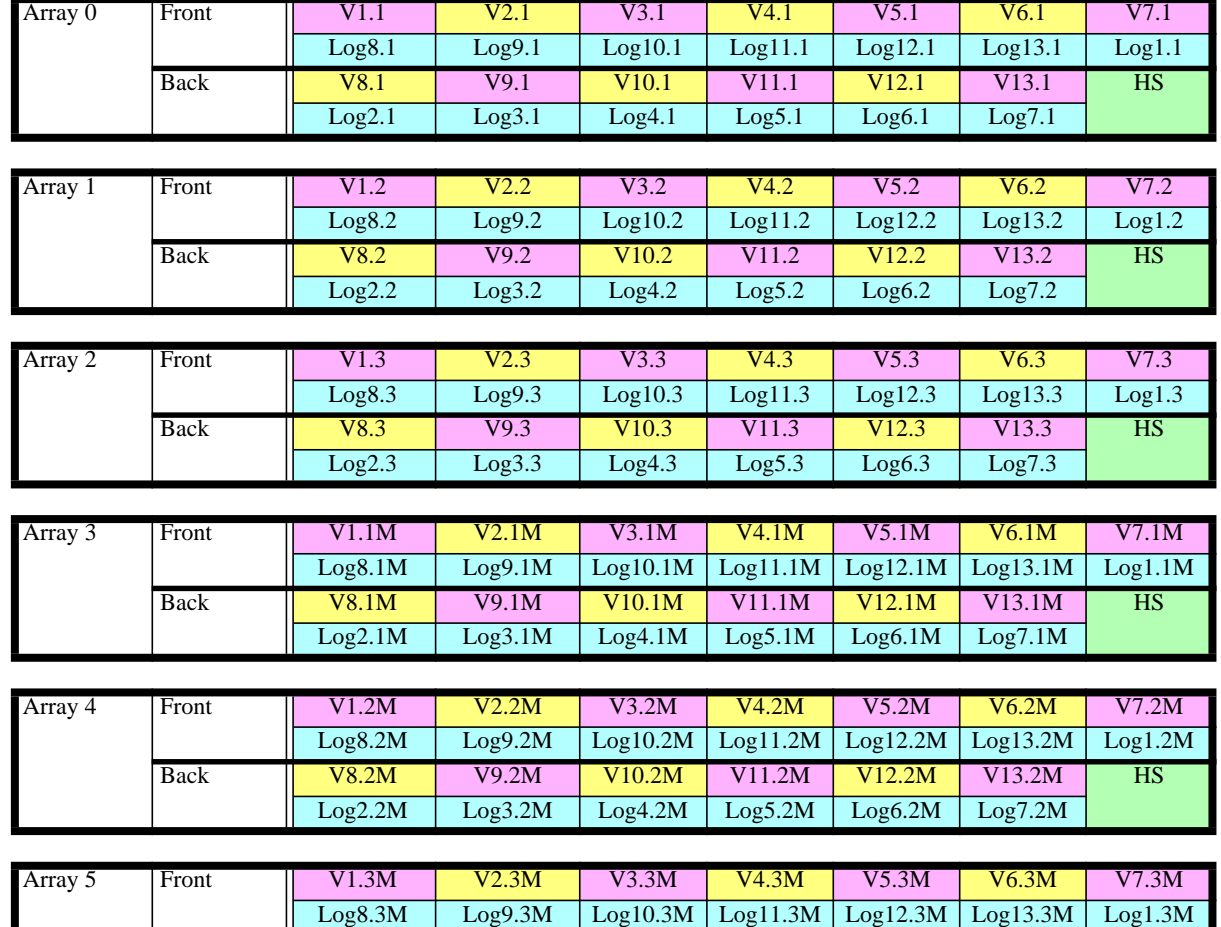

Back V8.3M V9.3M V10.3M V11.3M V12.3M V13.3M HS Log2.3M Log3.3M Log4.3M Log5.3M Log6.3M Log7.3M

# **Logical Volume Layout<sup>1</sup> (A5100 RAID1 Medium/Large Configuration, Hubs and Sequencers)**

1. The layout naming convention is explained on [page 18](#page-17-0)

### **Details (A5100 RAID1 Medium/Large Configuration, Hubs and Sequencers)**

### **Configuration** *RAID Layout* • 13 3+3 RAID1 logical volumes • 6 Hot Spare drives (can be reduced to 2, other 4 used for misc.) • Mirrored DRL logs • Array pairs — each array is mirrored to a separate array and loop pair • Use dual loops through Hubs to connect to host • Separate host adapters (on separate system boards) • 2 loops per array (connected to separate host adapters) • Separate power source for each sequencer from data center UPS *Capacity* • 13 3+3 RAID1 logical volumes @ 54.6 GB (18.2-GB disks) **• Total data capacity is 709.8 GB (18-GB disks) • R-value = 3003 Considerations** *Availability* • Dynamic Multi-Pathing (DMP) provides path failover mechanism • Using Mirrored Dirty Region Logging to insure data integrity and decrease the resync times of mirrors after system crash, power failure or other unclean shutdown. • Host connection through hubs simplifies implementation • Host connect through hubs complicates fault isolation *• Failure of a power sequencer or power grid will take out 3 array mirrors, causing significant resync activity on resolution. Dirty Region Logs help reduce resynch activity. Performance* • 100 MB/s data throughput per loop • DMP provides higher I/O throughput by load balancing across multiple loops • More nodes (disks) per loop may impact performance (compared to direct connect configuration) • Two loops per host adapter may saturate host I/O bus. Use more host adapters (with one loop per adapter) for workloads with a substantial sequential components (e.g., DSS, DW, HPC, data intensive NFSv3) **Components** *Hardware* (2) Sbus Host Adapter with 1 GBIC - X6730A / (2) PCI Host Adapter with 1 GBIC - X6729A (2) GBIC - X6731A *Subsystem* (1) A5100 - SG-ARY533A-3057G (6 x 509.6-GB in a 72-inch rack) (84) disk drives in total (raw capacity is 3057-GB with 36.4-GB disks) *Software* Solaris 2.5.1 (8/97), 2.6, 7, or 8 Veritas Volume Manager 2.5, 2.6, or 3.x Solstice DiskSuite version 4.1 for Solaris 2.5.1 systems Solstice DiskSuite version 4.2 for Solaris 2.6 systems and later releases

*Other* N/A

# **Appendix P A5100 RAID5 Small/Medium Configuration, Direct Connect**

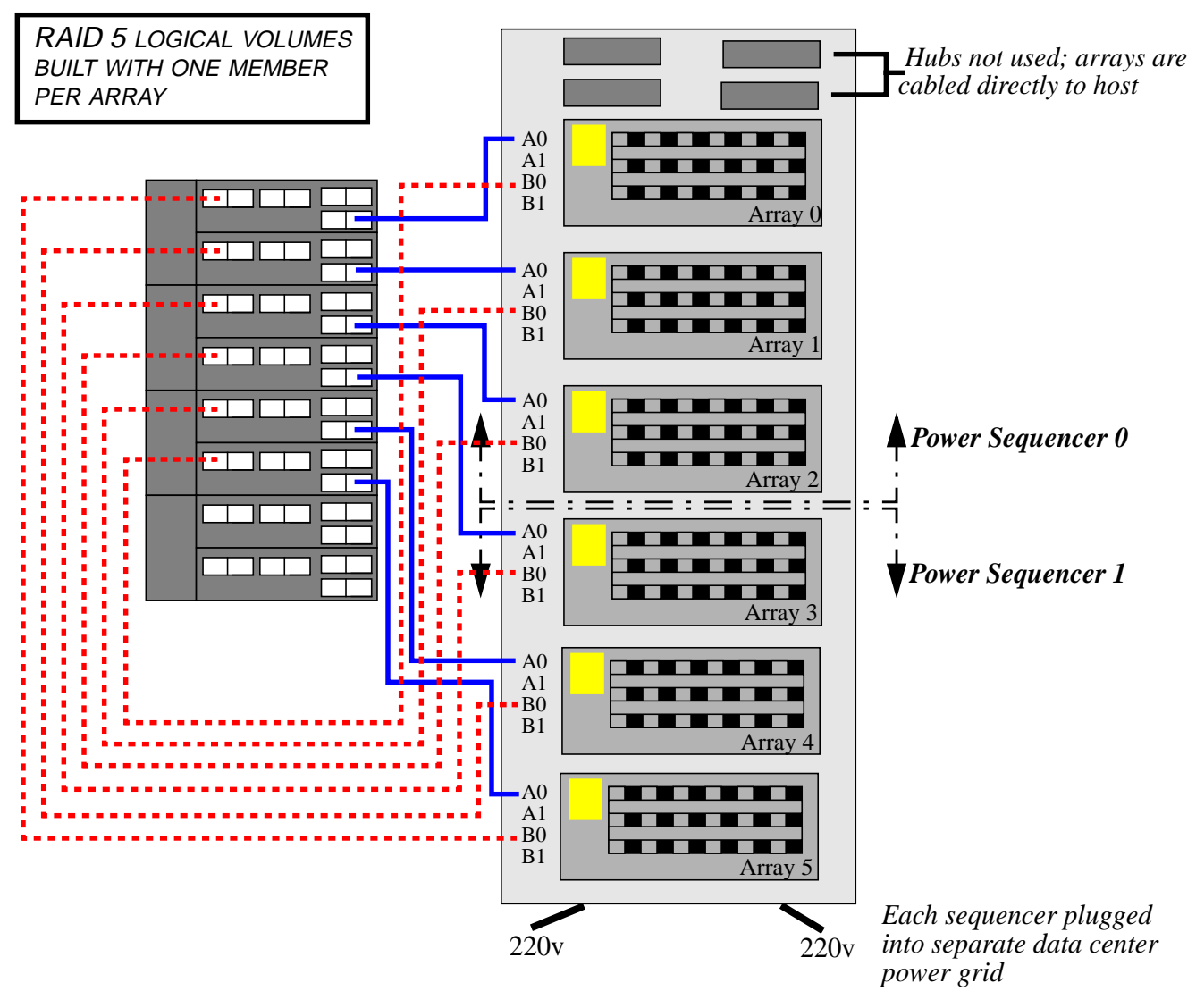

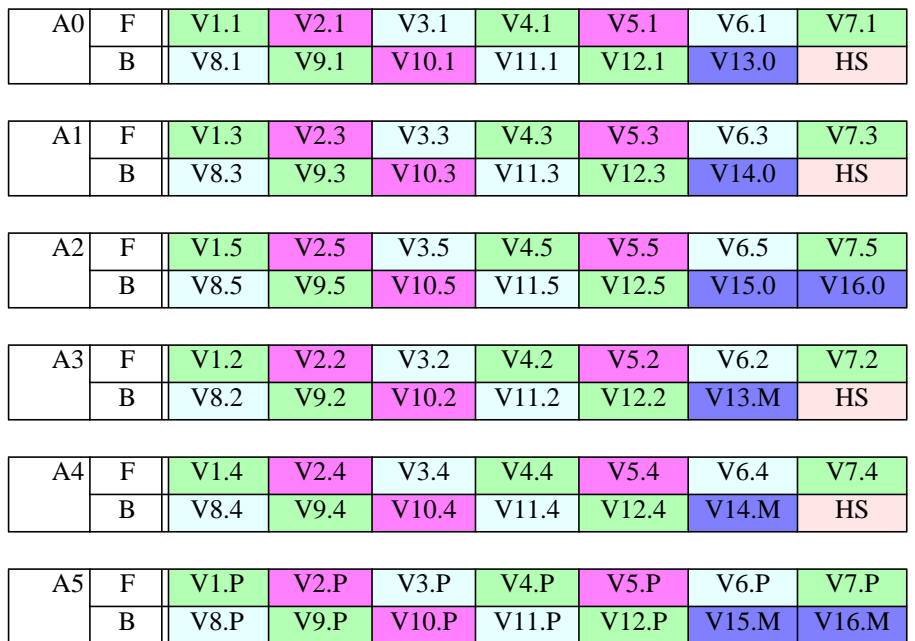

**Logical Volume Layout<sup>1</sup> (A5100 RAID5 Small/Medium Configuration, Direct Connect)**

<sup>1.</sup> The layout naming convention is explained on [page 18](#page-17-0)

## **Details (A5100 RAID5 Small/Medium Configuration, Direct Connect)**

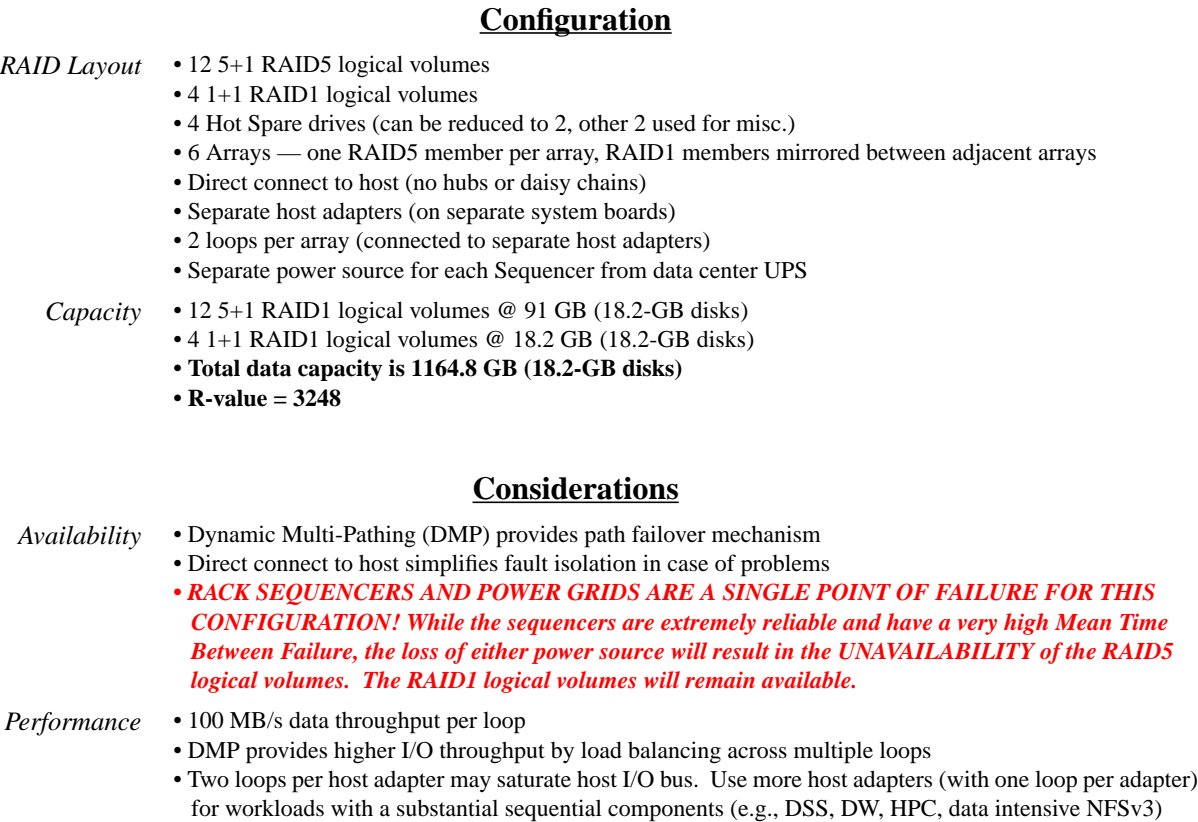

### **Components**

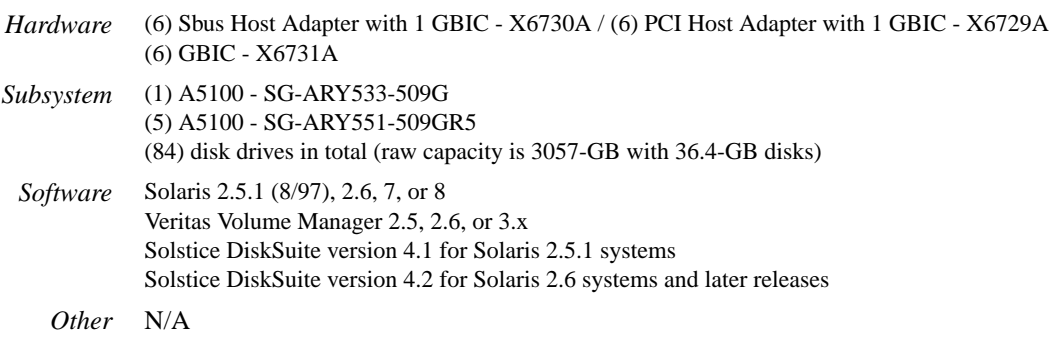

# **Appendix Q A5100 RAID5 Small/Medium Configuration, Hubs and Sequencers**

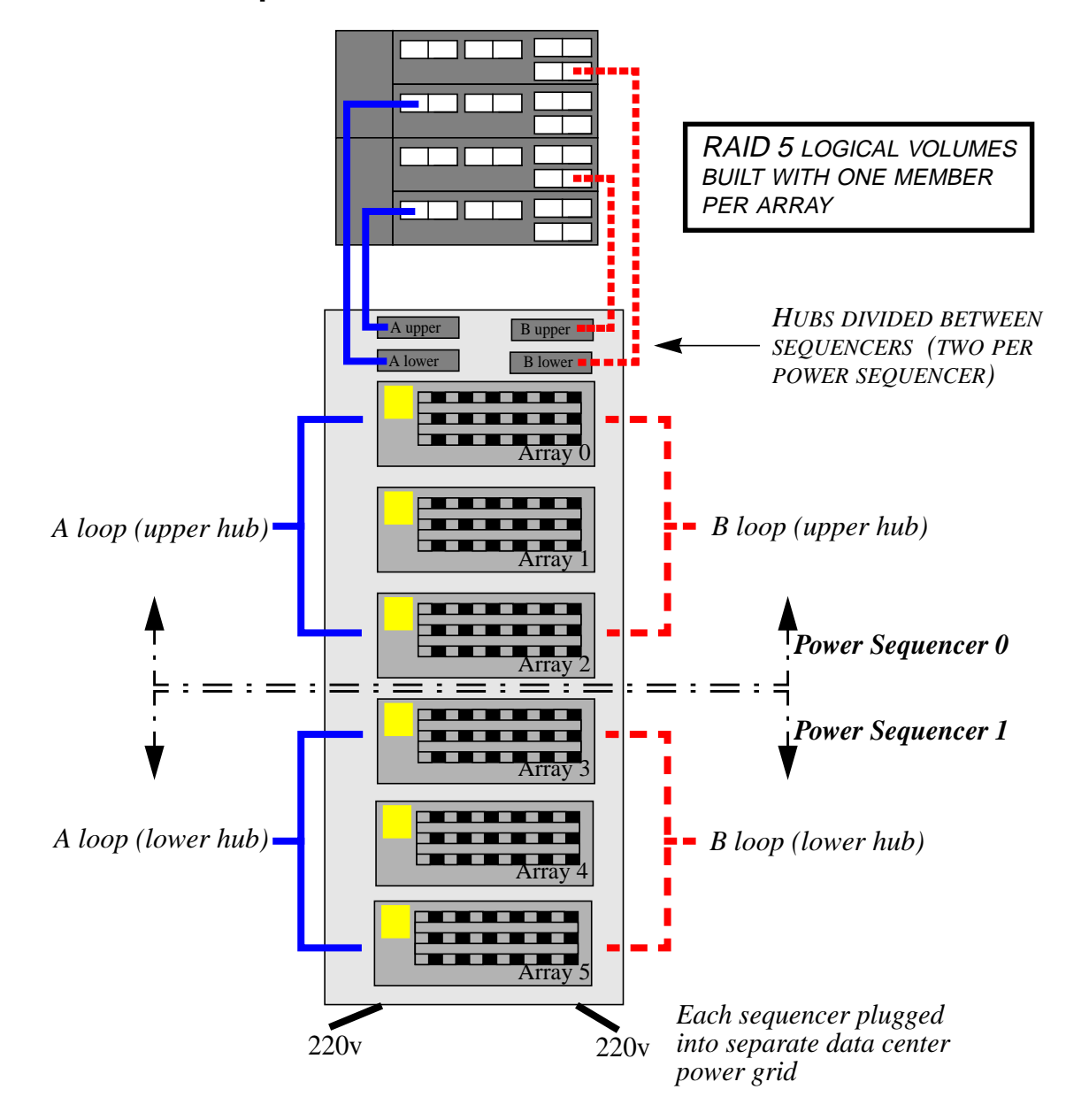
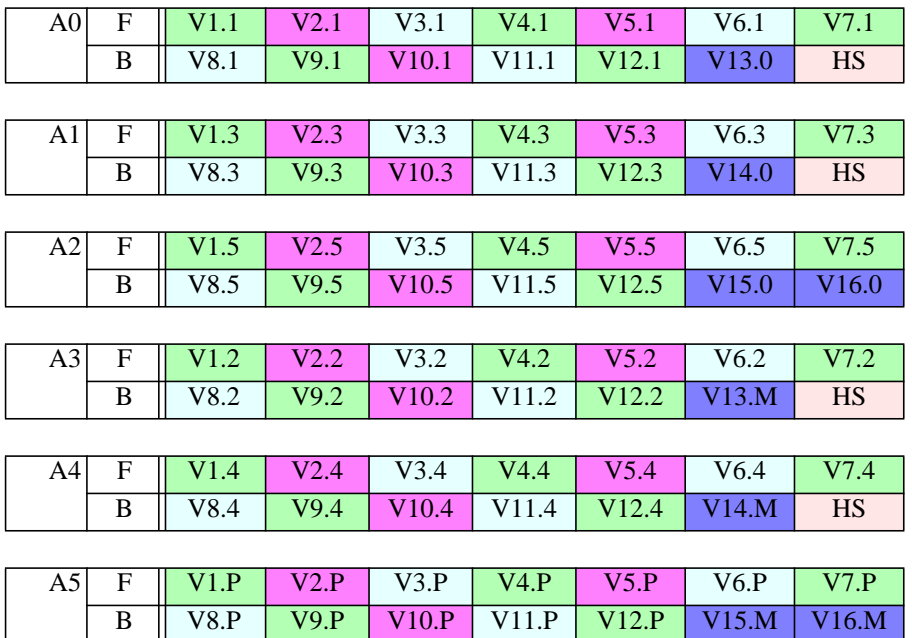

**Logical Volume Layout<sup>1</sup> (A5100 RAID5 Small/Medium Configuration, Hubs and Sequencers)**

 $\mathbf{L}$ 

<sup>1.</sup> The layout naming convention is explained on [page 18](#page-17-0)

### **Details (A5100 RAID5 Small/Medium Configuration, Hubs and Sequencers)**

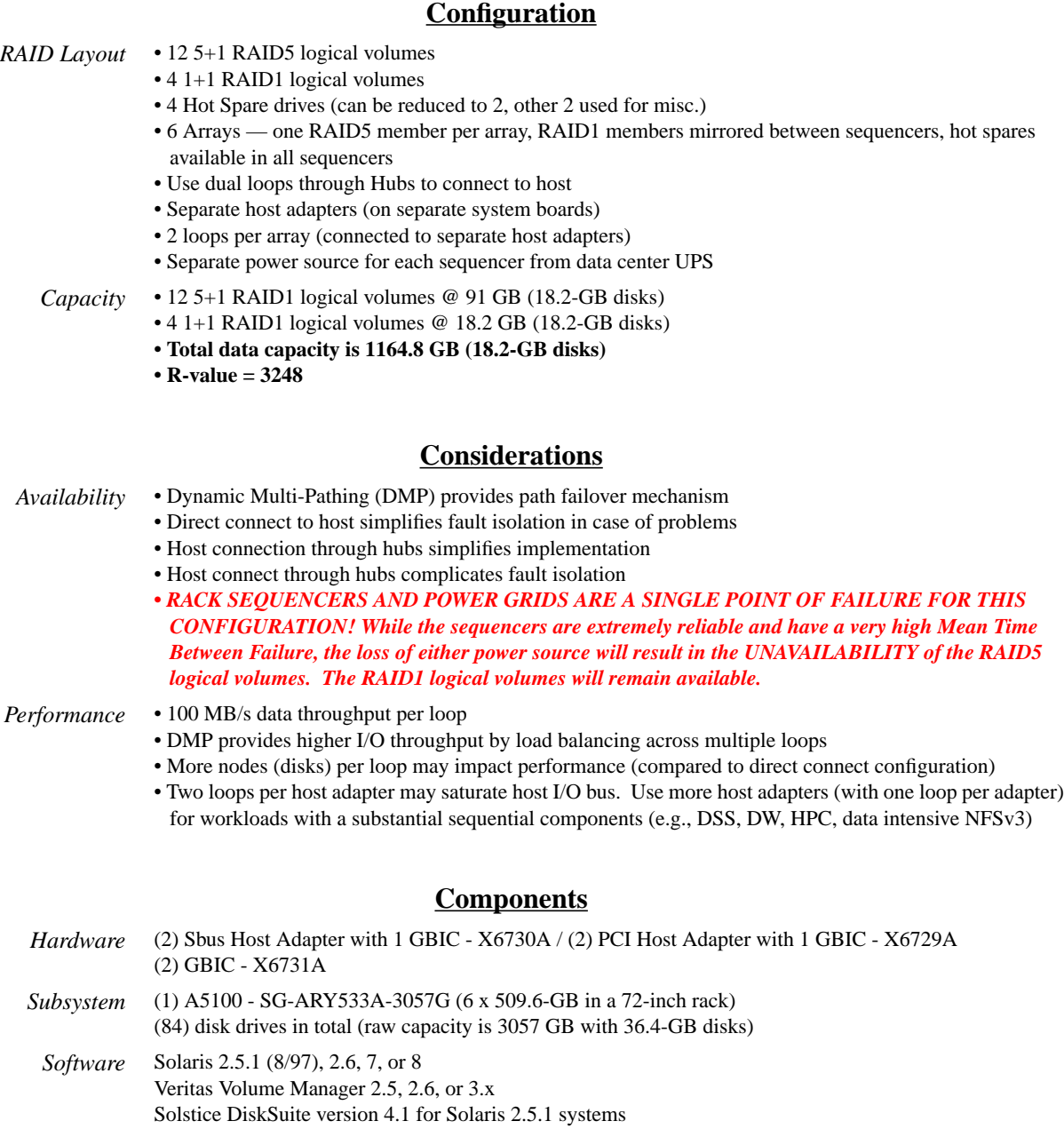

Solstice DiskSuite version 4.2 for Solaris 2.6 systems and later releases

## **Appendix R A5100 RAID5 Medium/Large Configuration, Hubs and Sequencers**

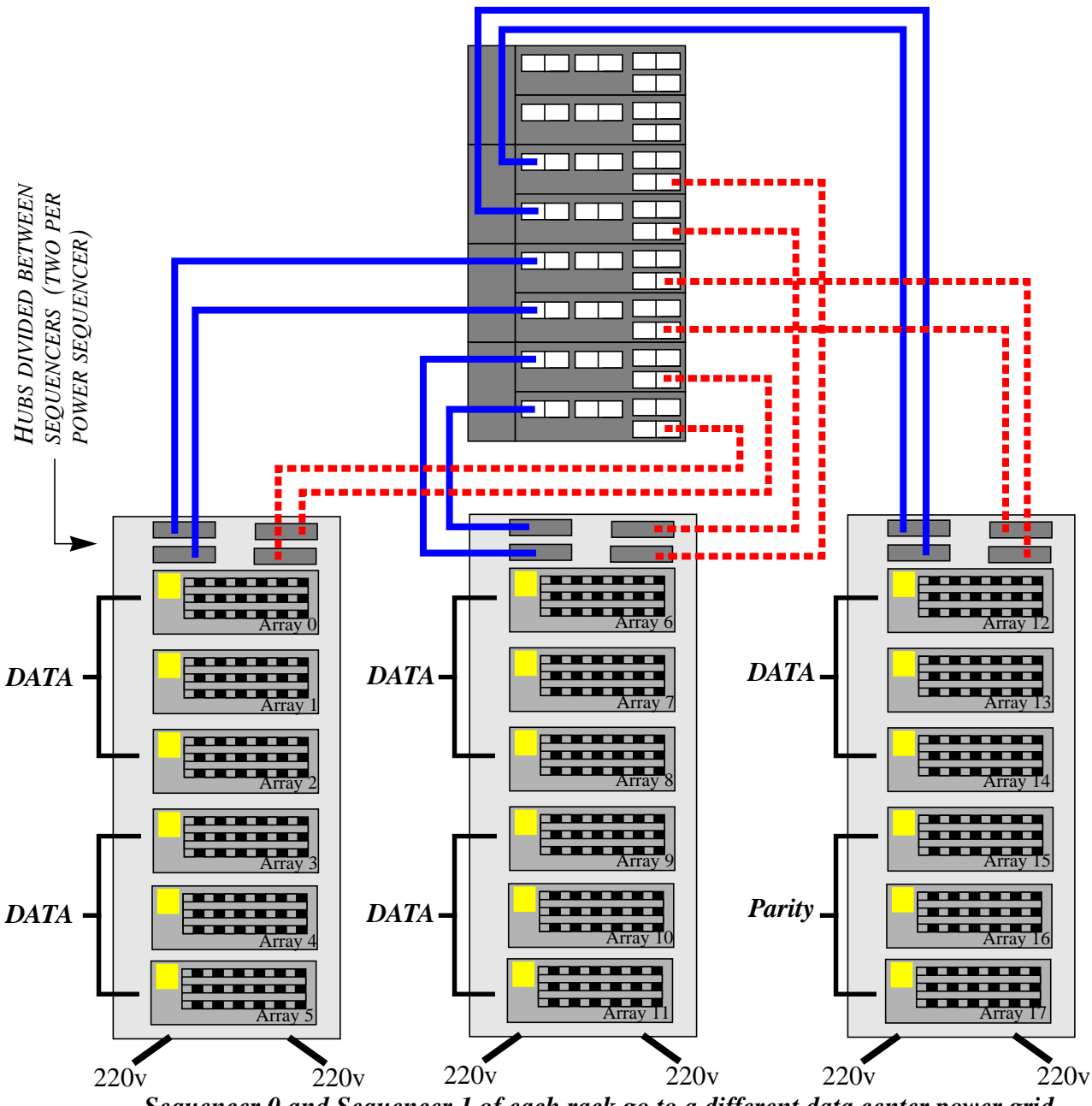

*Sequencer 0 and Sequencer 1 of each rack go to a different data center power grid*

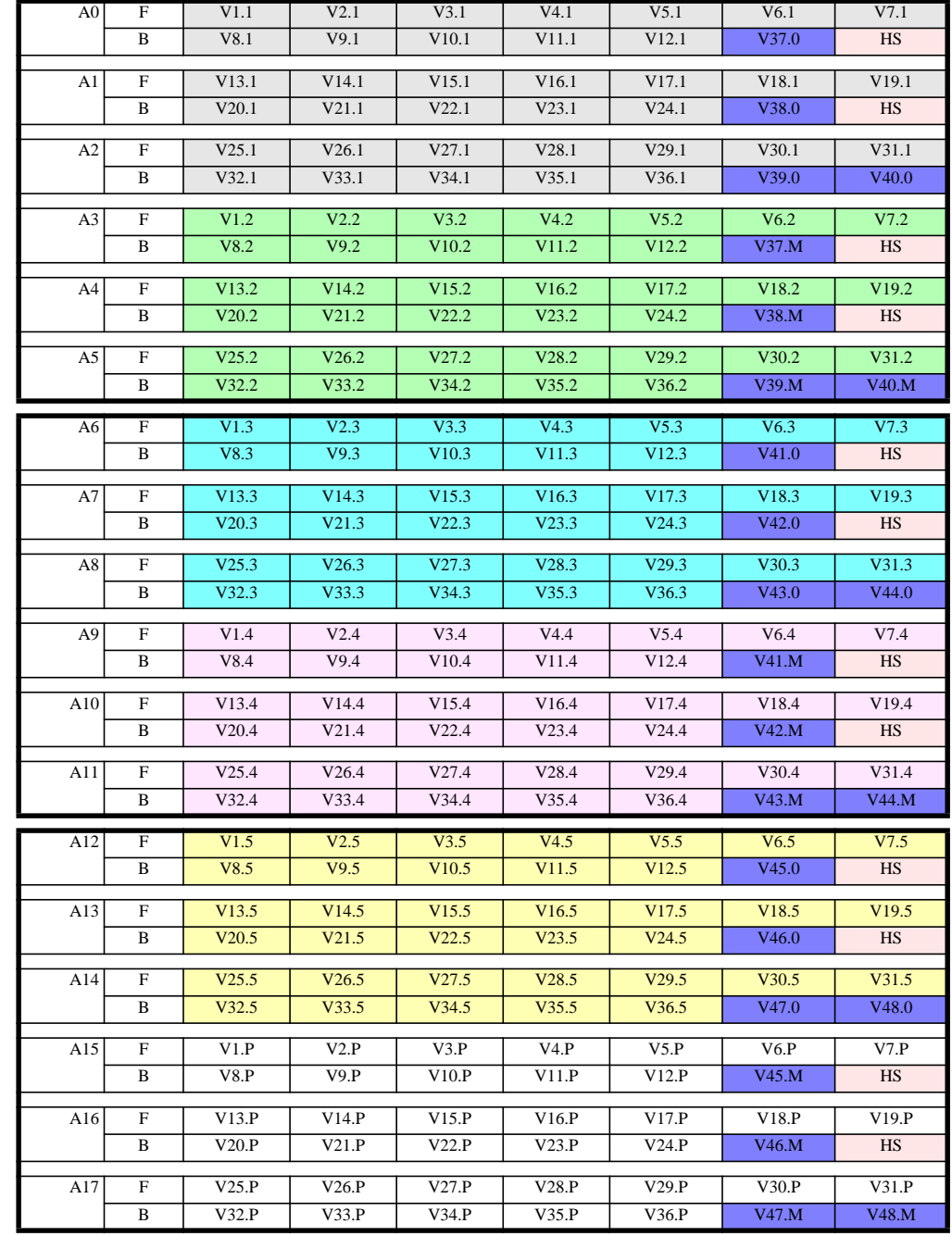

### **Logical Volume Layout<sup>1</sup> (A5100 RAID5 Medium/Large Configuration, Hubs and Sequencers)**

### **Details (A5100 RAID5 Medium/Large Configuration, Hubs and Sequencers)**

### **Configuration**

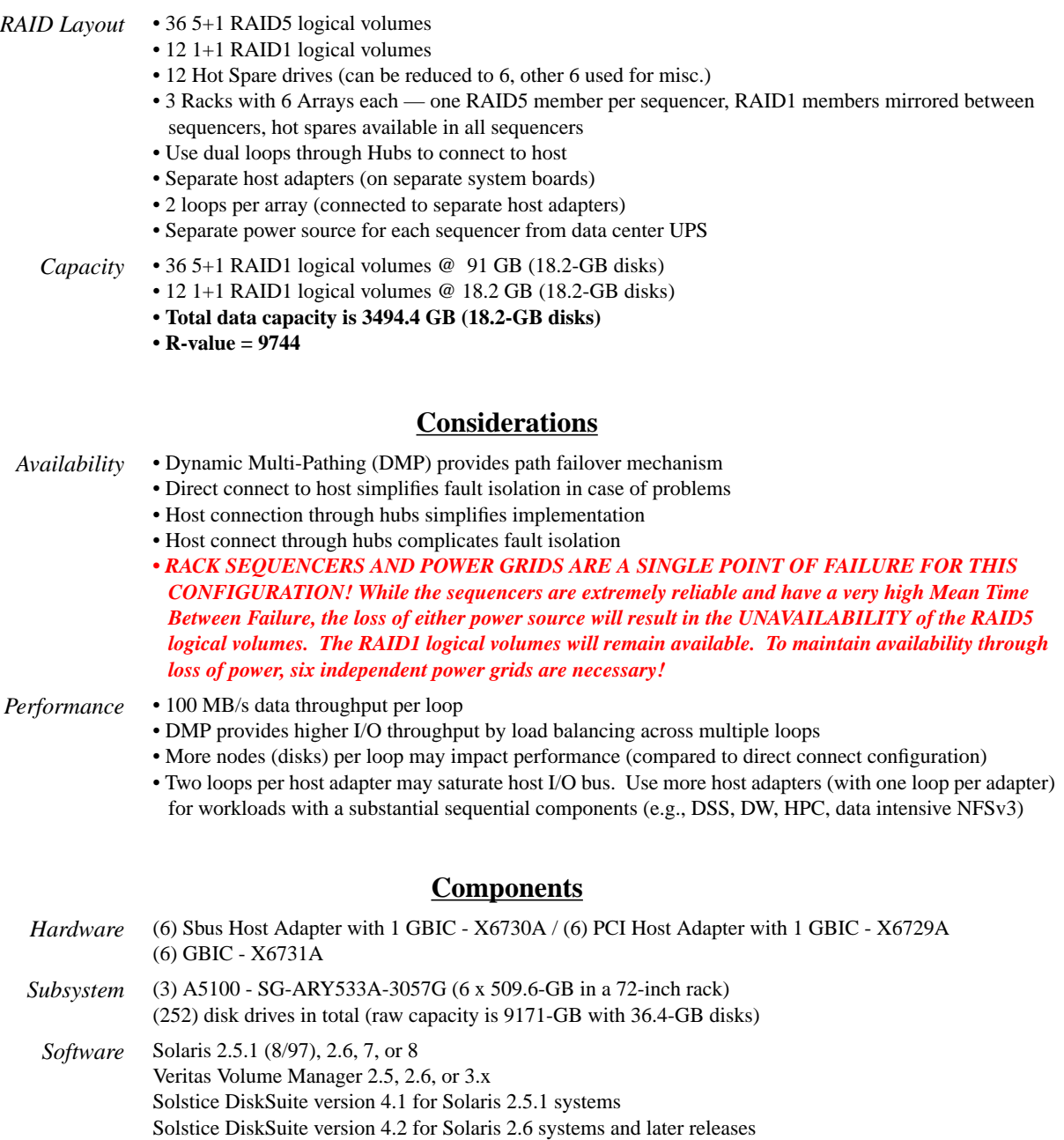

## **Appendix S A5200 RAID1 Small/Medium Configuration, Direct Connect**

**Hardware Layout Diagram**

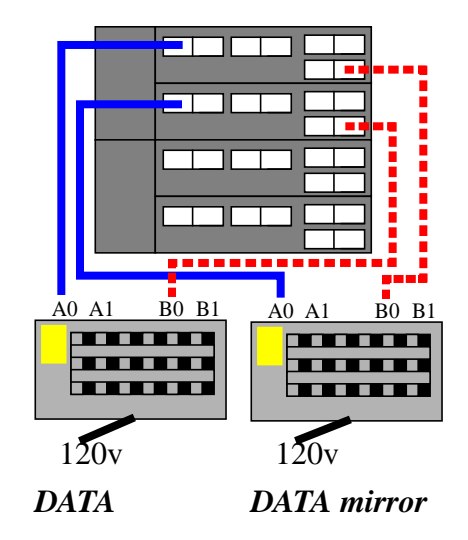

### **Logical Volume Layout1 (A5200 RAID1 Small/Medium Configuration, Direct Connect)**

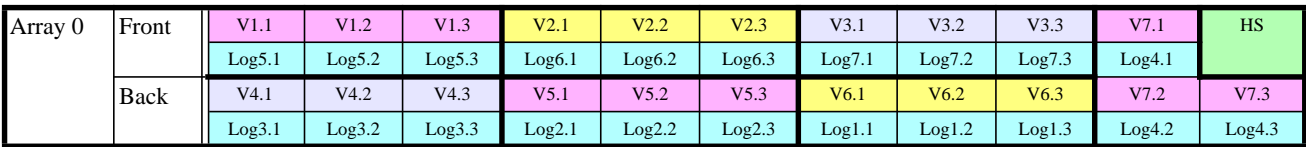

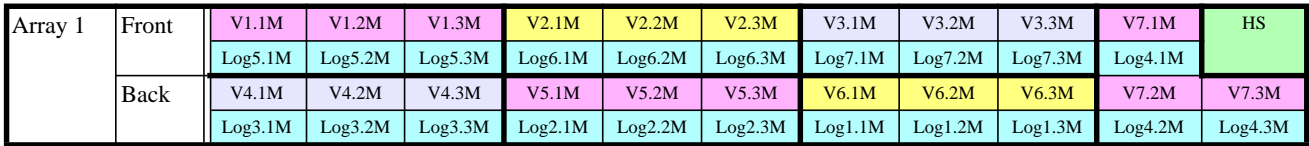

### **Details (A5200 RAID1 Small/Medium Configuration, Direct Connect)**

#### **Configuration**

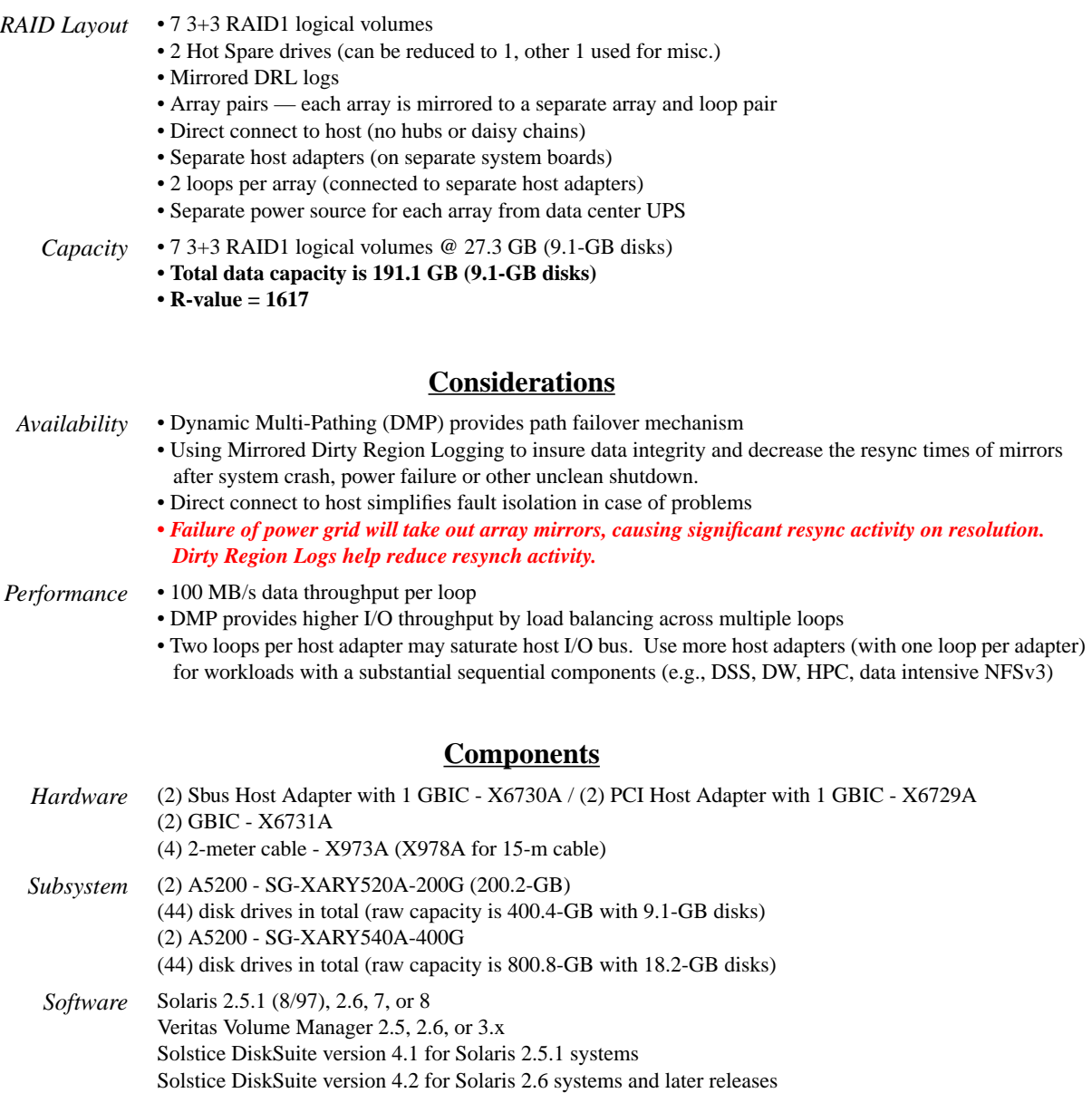

# **Appendix T A5200 RAID1 Medium/Large Configuration, Direct Connect**

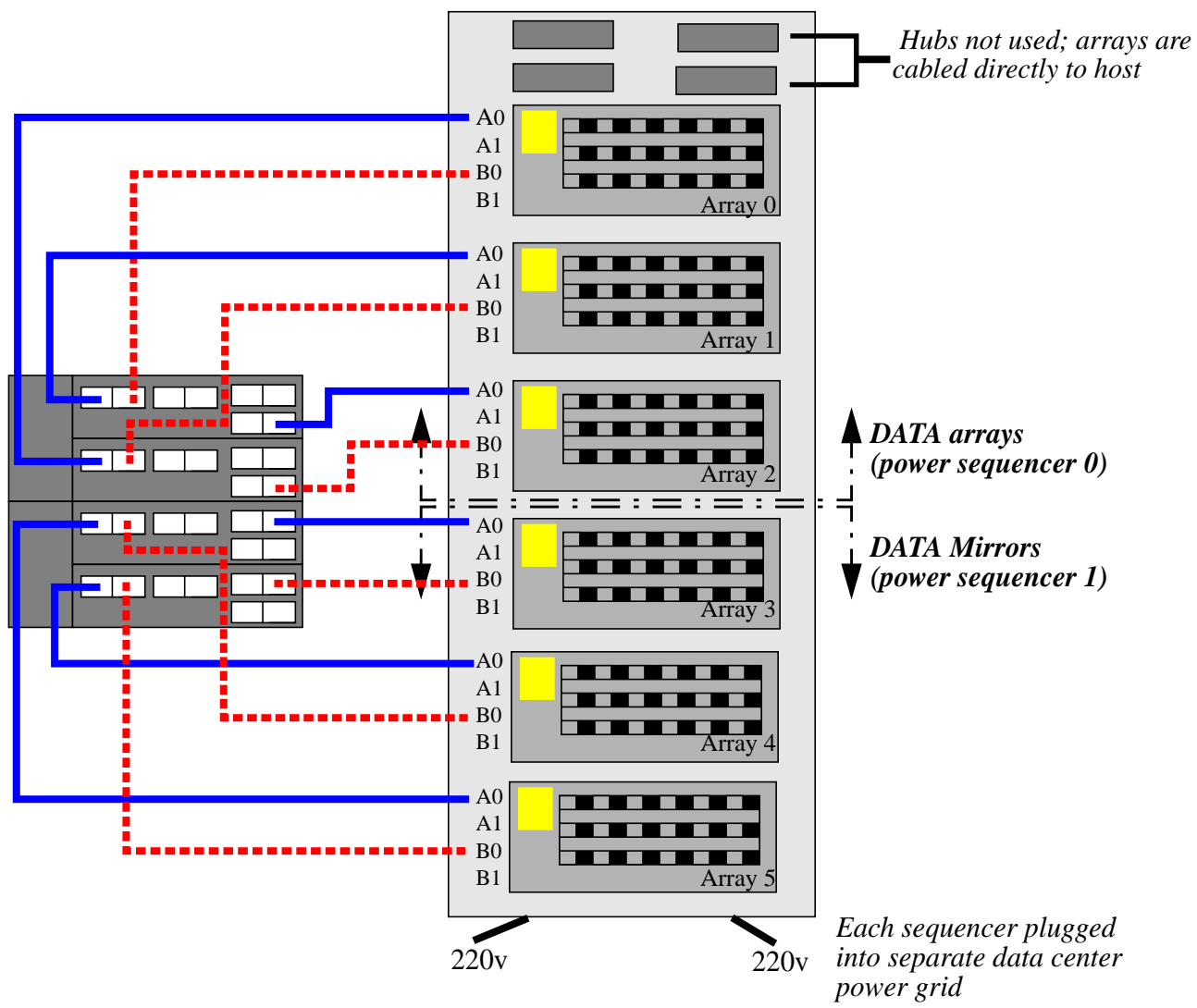

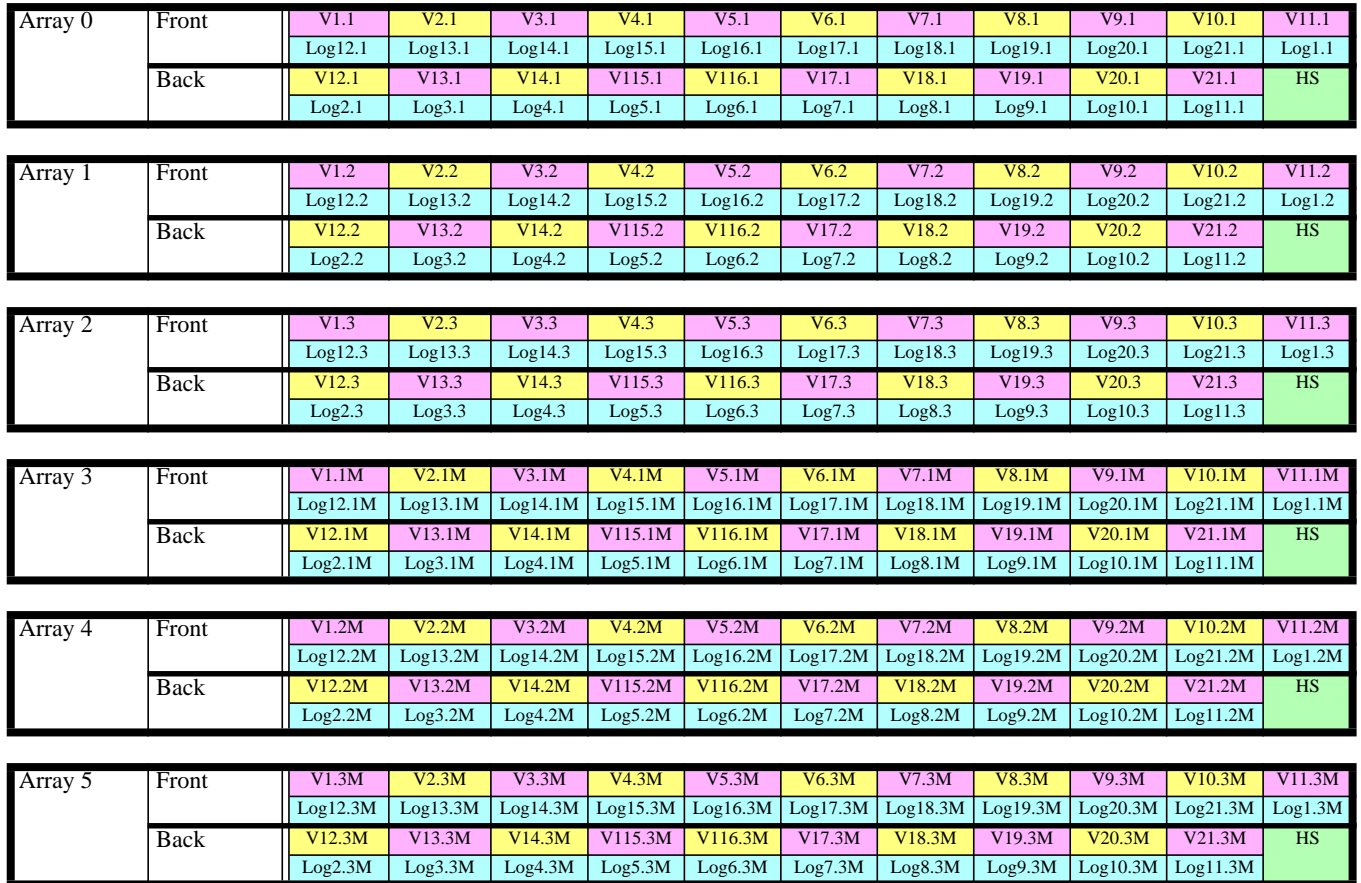

### **Logical Volume Layout<sup>1</sup> (A5200 RAID1 Medium/Large Configuration, Direct Connect)**

### **Details (A5200 RAID1 Medium/Large Configuration, Direct Connect)**

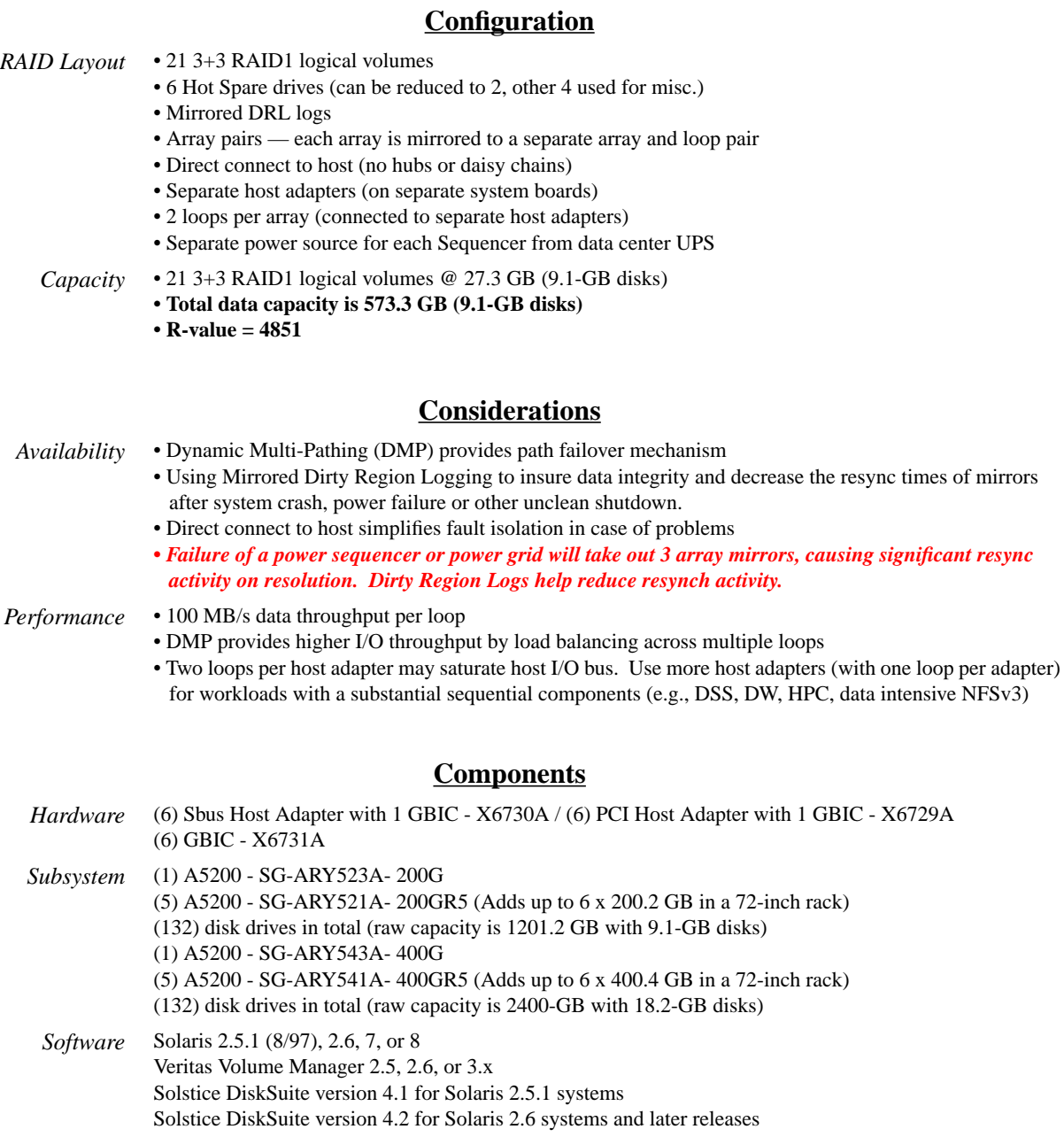

## **Appendix U A5200 RAID1 Medium/Large Configuration, Hubs and Sequencers**

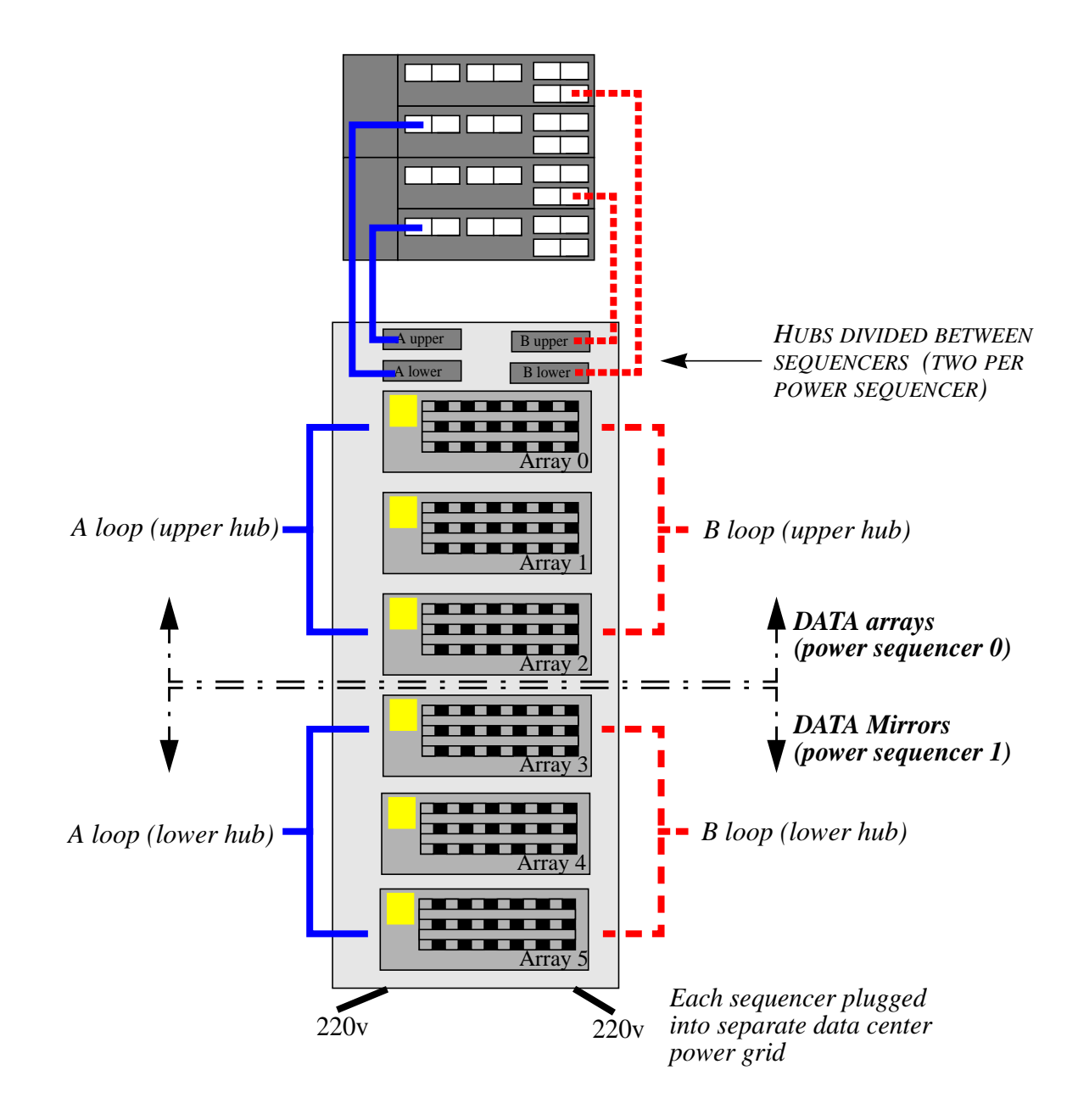

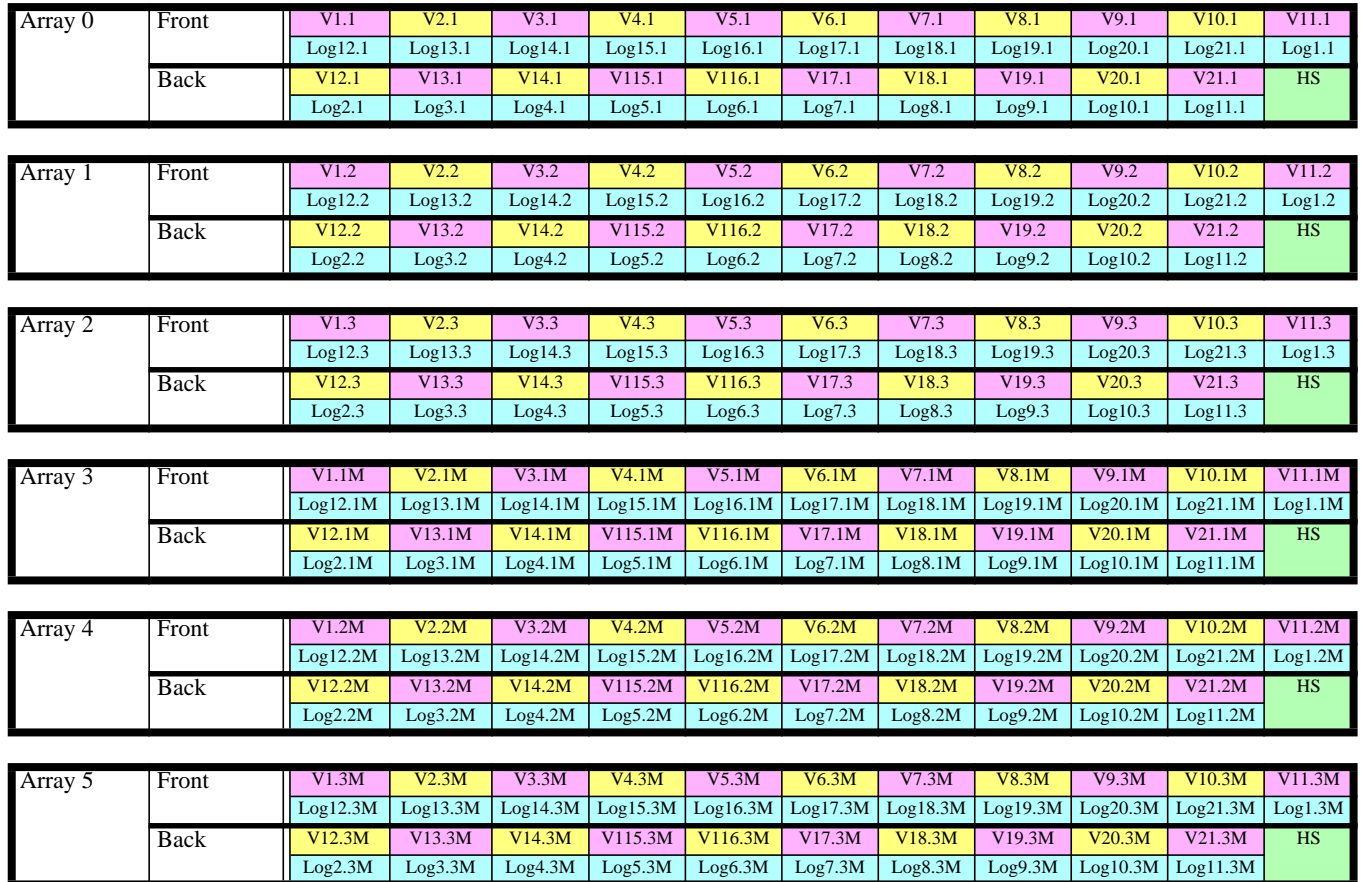

### **Logical Volume Layout<sup>1</sup> (A5200 RAID1 Medium/Large Configuration, Hubs and Sequencers)**

### **Details (A5200 RAID1 Medium/Large Configuration, Hubs and Sequencers)**

#### **Configuration** *RAID Layout* • 21 3+3 RAID1 logical volumes • 6 Hot Spare drives (can be reduced to 2, other 4 used for misc.) • Mirrored DRL logs • Array pairs — each array is mirrored to a separate array and loop pair • Use dual loops through Hubs to connect to host • Separate host adapters (on separate system boards) • 2 loops per array (connected to separate host adapters) • Separate power source for each array from data center UPS *Capacity* • 21 3+3 RAID1 logical volumes @ 27.3 GB (9.1-GB disks) **• Total data capacity is 573.3 GB (9.1-GB disks) • R-value = 4851 Considerations** *Availability* • Dynamic Multi-Pathing (DMP) provides path failover mechanism • Using Mirrored Dirty Region Logging to insure data integrity and decrease the resync times of mirrors after system crash, power failure or other unclean shutdown. • Host connect through hubs simplifies implementation • Host connect through hubs complicates fault isolation *• Failure of a power sequencer or power grid will take out 3 array mirrors, causing significant resync activity on resolution. Dirty Region Logs help reduce resynch activity. Performance* • 100 MB/s data throughput per loop • DMP provides higher I/O throughput by load balancing across multiple loops • More nodes (disks) per loop may impact performance (compared to direct connect configuration) • Two loops per host adapter may saturate host I/O bus. Use more host adapters (with one loop per adapter) for workloads with a substantial sequential components (e.g., DSS, DW, HPC, data intensive NFSv3) **Components** *Hardware* (2) Sbus Host Adapter with 1 GBIC - X6730A / (2) PCI Host Adapter with 1 GBIC - X6729A (2) GBIC - X6731A *Subsystem* (1) A5200 - SG-ARY543A- 2400G (6 x 400.4 GB in a 72-inch rack) (132) disk drives in total (raw capacity is 2402.4 GB with 18.2-GB disks) *Software* Solaris 2.5.1 (8/97), 2.6, 7, or 8 Veritas Volume Manager 2.5, 2.6, or 3.x Solstice DiskSuite version 4.1 for Solaris 2.5.1 systems Solstice DiskSuite version 4.2 for Solaris 2.6 systems and later releases

## **Appendix V A5200 RAID5 Small/Medium Configuration, Direct Connect**

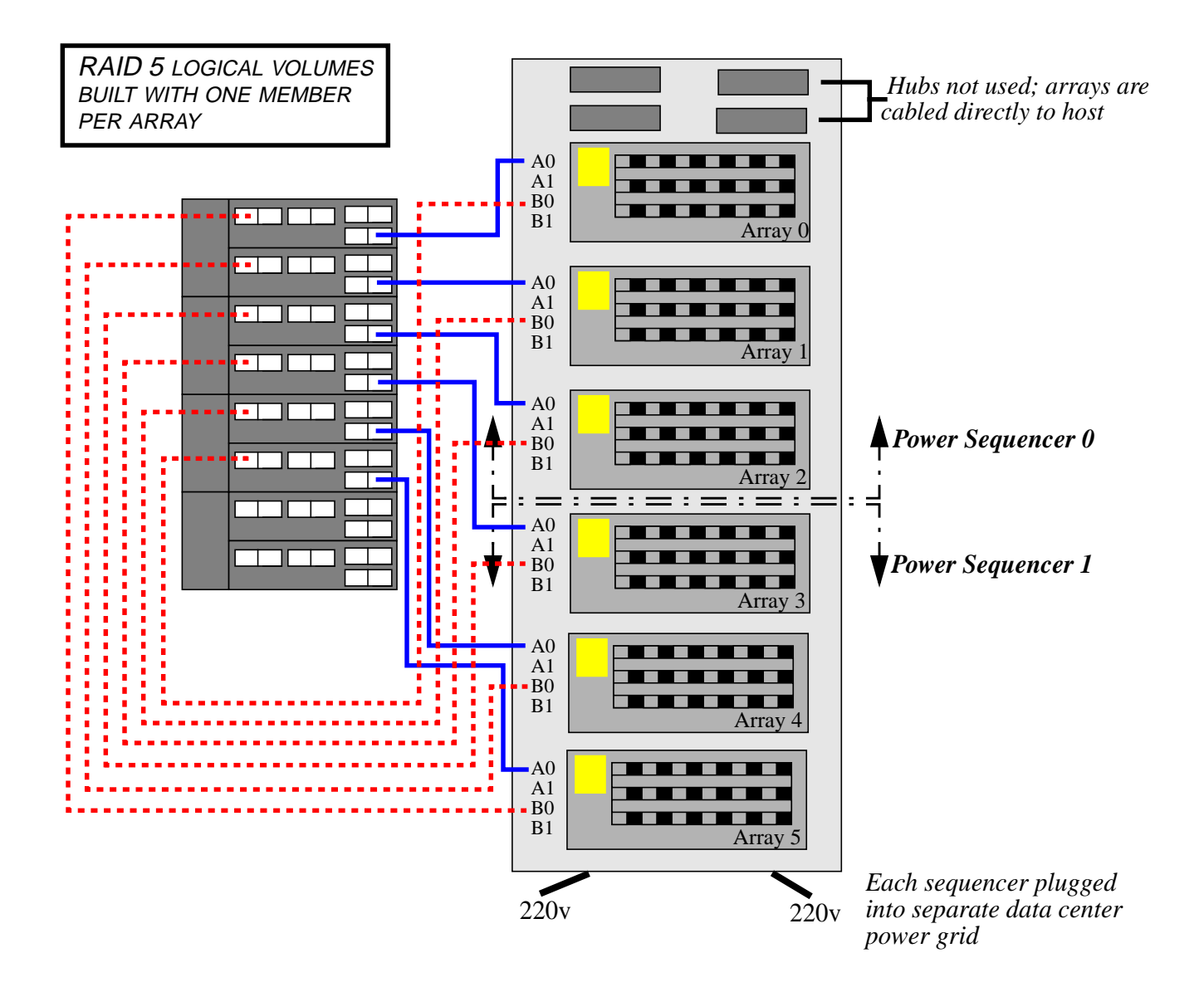

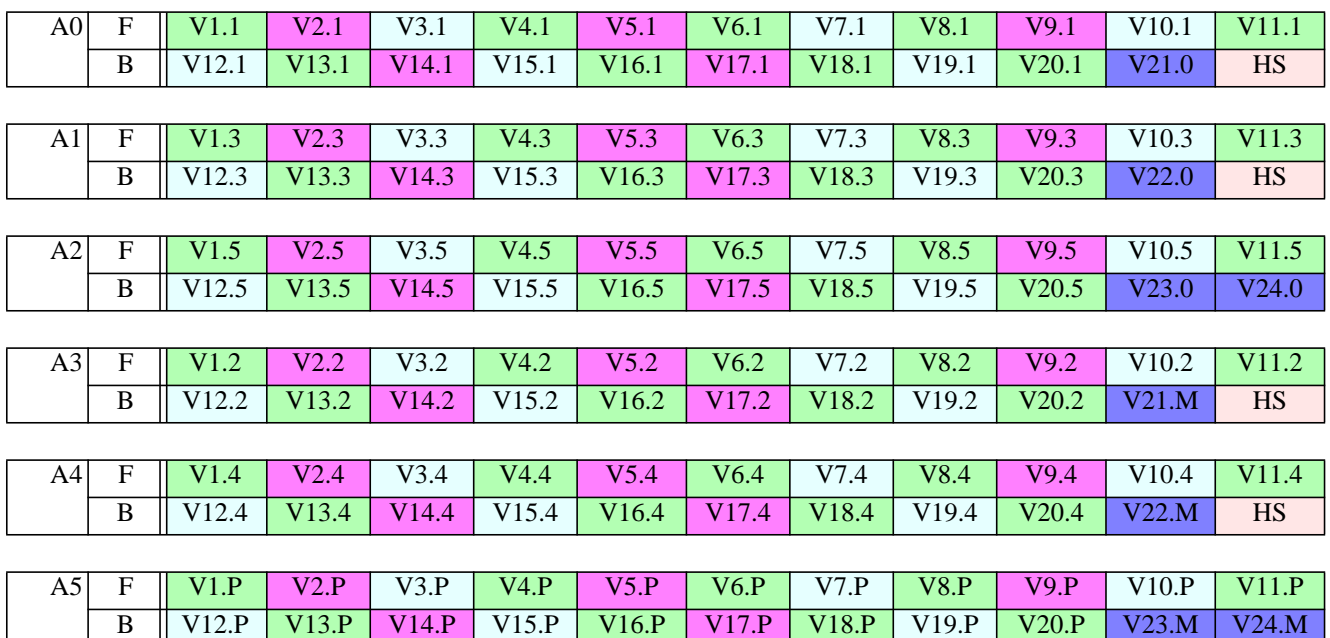

### **Logical Volume Layout<sup>1</sup> (A5200 RAID5 Small/Medium Configuration, Direct Connect)**

<sup>1.</sup> The layout naming convention is explained on [page 18](#page-17-0)

### **Details (A5200 RAID5 Small/Medium Configuration, Direct Connect)**

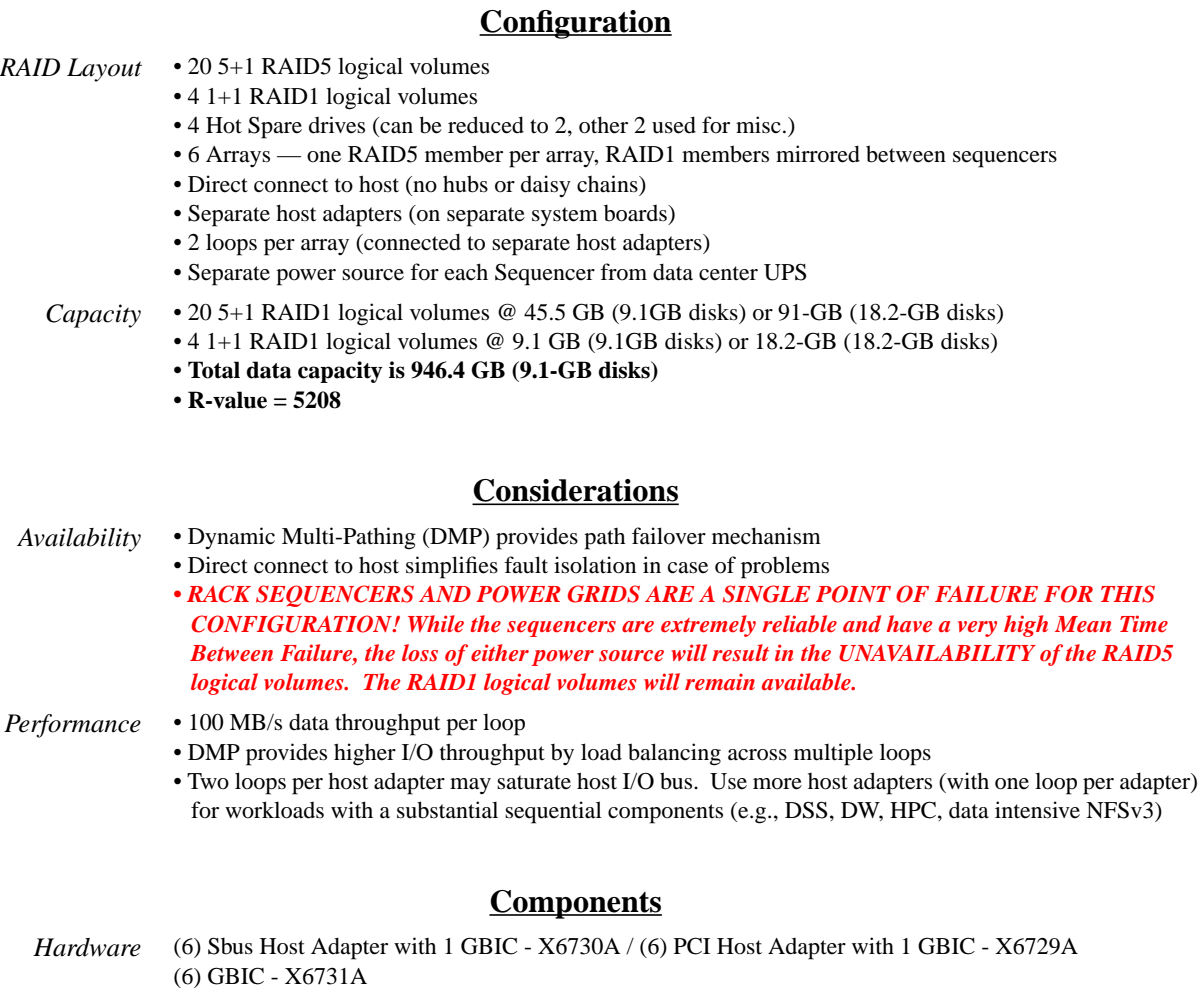

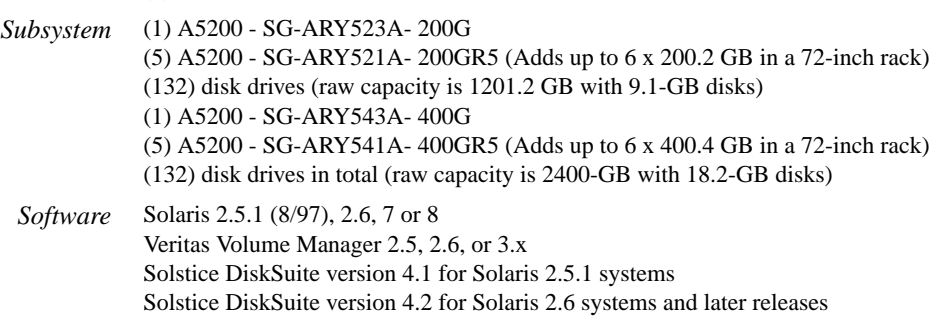

## **Appendix W A5200 RAID5 Small/Medium Configuration, Hubs and Sequencers**

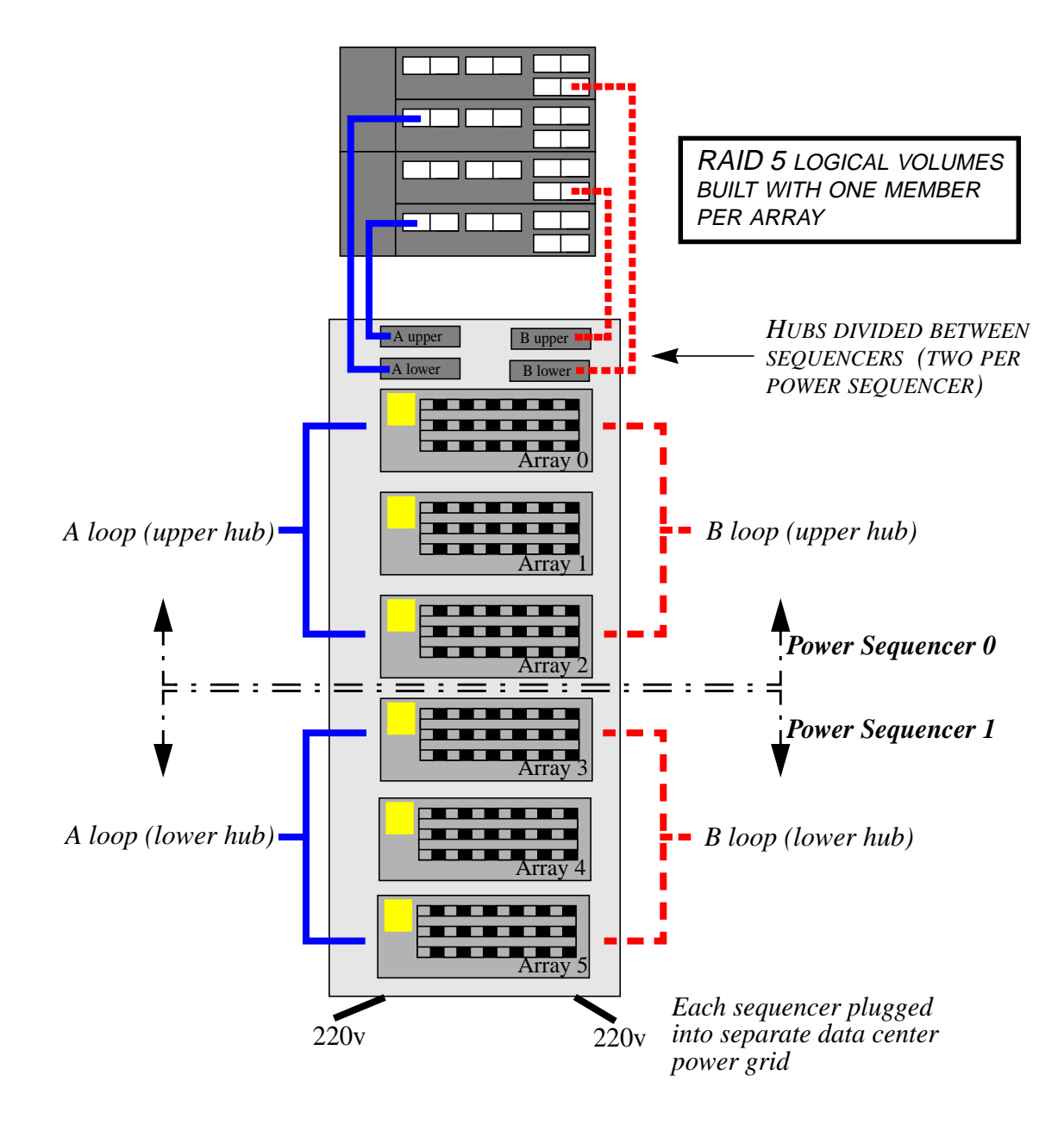

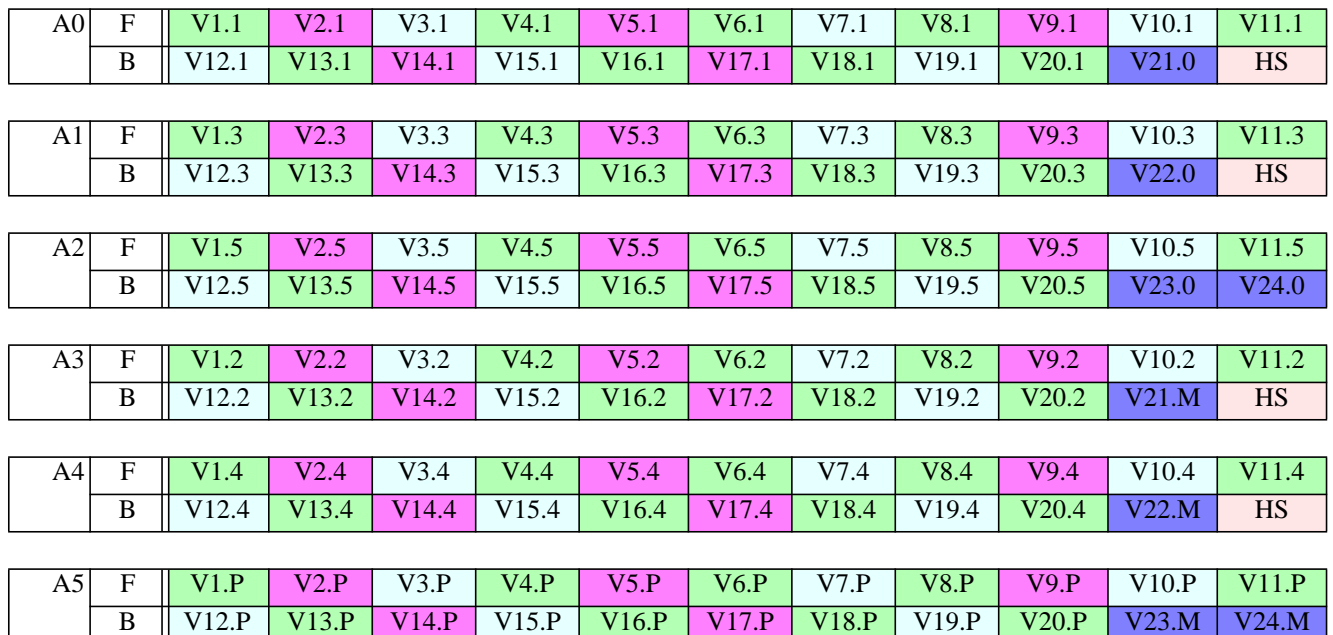

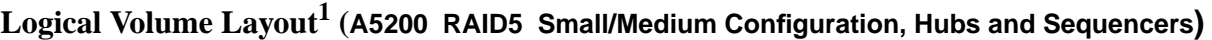

<sup>1.</sup> The layout naming convention is explained on [page 18](#page-17-0)

### **Details (A5200 RAID5 Small/Medium Configuration, Hubs and Sequencers)**

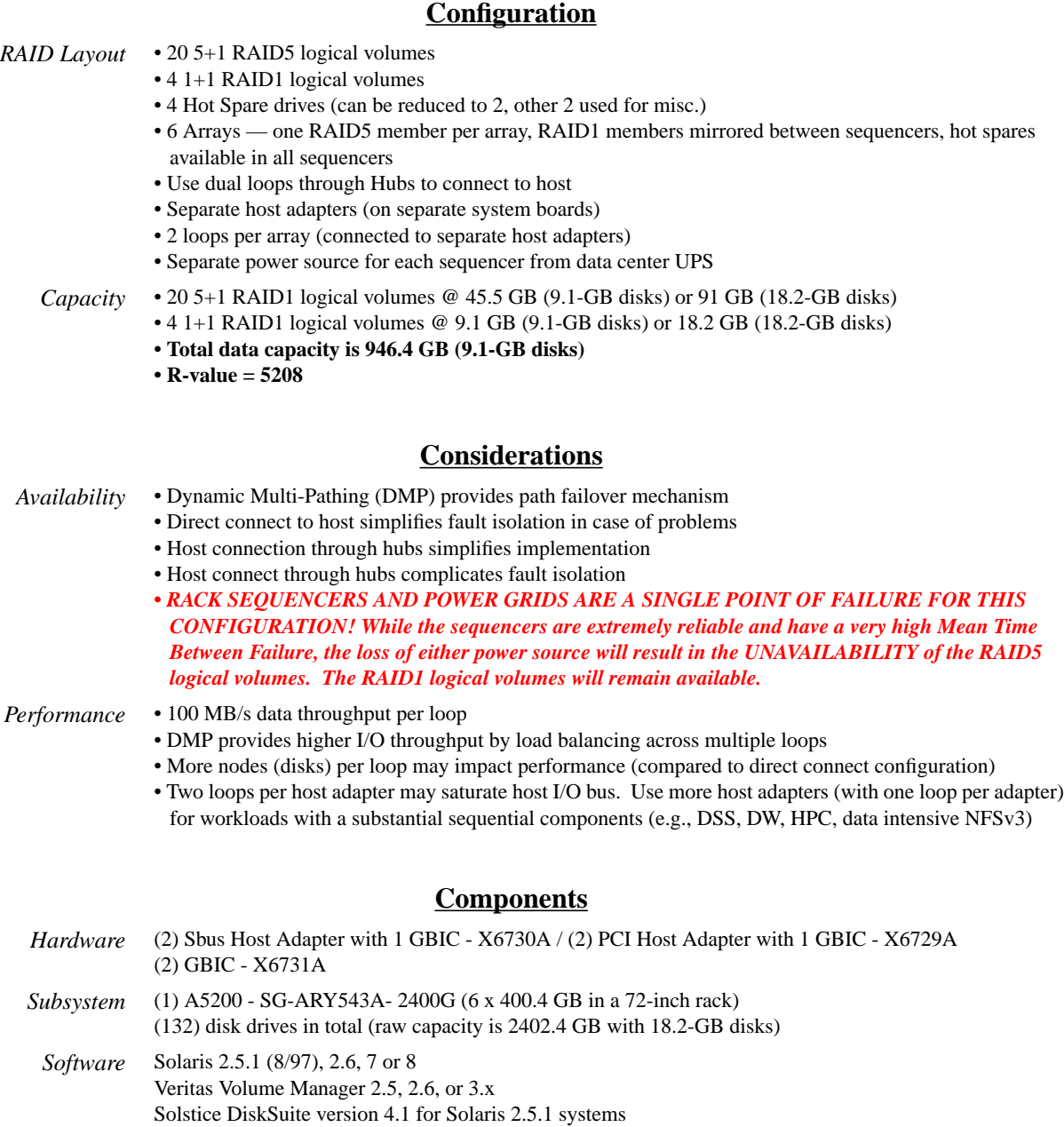

Solstice DiskSuite version 4.2 for Solaris 2.6 systems and later releases

## **Appendix X A5200 RAID5 Medium/Large Configuration, Hubs and Sequencers**

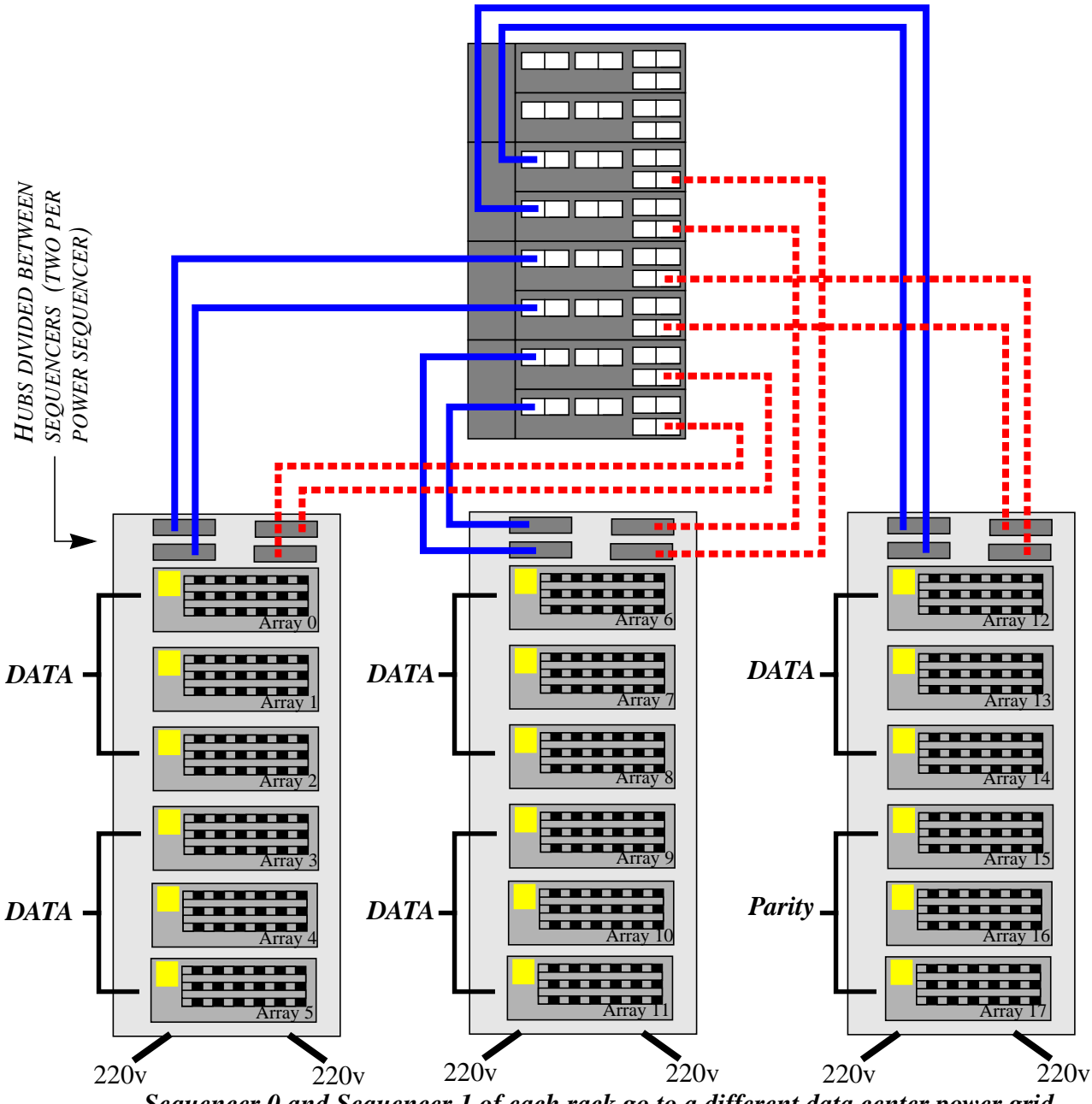

*Sequencer 0 and Sequencer 1 of each rack go to a different data center power grid*

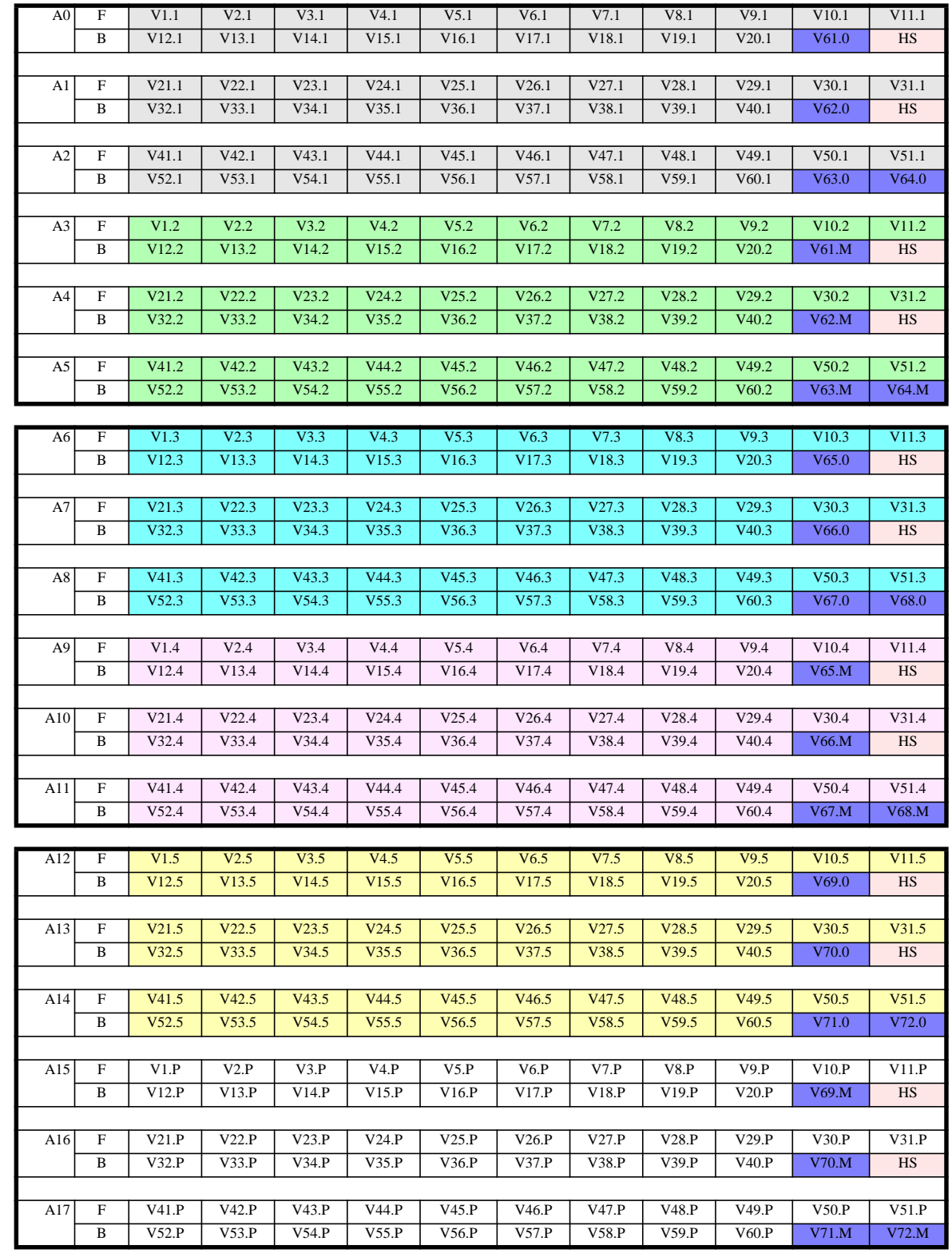

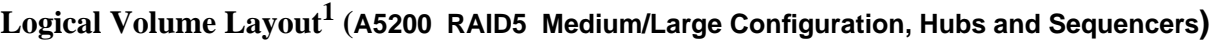

### **Details (A5200 RAID5 Medium/Large Configuration, Hubs and Sequencers)**

#### **Configuration**

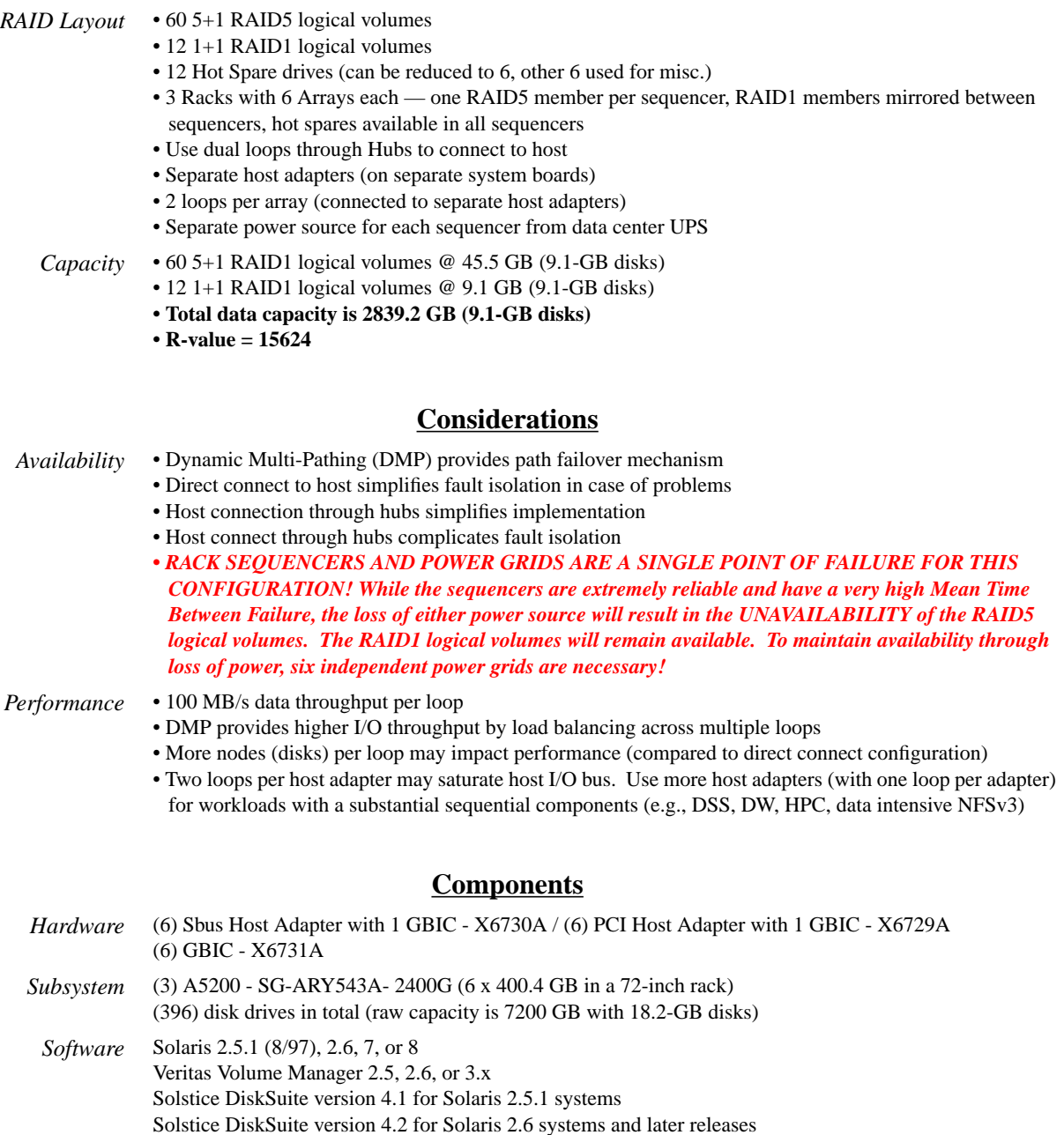

*Other* N/A

1. The layout naming convention is explained on [page 18](#page-17-0)

#### **Configuration Rules for Mission Critical Storage 64 of 104 of 104**

## **Appendix Y T300 RAID1 Small/Medium Configuration, Direct Connect**

#### **Hardware Layout Diagram**

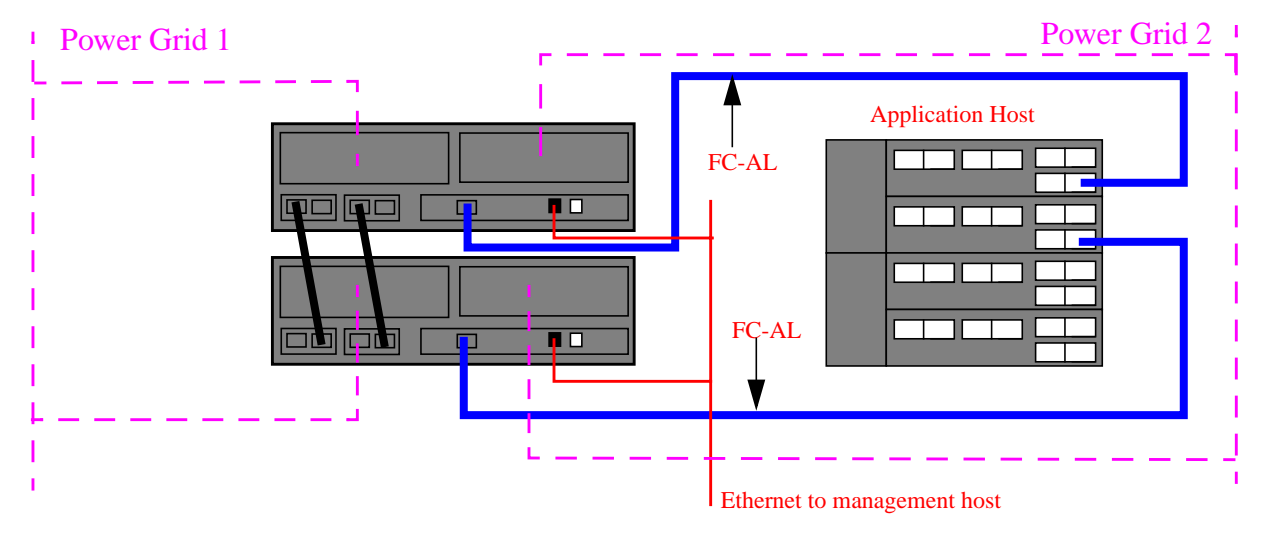

## **Logical Volume Layout<sup>1</sup> (T300 RAID1 Small/Medium Configuration, Direct Connect)** Without Hot Spares:

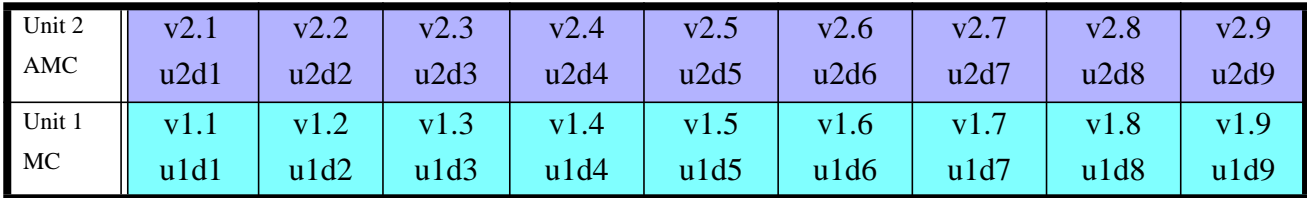

MC = Master Controller AMC = Alternate Master Controller  $MC + AMC = Partner Group$ 

With Hot Spares:

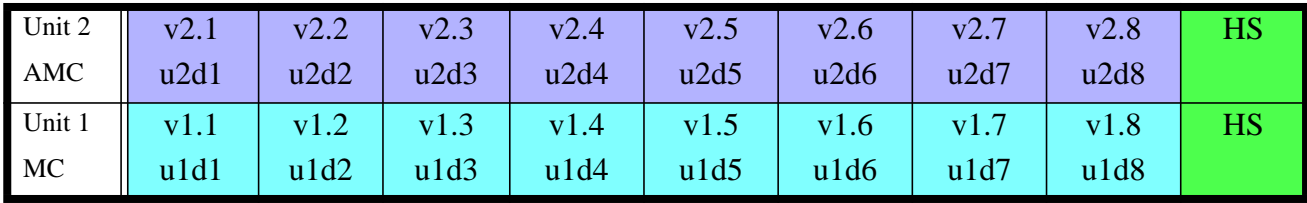

### Details (T300 RAID1 Small/Medium Configuration, Direct Connect)

### **Configuration**

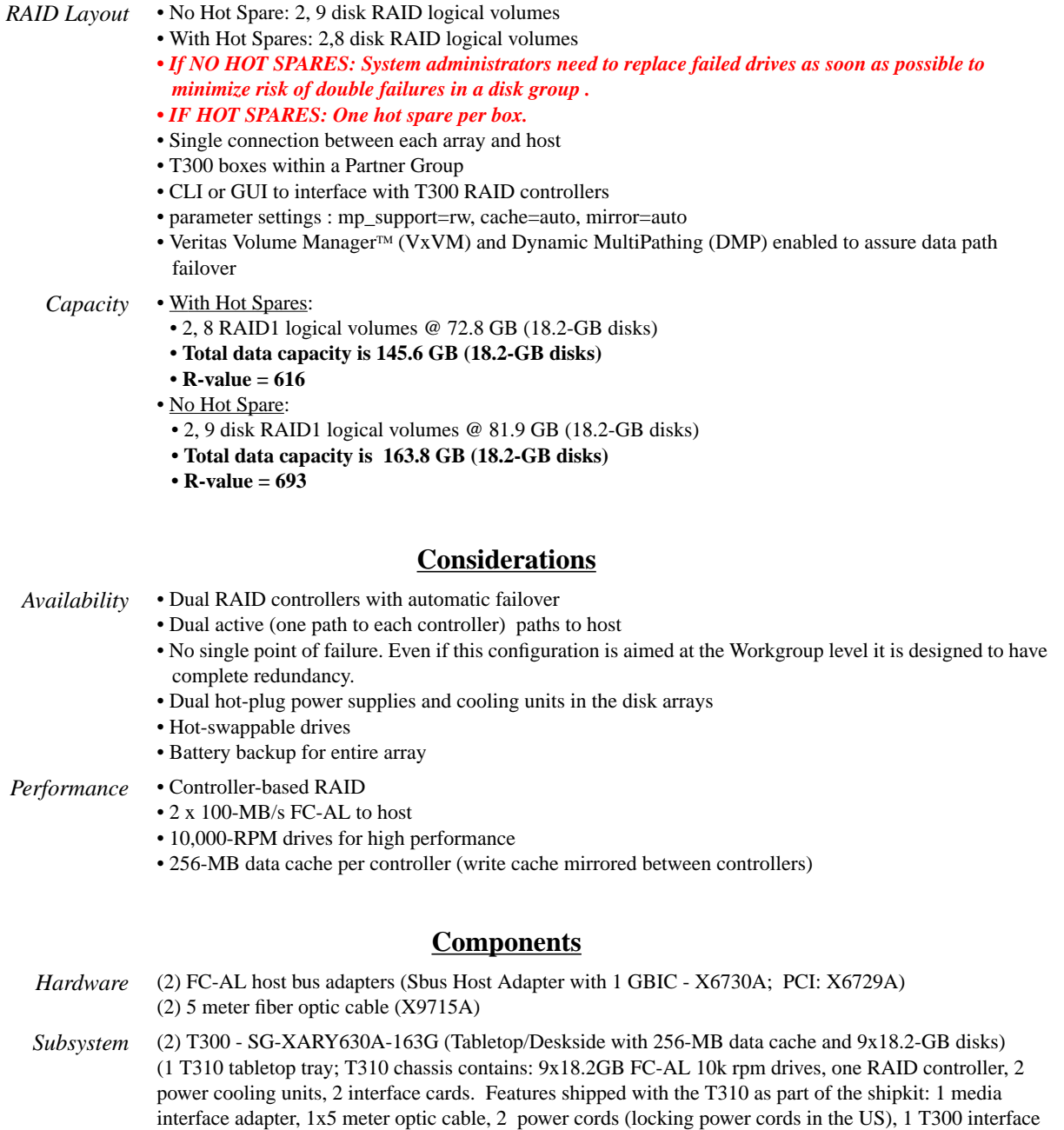

- cable (used to connect T300s to T300s, proprietary copper FC-AL, 0.5 meter) (9) 18.2-GB drives total within array
- *Software* Solaris™ 2.6 or above with required OS patches
	- *Other* Sun StorEdge Volume Manager<sup>™</sup> 3.0.4 and later releases

## **Appendix Z T300 RAID1 Medium/Large Configuration, Direct Connect**

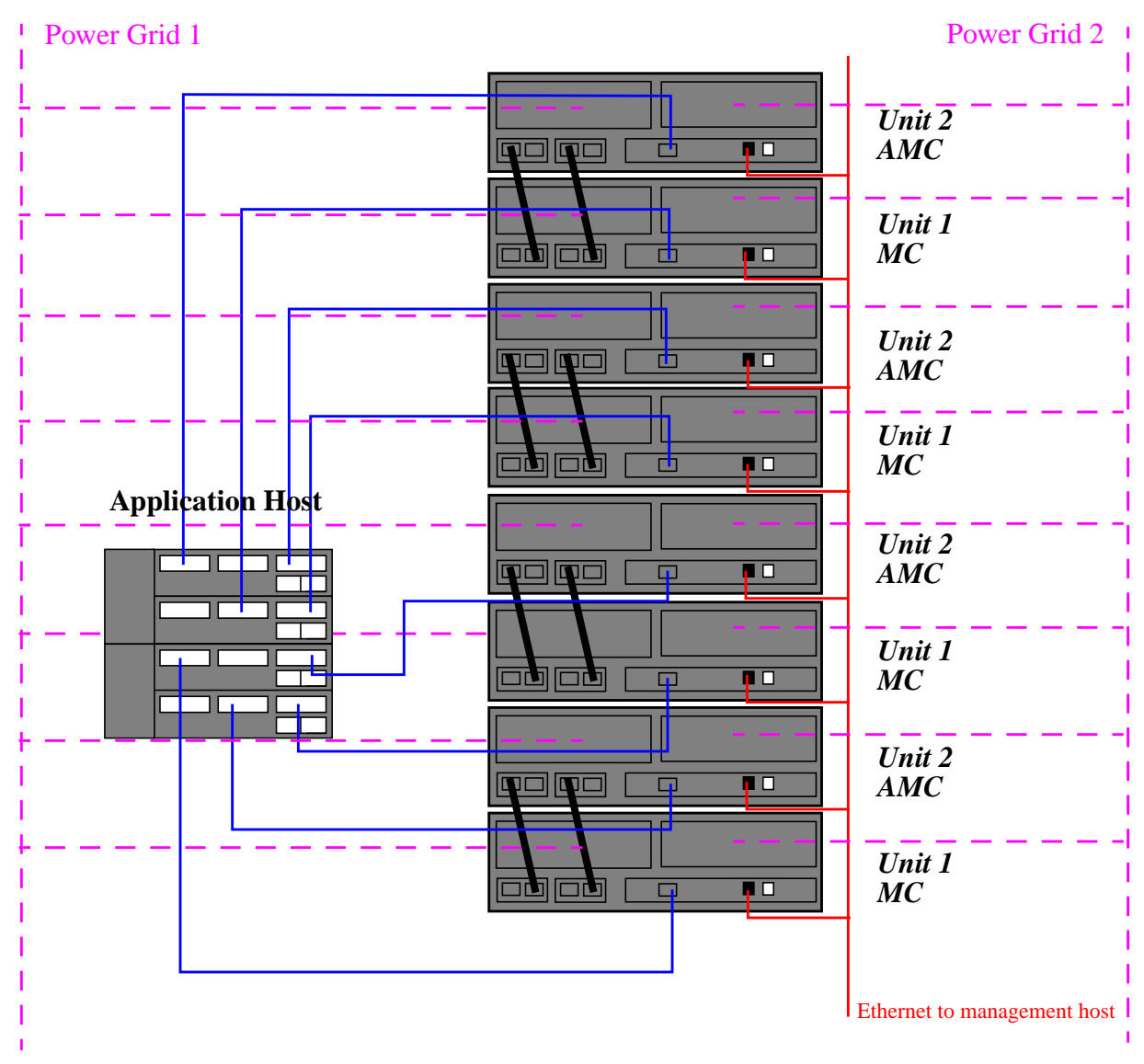

#### **Hardware Layout Diagram**

MC = Master Controller AMC = Alternate Master Controller  $MC + AMC = Partner Group$ 

### **Logical Volume Layout1 (T300 RAID1 Medium/Large Configuration)**

With no Hot Spares

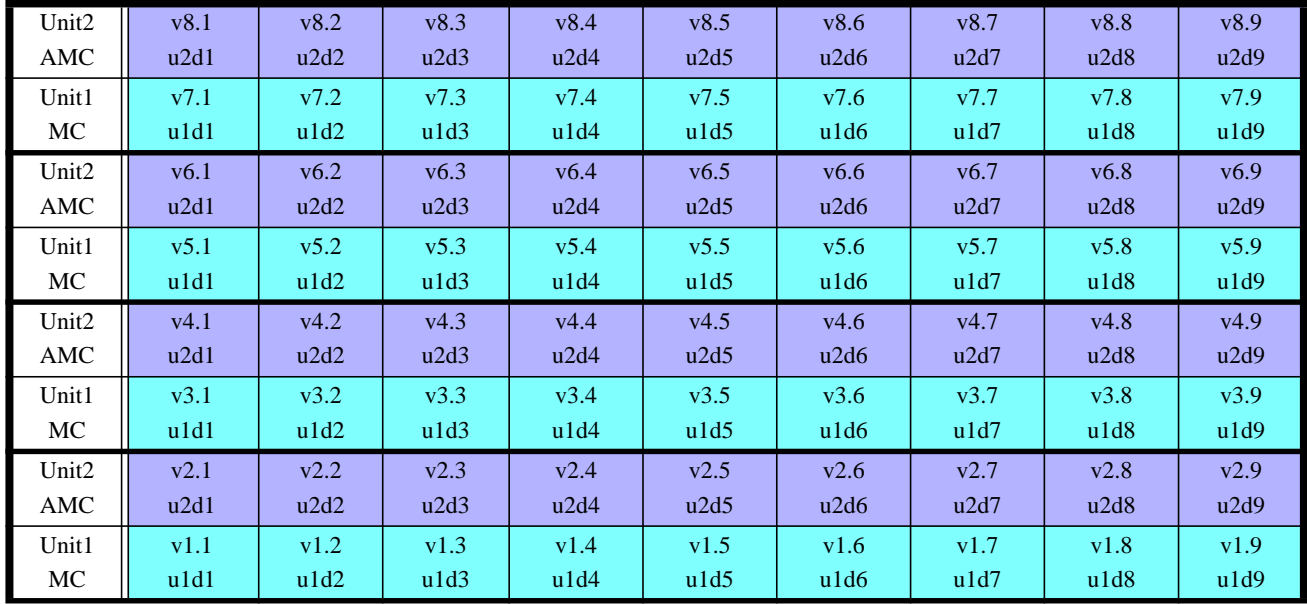

MC = Master Controller AMC = Alternate Master Controller  $MC + AMC = Partner Group$ 

With Hot Spares

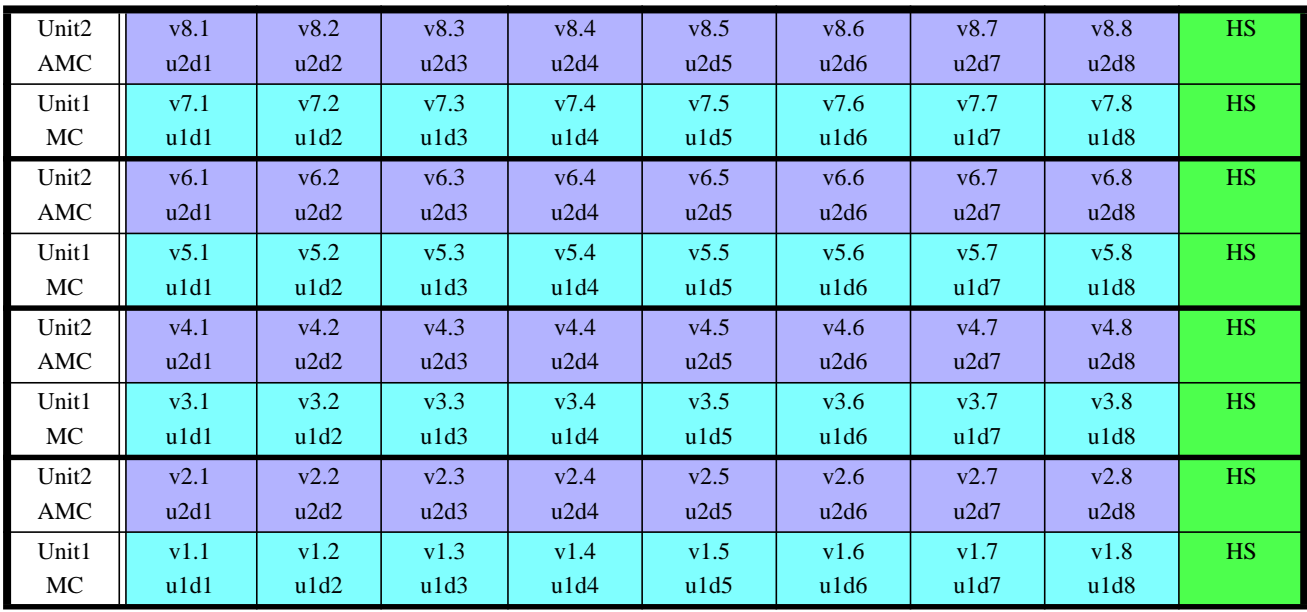

#### Details (T300 RAID1 Medium/Large Configuration)

#### **Configuration**

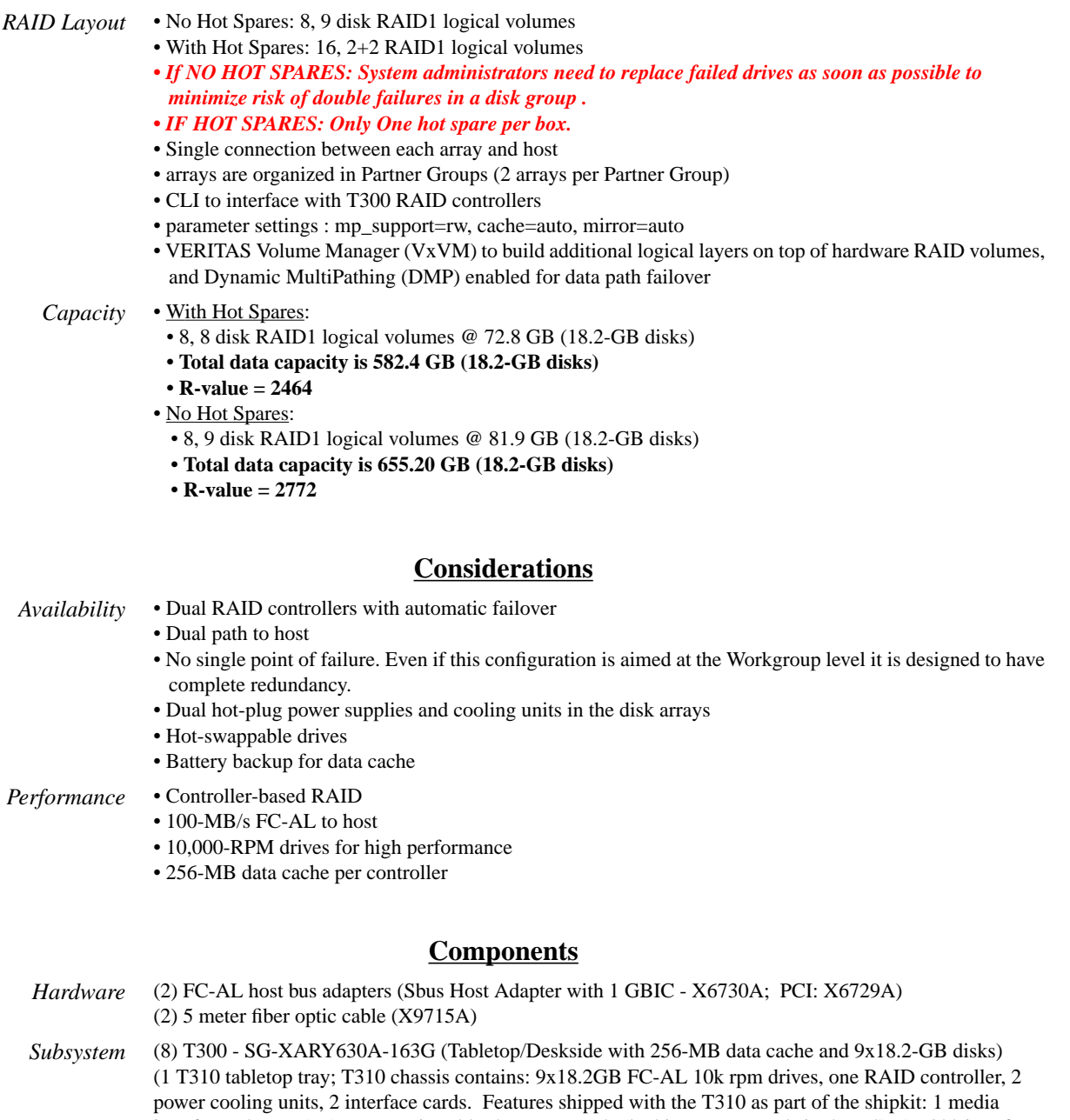

interface adapter, 1x5 meter optic cable, 2 power cords (locking power cords in the US), 1 T300 interface cable (used to connect T300s to T300s, proprietary copper FC-AL, 0.5 meter) (9) 18.2-GB drives total within array

*Software* Solaris<sup>™</sup> 2.6 or above with required OS patches

*Other* Sun StorEdge Volume Manager<sup>™</sup> 3.0.4 and later releases

## **Appendix AA T300 RAID5 Small/Medium Configuration, Direct Connect**

#### **Hardware Layout Diagram**

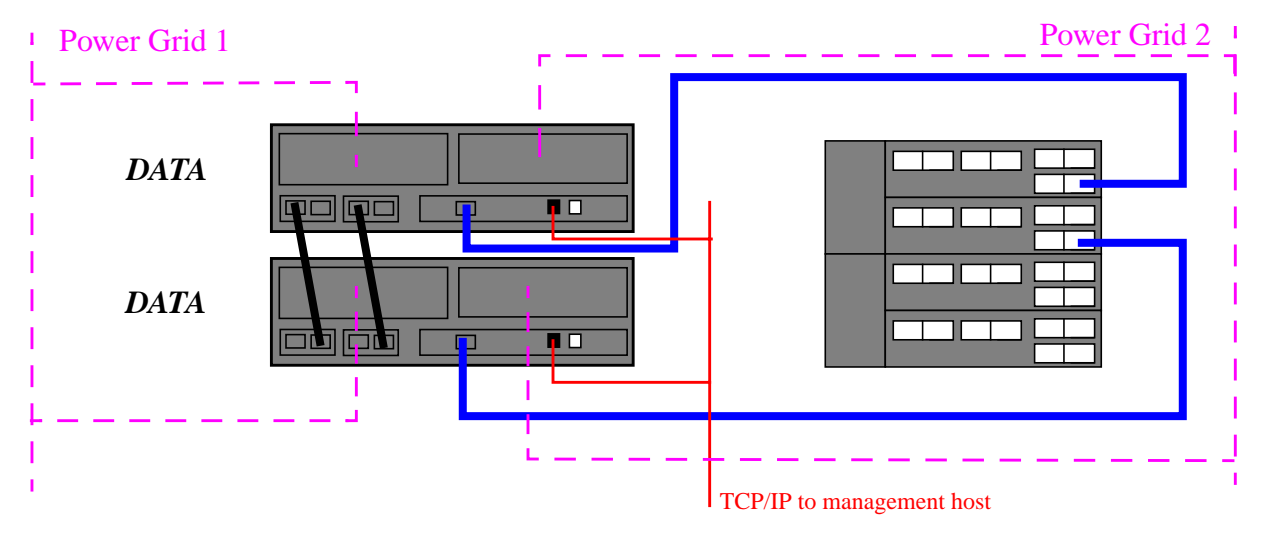

## **Logical Volume Layout<sup>1</sup> (T300 RAID5 Small/Medium Configuration, Direct Connect)** Without Hot Spares:

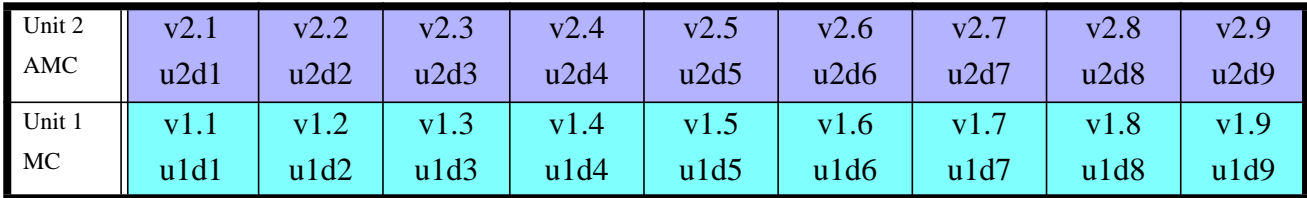

 $MC = Master Controler$ AMC = Alternate Master Controller  $MC + AMC = Partner Group$ 

With Hot Spares:

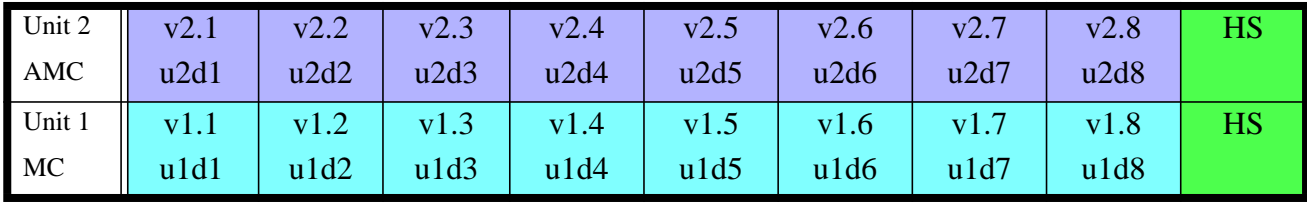

#### Details (T300 RAID5 Small/Medium Configuration, Direct Connect)

#### **Configuration**

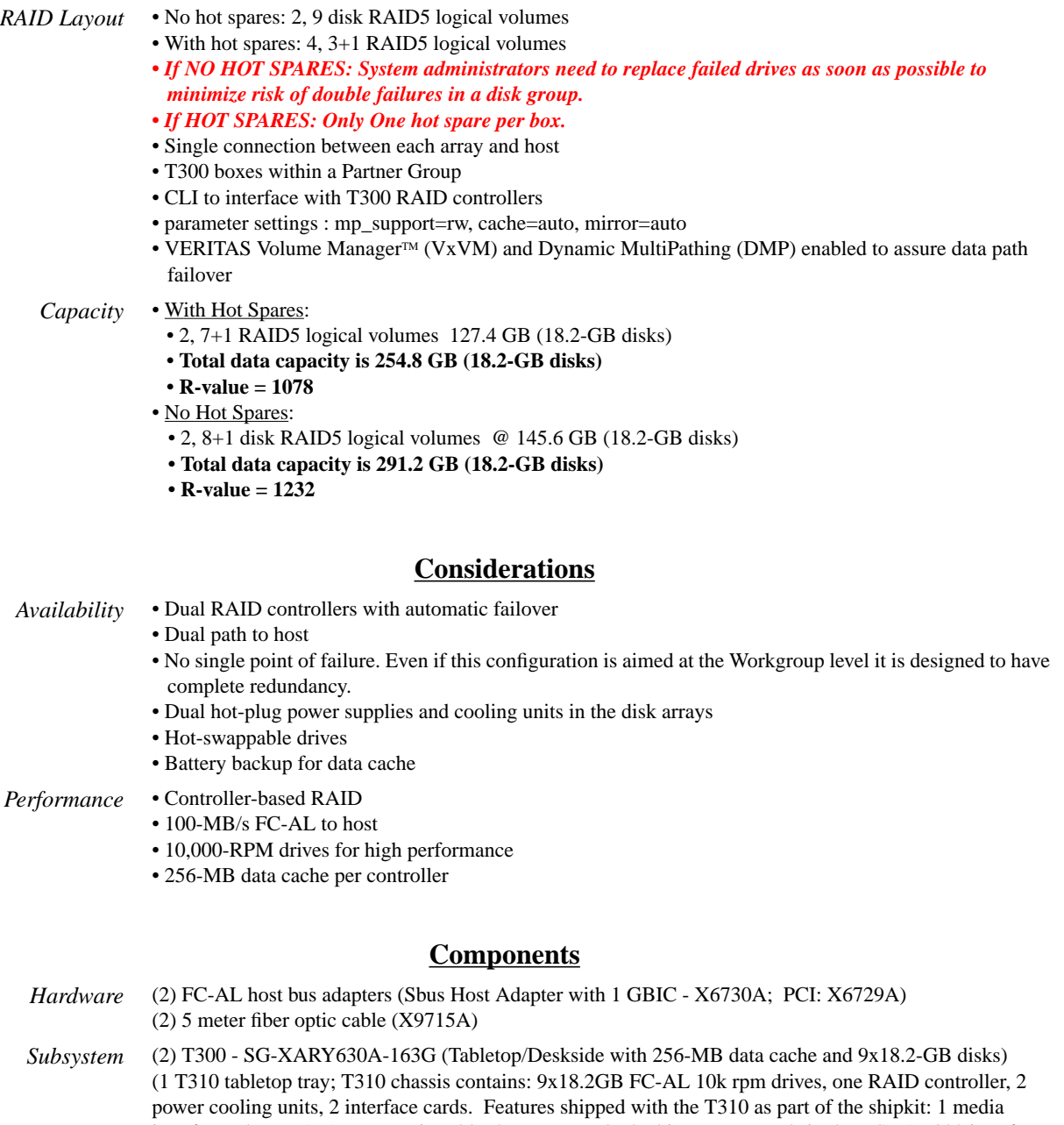

- interface adapter, 1x5 meter optic cable, 2 power cords (locking power cords in the US), 1 T300 interface cable (used to connect T300s to T300s, proprietary copper FC-AL, 0.5 meter) (9) 18.2-GB drives total within array
- *Software* Solaris<sup>™</sup> 2.6 or above with required OS patches

*Other* Sun StorEdge Volume Manager™ 3.0.4 and later releases

#### **Configuration Rules for Mission Critical Storage 101 of 104 of 104 of 104**

## **Appendix AB T300 RAID5 Medium/Large Configuration, Direct Connect**

#### Power Grid 1 Power Grid 2 Power Grid 2 Power Grid 2 Power Grid 2 Power Grid 2 Power Grid 2 Power Grid 2 Power Grid 2 Power Grid 2 Power Grid 2 Power Grid 2 Power Grid 2 Power Grid 2 Power Grid 2 Power Grid 2 Power Grid 2 P *Array0 - DATA* **QO QO** 古  $\overline{\phantom{a}}$ *Array1 - DATA* ŢΠ ogleg 靣 *Array2 - DATA*  $\overline{\mathbf{p}}$ **FORD** 襾 *Array3 - DATA* egleg  $\overline{\bullet}$ 襾 *Array4 - DATA* ▅<del>▅▅</del>▅ **FORD**  $\overline{\mathbf{u}}$  $\overline{\blacksquare}$ *Array5 - DATA* <u>رم الربا</u>  $\overline{\mathbf{u}}$ **po** TOG *Array6 - DATA* **FORD**  $\overline{p}$  $\overline{\mathbf{u}}$ *Array7 - DATA***TO coleg** Б TCP/IP to management host

### **Hardware Layout Diagram**

### **Logical Volume Layout1 (T300 RAID5 Medium/Large Configuration)**

Without Hot Spares

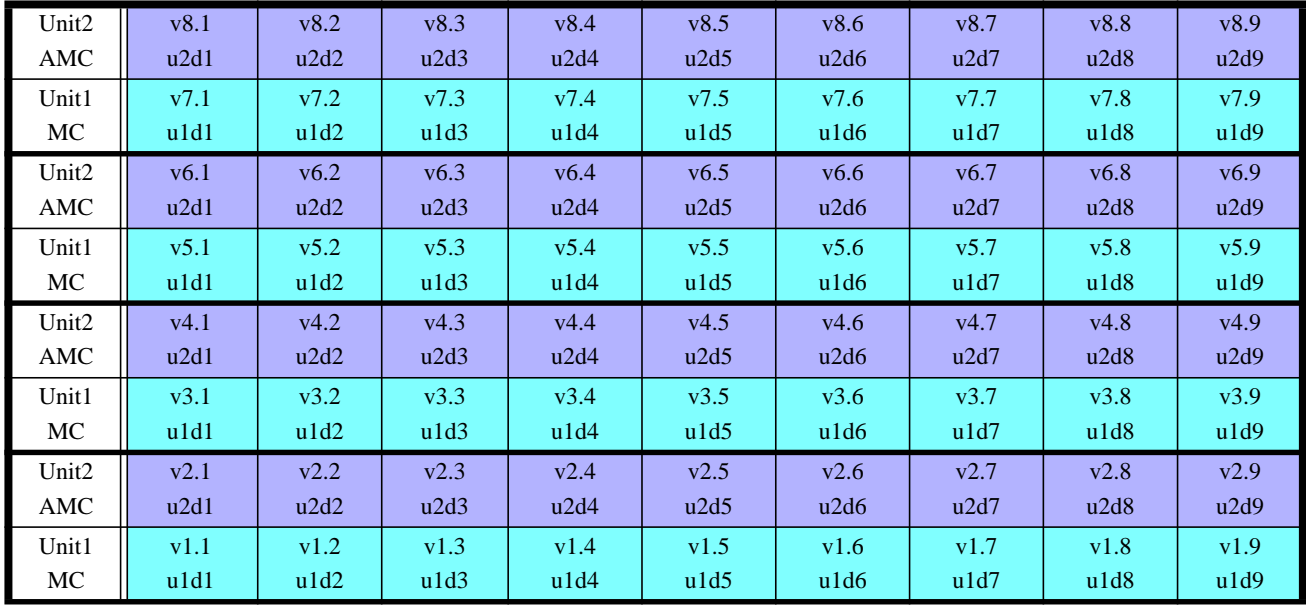

MC = Master Controller AMC = Alternate Master Controller  $MC + AMC = Partner Group$ 

With Hot Spares

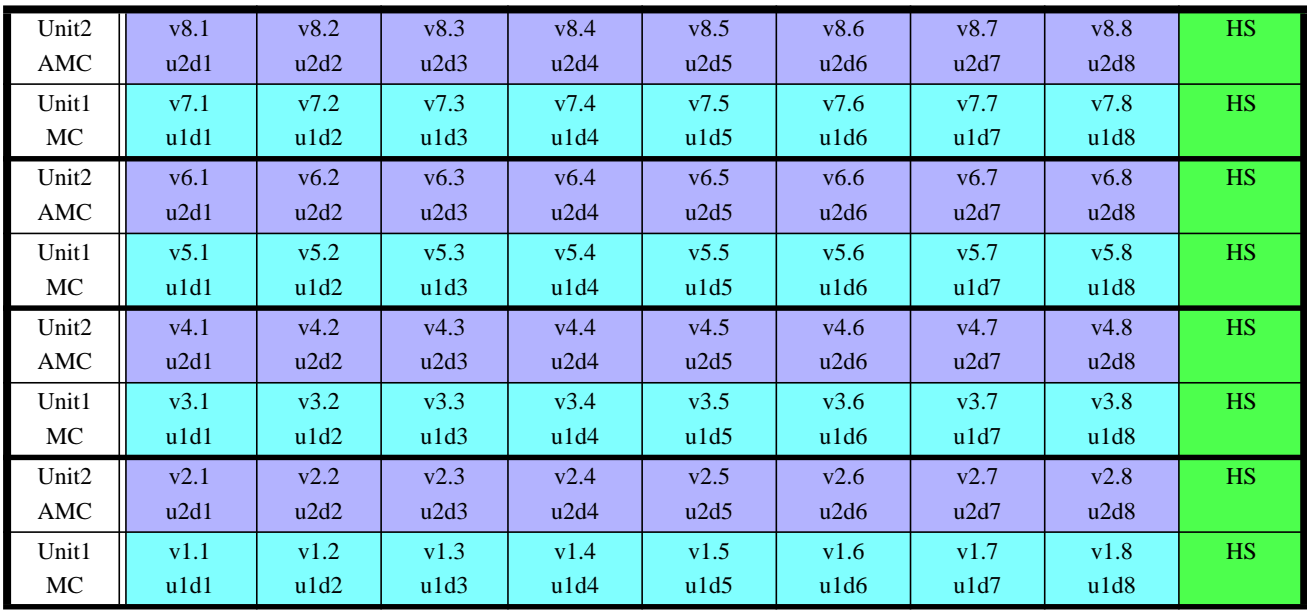

### **Details (T300 RAID5 Medium/Large Configuration)**

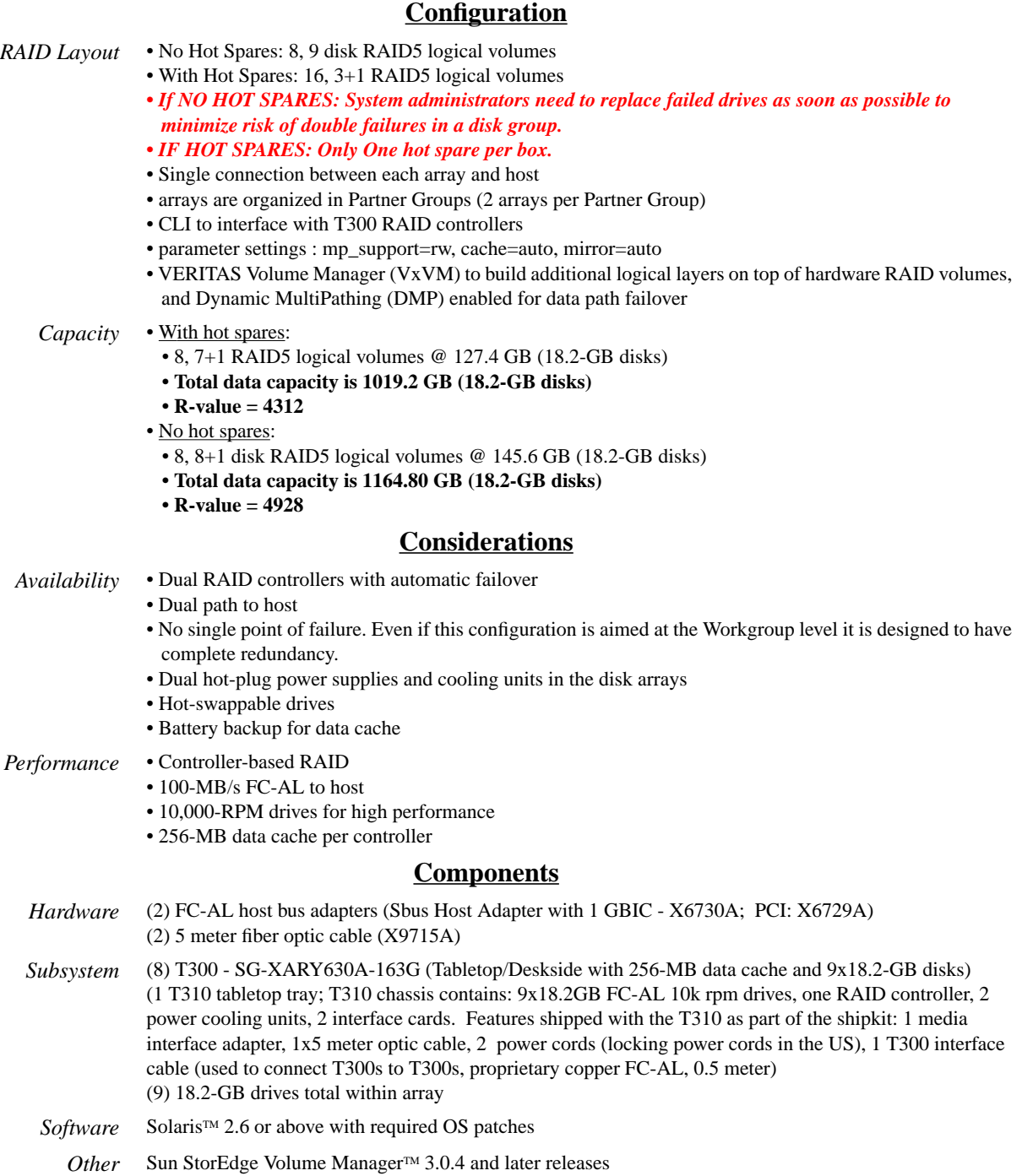

**Configuration Rules for Mission Critical Storage 104 of 104 of 104 of 104 of 104 of 104 of 104 of 104 of 104 of 104 of 104 of 104 of 104 of 104 of 104 of 104 of 104 of 104 of 104 of 104 of 104 of 104 of 104 of 104 of 104**